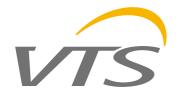

# VTS5000 Series High-performance Vector Inverter Operating Instruction Manual

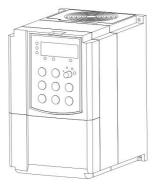

Control and protect your motor

# Contents

| 1 Safe  | ty Pı    | recautions and Product Model         | 1  |
|---------|----------|--------------------------------------|----|
| 1       | .1       | Safety Precautions                   | 1  |
| 1       | <b>2</b> | Nameplate Introduction:              | 2  |
| 1       | <b>3</b> | VFD Series Type                      | 3  |
| 1       | .4       | Technical Index and Specification    | 3  |
| 2 Insta | allati   | on and wiring                        | 8  |
| 2       | 2.1      | Operation Environment                | 9  |
| 2       | 2.2      | Installing Direction and Space       | 10 |
| 2       | 2.3      | Appearance and Dimension of Keypad   | 10 |
| 2       | 2.4      | Whole Structure                      | 11 |
| 2       | 2.5      | Basic Running Wiring                 | 12 |
| 2       | 2.6      | Major Loop Terminal Wiring           | 13 |
| 2       | 2.7      | Major Loop Terminal Diagram          | 13 |
| 2       | 2.8      | Control Loop Terminal Diagram        | 13 |
| 2       | 2.9      | Control Loop Terminal Function Table | 14 |
| 2       | 2.10     | Dial Switch                          | 16 |
| 2       | 2.11     | Wiring Notices                       | 17 |
| 2       | 2.12     | Spare Circuit                        | 18 |
| 3 Ope   | ratio    | on Panel and Operation Method        | 19 |

| 3.1 Operation Panel Keys                                    | 19  |
|-------------------------------------------------------------|-----|
| 3.2 LED and Indicator Light Description                     | 20  |
| 3.3 Monitoring Parameter Display                            | 22  |
| 3.4 Run Status Parameter Display                            | 22  |
| 3.5 Malfunction Alarm Display                               | 23  |
| 3.6 Function Code Editing Display                           | 24  |
| 3.7 Monitoring Parameter                                    | 24  |
| 3.8 Function Code Setting                                   | 26  |
| 3.9 User Password Setting and Function Code Edit            | 27  |
| 4 Function Parameter Table and Description                  | 30  |
| 4.0 Monitoring Parameter Group and Fault Record             | 30  |
| 4.1 Function Code                                           | 35  |
| 4.2 Detailed Function Description                           | 84  |
| 5 Communication Protocol                                    | 167 |
| 5.1 RTU mode and format                                     | 167 |
| 5.2 Register Address and Function Code                      | 167 |
| 5.3 Functions of other Register Address:                    |     |
| 5.4 Fault Code:                                             | 179 |
| 5.5 Pre-alarm Code of the Driver:                           | 181 |
| 5.6 Control Command Format (see function code 06H example): | 181 |
| 5.7 Parameter Attribute:                                    | 182 |
|                                                             |     |

| 5.8 Error Code from Slave Response of Abnormal Information: | 183 |
|-------------------------------------------------------------|-----|
| 5.9 Communication Address of all Parameters:                | 184 |
| 6 Troubleshooting                                           | 186 |
| 6.1 Fault information and Troubleshooting                   | 186 |
| 6.2 Abnormal Phenomena Solution                             | 191 |
| 7 Maintenance                                               | 194 |
| 7.1 Routine Maintenance                                     | 194 |
| 7.2 Periodic Maintenance                                    | 194 |

#### 1 Safety Precautions and Product Model

#### 1.1 Safety Precautions

- ▲ Do not install this equipment in an explosive gas atmosphere, or there will be explosion hazards.
- Only qualified individuals should proceed with wiring, or there will be electric shock hazards. Do not conduct any wiring during the system power on to avoid the electric shock..
- ▲ Do not touch control terminals, internal circuit board and its components, or there will be electric shock hazard.
- ▲ Earth terminal must be exactly grounded when using inverter. Grounding must be confirmed with the national electric safety regulation and other electric code.
- ▲ After power off, do not touch internal circuit board or any parts inside within 5 minutes after keypad display went off. Any internal operation must be after making sure of discharge off with instrument checking to avoid the electric shock.
- Do not connect AC power to output terminal (U, V, W) of inverter. The only terminal the AC power allowed to be connected is R, S, T (or L1, L2 single--phrase source inverter).
- ▲ Static electricity on human body can damage MOS device. Do not touch PCB and IGBT without anti-static measure.
- Do not lose screws, spacers and other metallic foreign bodies inside the driver to avoid fire hazard and driver damage.
- Do not connect 220V AC power to internal control terminal of the driver, or there will be serious damage to the driver.
- If overcurrent protection occurs after start the driver, confirm again the external wiring and then power on and run the driver.
- Do not switch off the power to stop the driver. Cut off power source after the motor stops running.
- ▲ Do not install the driver in places with direct sunlight.

### 1.2 Nameplate Introduction:

#### 1.2.1 Denomination rules

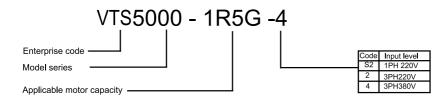

### 1.2.2 Nameplate

VTS

MODEL: VTS5000-2R2G-4

POWER: 2.2 KW

INPUT: 3PH AC380V 50HZ

OUTPUT: 5.0A 0~300HZ 3PH 0~460V

# 1.3 VFD Series Type

| Voltage Classes | Rated Power(KW) | Rated Output Current(A) | Adapted Motor(KW) |
|-----------------|-----------------|-------------------------|-------------------|
|                 | 0.4             | 2.4                     | 0.4               |
| 220V 1 mhasa    | 0.75            | 4.5                     | 0.75              |
| 220V 1-phase    | 1.5             | 7                       | 1.5               |
|                 | 2.2             | 10                      | 2.2               |
|                 | 0.4             | 1.2                     | 0.4               |
|                 | 0.75            | 2.5                     | 0.75              |
|                 | 1.5             | 3.7                     | 1.5               |
|                 | 2.2             | 5.0                     | 2.2               |
| 200\/ 2 mhaca   | 4.0             | 9.0                     | 4.0               |
| 380V 3-phase    | 5.5             | 13                      | 5.5               |
|                 | 7.5             | 17                      | 7.5               |
|                 | 11              | 25                      | 11                |
|                 | 15              | 30                      | 15                |
|                 | 18.5            | 37                      | 18.5              |

# 1.4 Technical Index and Specification

|        | Rated Voltage,   | 3-phase(4#sereis)380V;50/60HZ                              |  |  |  |
|--------|------------------|------------------------------------------------------------|--|--|--|
| Input  | Frequency        | 1-phase(S2#series)220V;50/60HZ                             |  |  |  |
| ut     | Allowed Voltage  | 3-phase(4#series)320V~460V                                 |  |  |  |
|        | Range            | 1-phase(S2#series)160V~260V                                |  |  |  |
| 0      | 4#series; 0~460V |                                                            |  |  |  |
| Output | Voltage          | S2#series; 0~260V                                          |  |  |  |
| t.     | frequency        | Low frequency mode: 0~300HZ; High frequency mode: 0~3000HZ |  |  |  |

|                   | Overload Capacity           | G type: 110% for long-term, 150% for 1 min, 180% for 5s P type: 105% for long-term, 120% for 1 min, 150% for 1s |                                                                                                    |  |  |
|-------------------|-----------------------------|----------------------------------------------------------------------------------------------------|----------------------------------------------------------------------------------------------------|--|--|
| Co                | ntrol Mode                  | V/F control, advanced V/F control, V/F separation control, electric current vector control                      |                                                                                                    |  |  |
| Control Character | Frequency Setting           | Analog Input                                                                                                    | 0.1% of maximum output frequency                                                                                                    |  |  |
| <u> </u>          | Resolution                  | Digital Setting                                                                                                 | 0.01 Hz                                                                                                    |  |  |
| Cha               | Frequency Precision         | Analog Input                                                                                                    | Within 0.2% of maximum output frequency                                                                                                    |  |  |
| rac               | Frequency Precision         | Digital Setting                                                                                                 | Within 0.01% of set output frequency                                                                                                    |  |  |
| cter              |                             | V/F Curve (voltage<br>frequency<br>character)                                                                   | Reference frequency setting 5~600 Hz, multipoint V/F curve setting, or fixed curve of constant torque, low decreasing torque 1, low decreasing torque 2, square torque                                                                        |  |  |
|                   | V/F Control                 | Torque<br>Compensation                                                                                          | Manual setting: 0.0~30% of rated output Automatic compensation: according to output current and motor parameter                                                                                                    |  |  |
|                   |                             | Automatic<br>Current-limiting and<br>Voltage-limiting                                                           | During acceleration, deceleration or steady running, detect<br>automatically the current and voltage of motor stator, and<br>control it within bounds based on unique algorithm, minimize<br>fault-trip chance                                |  |  |
|                   |                             | Voltage Frequency<br>Character                                                                                  | Adjust pressure/frequency ratio according to motor parameter and unique algorithm                                                                                                    |  |  |
|                   | Senseless Vector<br>Control | Torque Character                                                                                                | Starting torque: 3.0 Hz 150% rated torque (VF control) 0.5 Hz 180% rated torque (SVC, FVC) 0.05 Hz 180% rated torque (VC) Operating speed precision in steady state: ≤±0.5% rated synchronous speed Torque response: ≤50ms VC, SVC, FVC ≤20ms |  |  |

|                  |                                          | Motor Parameter<br>Self-measurement                                                                                                    | Being able to detect parameter automatically under static state and dynamic state of motor, thus guarantee an optimum control.                                             |  |  |
|------------------|------------------------------------------|----------------------------------------------------------------------------------------------------|----------------------------------------------------------------------------------------------------|--|--|
|                  |                                          | Current and Voltage<br>Restrain                                                                                                    | Current closed-loop control, free from current impact, perfect restrain function of overcurrent and overvoltage                                                            |  |  |
|                  | Undervoltage                             | Specially for users wit                                                                                                    | h a low or unsteady voltage power grid: even lower than the                                                                                                    |  |  |
|                  | Restrain during                          |                                                                                                    | ge, the system can maintain the longest possible operating time                                                                                                    |  |  |
|                  | Running                                  |                                                                                                    | gorithm and residual energy allocation strategy                                                                                                    |  |  |
|                  | Multi-velocity and<br>Traverse Operation | 16 segments programmable multi-velocity control, multiple operation mode. Traverse operation: preset frequency and center frequency adjustable, parameter memory and recovery after power cut. |                                                                                                    |  |  |
|                  |                                          |                                                                                                    | oller (able to preset frequency). Standard configuration RS485 inction, multiple communication protocol for choice, synchronizing                                          |  |  |
| J                | Function of Cathing                      | Analog Input                                                                                                    | Direct voltage 0~10V, direct current 0~20mA (optional up limit and lower limit)                                                                                            |  |  |
| Typical function | Frequency Setting                        | Digital Input                                                                                                    | Operation panel setting, RS485 port setting, UP/DW terminal control, or combined with analog input                                                                         |  |  |
| unctio           |                                          | Digital output                                                                                                    | 2 channel OC output and 2 channel relay output (TA1, TB1, TC1/TA2,TB2,TC2), up to 16 choices                                                                               |  |  |
| 'n               | Output Signal                            | Analog output                                                                                                    | 2 channel analog signal output, output ranging within 0~20m/s or 0~10V with flexibly setting, achievable output of physica quantities like set frequency, output frequency |  |  |
|                  | Automatic<br>Steady-voltage<br>Operation | Dynamic steady state, static steady state, and unsteady voltage for choices to obt the steadiest operation                                                                                     |                                                                                                    |  |  |
|                  | Acceleration and<br>Deceleration Time    | 0.1s~3600min continuous setting, S type and linear type mode for choice                                                                                                    |                                                                                                    |  |  |

| S | etting                                 |                    |                                                                                                    |
|---|----------------------------------------|--------------------|----------------------------------------------------------------------------------------------------|
|   |                                        | Dynamic<br>Braking | Dynamic braking initial voltage, backlash voltage and dynamic braking continuous adjustable                                                                                                    |
| В | Brake                                  | DC Braking         | Halt DC braking initial frequency: 0.00~[F0.16] upper limit frequency Braking time: 0.0~100.0s; Braking current: 0.0%~150.0% of rated current                                                                                                    |
|   |                                        | Flux<br>Restraint  | 0~100 0: invalid                                                                                                    |
| L | Low Noise Running                      |                    | Carrier frequency 1.0kHz~16.0kHz continuous adjustable, minimize motor noise                                                                                                    |
|   | Speed Tracking and<br>Restart Function |                    | Smooth restart during operation, instantaneous stop and restart                                                                                                    |
| С | Counter                                |                    | A built-in counter, facilitate system integration                                                                                                    |
| o | Operation Function                     |                    | Upper limit and lower limit frequency setting, frequency hopping operation, reversal running restraint, slip frequency compensation, RS485 communication, frequency control of progressive increase and decrease, failure recovery automatically, etc. |

| Display          | Operation Panel Display | Running<br>State                                                                             | Output frequency, output current, output voltage, motor speed, set frequency, module temperature, PID setting, feedback, analog input and output.                                                             |  |                                    |
|------------------|-------------------------|----------------------------------------------------------------------------------------------|----------------------------------------------------------------------------------------------------|--|------------------------------------|
| оіау             | anel Display            | Alarm                                                                                        | The latest 6 faults record; running parameters record when the latest fault tripping happens including output frequency, set frequency, output current, output voltage, DC voltage4 and module temperature.   |  |                                    |
| Pro              | Protective Function     |                                                                                              | Overcurrent, overvoltage, undervoltage, module fault, electric thermal relay, overheat, short circuit, default phase of input and output, motor parameter adjustment abnormality, internal memory fault, etc. |  |                                    |
| Enν              | Ambient<br>Temperature  |                                                                                              | -10℃~+40℃ (please run the VFD in derated capacity when ambient temperature is 40℃~50℃)                                                                                                    |  |                                    |
| Environment      | Ambient<br>Humidity     |                                                                                              | 5                                                                                                    |  | 5%~95%RH, without condensing drops |
| ent              | Surroun                 | Surroundings Indoors (without direct sunlight, corrosive or flammable gas, oil fog and dust) |                                                                                                    |  |                                    |
|                  | Altitude                |                                                                                              | Running in derated capacity above 1000m, derate 10% for every 1000m rise.                                                                                                    |  |                                    |
| Protection Level |                         | IP20                                                                                         |                                                                                                    |  |                                    |
| Structure        | Cooling<br>Method       |                                                                                              | Air cooling with fan control                                                                                                    |  |                                    |
| Inst             | Installation Method     |                                                                                              | Wall-hanging type, cabinet type                                                                                                    |  |                                    |

#### 2 Installation and wiring

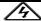

#### DANGER

- 1. Ensure the power has been cut off before wiring. Electric chock and fire hazard.
- Ask electric engineering professionals to conduct wiring. Electric chock and fire hazard.
- 3. Earth terminals must be reliable grounded.

(380V class: especially the third grounding)
Flectric shock and fire hazard.

Electric Shock and the hazard.

- 4. Check if its action is effective after emergency brake terminal is connected.
- Injury risk (wiring responsibility should be beard by users).
- 5. Do not touch output terminals directly. The output terminal is connected directly to motor. There should be no short circuit between output terminals.

Electric shock and short circuit hazard.

- Install the terminal cover before power on, and ensure power off when dismantling the terminal cover.Electric shock hazard.
- 7. Conduct check and maintenance after 5~8 minutes after power off when internal residual electricity is discharged completely.

Hazard of residual voltage in electrolytic capacitor.

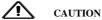

- 1. Check if the voltage of power inlet wire agrees with rated input voltage of VFD. Injury and fire hazard.
- 2. Connect brake resistor or brake unit according to wiring diagram. Fire hazard.
- 3. Choose screw driver and wrench with specified torque to fasten terminals. Fire hazard.
- 4. Do not connect the power input wire to output U. V. W terminals. It will cause internal damage to VFD if load the voltage on output terminals.
- 5. Do not dismantle the front panel cover, only the terminal cover needs to be dismantled when wiring. It may cause internal damage to VFD.
- 2.1 **Operation Environment**
- No corrosive gases, vapors, dust or oily dust, no direct sunlight.
- No floating dust and metal particle.
- Ambient humidity 20%~90% RH.
- Vibration less than 5.9m/s<sup>2</sup>(0.6g).
- No electromagnetic interference.
- 1234567 Ambient temperature -10°C~40°C. Ensure good ventilation when ambient temperature exceeds 40°C.
- Use electric cabinet or remote control method in non-standard operation environment and ensure good ventilation and heat dissipation. The service life of VFD lies in installing environment and operation condition. But even in standard environment, a long-term continuous running can guarantee a life of no more than 5 years for electrolytic capacitor and about 3 years for cooling fan. An update or a thorough maintenance in advance is recommended.

# 2.2 Installing Direction and Space

To ensure a good cooling cycle, the VFD must be installed vertically, and keep enough space from surroundings.

# 2.3 Appearance and Dimension of Keypad

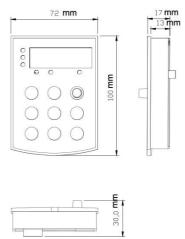

### 2.4 Whole Structure

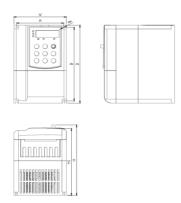

| Model          | Motor | A(mm) | B(mm) | H1(mm) | H(mm) | W(mm) | D(mm) | d(mm) | Weight(Kg) |
|----------------|-------|-------|-------|--------|-------|-------|-------|-------|------------|
|                | power |       |       |        |       |       |       |       |            |
| VTS5000-0R7G-4 | 0.75  | 106   | 174.5 | 160    | 167   | 118   | 184.5 | 3.5   | 1.95       |
| VTS5000-1R5G-4 | 1.5   |       |       |        |       |       |       |       |            |
| VTS5000-2R2G-4 | 2.2   |       |       |        |       |       |       |       |            |
| VTS5000-004G-4 | 4.0   | 148.5 | 236   | 177    | 184   | 160   | 247   | 6.0   | 4.6        |
| VTS5000-5R5G-4 | 5.5   |       |       |        |       |       |       |       |            |
| VTS5000-7R5G-4 | 7.5   |       |       |        |       |       |       |       |            |
| VTS5000-011G-4 | 11    | 206   | 305   | 199    | 206   | 220   | 320   | 6.5   | 9.3        |
| VTS5000-015G-4 | 15    |       |       |        |       |       |       |       |            |
| VTS5000-018G-4 | 18.5  | 206   | 305   | 199    | 206   | 220   | 320   | 7.5   | 10.5       |

### 2.5 Basic Running Wiring

The wiring parts of VFD include major loop and control loop. Open the cover of I/O terminals, users can see the major loop terminal and control loop terminal, and must conduct the wiring according to the following diagram.

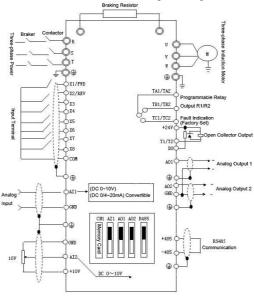

#### 2.6 Major Loop Terminal Wiring

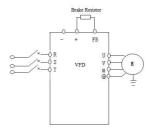

### 2.7 Major Loop Terminal Diagram

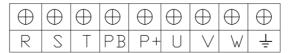

### 2.8 Control Loop Terminal Diagram

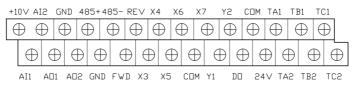

# 2.9 Control Loop Terminal Function Table

| Functional Specification of Control Loop Terminal |                    |                                                                                                    |                                                                                    |  |  |  |  |
|---------------------------------------------------|--------------------|----------------------------------------------------------------------------------------------------|------------------------------------------------------------------------------------|--|--|--|--|
| Category                                          | Terminal<br>Number | Functions                                                                                                    | Specification                                                                      |  |  |  |  |
|                                                   | X1                 |                                                                                                    |                                                                                    |  |  |  |  |
|                                                   | X2                 | Effective when short circuit between(X1、X2、X3、                                                                                                    |                                                                                    |  |  |  |  |
|                                                   | Х3                 | X4、X5、X6、X7)~COM, and the functions are set                                                                                                    |                                                                                    |  |  |  |  |
| Multi-functiona                                   | X4                 | by parameters F7.00~F7.06(common port: COM)                                                                                                    | INPUT, 0~24V level signal, low                                                     |  |  |  |  |
| l Digital Input                                   | X5                 |                                                                                                    | level effective, 5mA.                                                              |  |  |  |  |
| Terminal                                          | X7                 |                                                                                                    |                                                                                    |  |  |  |  |
|                                                   | Х6                 | X6 can work as one of the multi-functional terminals, also as high-speed pulse input terminal with programming, see F7.05.                                                                 |                                                                                    |  |  |  |  |
|                                                   | Y1                 | Multi-functional programmable collector open circuit output channel 2, can be programmed as                                                                                                | OUTPUT, maximum load                                                               |  |  |  |  |
| Digital Output Terminal                           | Y2                 | DO terminal of various functions (common port: COM)                                                                                                    | current≤50mA.                                                                      |  |  |  |  |
| ierminai                                          | DO                 | Can be programmed as impulse output terminal of various functions as many as 13 kinds (common port: COM). See F6.23.                                                                       | OUTPUT, output frequency rangeF6.32~F6.35, set maximum frequency as high as 50KHz. |  |  |  |  |
| Analog<br>Input/Output                            | Al1                | Al1 receives voltage/current input. Jumper JP3 (for jumper terminal Al1) can select voltage or current input mode, and voltage input is the default one. For current input, just short the | INPUT, input voltage range: 0~10V (input impedance: 100ΚΩ), input current range    |  |  |  |  |
| Terminal                                          | AI2                | middle and another pin with the jumper cap. Al 2 only receives voltage input. Measuring range setting is function code F6.00~F6.11. (reference                                             | 0~20mA (input impedance: 500Ω).                                                    |  |  |  |  |

|                          |         | ground: GND)                                                                                                    |                                                                                                |  |
|--------------------------|---------|----------------------------------------------------------------------------------------------------|------------------------------------------------------------------------------------------------|--|
|                          | AO1     | AO1 is able to output analog voltage/current (total 13 kinds of signals). Jumper JP4 (for jumper terminal AO1) can select voltage or current ouput mode, and voltage output is the default one. For current output, just short the middle and another pin with the jumper cap. AO2 can only provide analog voltage output. See F6.21, F6.22. (Reference ground: GND) | OUTPUT, 0~10V DC voltage. Output voltage of AO1, AO2 came                                      |  |
|                          | AO2     |                                                                                                    | from PMW waveform of CPU. Output voltage is in direct proportion to the width of PWM waveform. |  |
|                          | TA1/TA2 | Two-channel programmable relay output                                                                                                    | TA-TB: normal close; TA-TC: normal open. Contact compacity:                                    |  |
| Relay Output<br>Terminal | TB1/TB2 | terminal, TA1/TA2, TB1/TB2, TC1/TC2 as many as                                                                                                    | 250VAC/2A (COSΦ=1);                                                                            |  |
|                          | TC1/TC2 | 99 kinds. See F7.20.                                                                                                    | 250VAC/1A(COSΦ=0.4),<br>30VDC/1A.                                                              |  |
| Power Port               | +24V    | 24V is the common power for circuits of all digital signal input terminals.                                                                                                    | Maximum output current 200mA                                                                   |  |

▲ Control terminal Al1 can input both voltage and current signal, while Al2 can only input voltage signal; users can conduct corresponding jumper on master control board according to signal type.

▲ Connecting week analog signal is easily affected by external disturbance. So wiring should be as short as possible. The external control line should be set with isolating device or shielding line, and should be grounded.

▲ Input order signal line and frequency meter should be wired separately with shielding, and away from major loop wiring.

▲ Control loop wiring should be over 0.75 mm², and STP (shielded twisted pair) is recommended. The connecting part of control loop terminals should be enameled with tin, or process metal joint with cold pressing.

▲ While connecting analog signal output devices, malfunction may occur because of interference from VFD, which can be solved by fixing with capacitor or ferrite bead to the analog signal output device.

### 2.10 Dial Switch

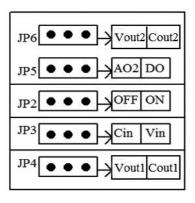

| JP6   |                                                            |
|-------|------------------------------------------------------------|
| Vout2 | AO2 output voltage signal                                  |
| Cout2 | AO2 output current signal                                  |
| JP5   |                                                            |
| AO2   | AO2 of AO2/DO is effective, output voltage signal          |
| DO    | DO of AO2/DO is effective, output pulse signal             |
| JP2   |                                                            |
| OFF   | Non-connecting for matched resistance of 485 communication |

| ON    | Connecting for matched resistance of 485 communication |
|-------|--------------------------------------------------------|
| JP3   |                                                        |
| Cin   | Al1 input current signal                               |
| Vin   | Al1 input voltage signal                               |
| JP4   |                                                        |
| Vout1 | AO1 output voltage signal                              |
| Cout1 | AO1 output current signal                              |

#### 2.11 Wiring Notices

Cut off the input power of VFD while dismantling and changing the motor.

Switching of motor or work frequency power supply should only be conducted when the VFD stops output.

To reduce the effect of EMI (electromagnetic interference), add a surge absorber when electromagnetic connector and relay are close to VFD.

Do not connect AC input power to output terminal U, V, W of VFD.

Add an isolating device to the external control line or use shield line.

Input order signal line should be wired separately with shielding, and away from major loop wiring.

When carrier frequency is less than 4kHz, keep the distance between VFD and motor within 50m; when carrier frequency exceeds 4kHz, make an appropriate reduction of the distance, and better lay the wire in metal tube.

When adding peripherals (filters, reactors, etc.) to the VFD, check the ground resistance with 1000V tramegger and ensure the value is above  $4 \text{ M}\Omega$ .

Do not add phase advance capacitor or RC snubber to the U, V, W terminal of VFD.

If the VFD starts frequently, do not cut off the power, use the COM/RUN of control terminal to conduct start and stop so as not to damage the rectifier bridge.

The earth terminal must be grounded reliably (grounding impedance should be under 100  $\Omega$ ) to avoid accidents, or there might be electric leakage.

Choose the wire diameter according to national electrical code while conducting major loop wiring.

### 2.12 Spare Circuit

It may cause big downtime loss or other accidental failure during VFD failure or tripping. Adding spare circuit is recommended under this circumstance to ensure safety. Note: confirm and test the operation characteristic of the spare circuit in advance to ensure the working frequency and the phase sequence of converted frequency are agreed.

# **3 Operation Panel and Operation Method**

# 3.1 Operation Panel Keys

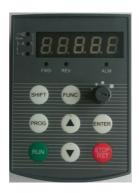

| Key   | Name                    | Function Description                                                                                                    |  |
|-------|-------------------------|----------------------------------------------------------------------------------------------------|--|
| PRG   | Programmin g/escape key | Enter or escape from programming                                                                                                    |  |
| SHIFT | Shift/monito<br>r key   | Choose the bit of the data which is to be set and modified when the VFD is in edit status; switch monitor parameter to be shown when the VFD is in other modes. |  |

| ENTER | Enter key                        | Enter into sub-menu items or confirm data.                                                                                                    |  |
|-------|----------------------------------|----------------------------------------------------------------------------------------------------|--|
| FUNC  | Function key                     | According to the setting of function parameter FE.01, jog or reverse run, and frequency clearance is available when pressing this key under keypad mode.                                                                                                    |  |
| RUN   | Run key                          | Enter into run mode under keypad model.                                                                                                    |  |
| STOP  | Stop/reset<br>key                | In common run status the VFD will be stopped according to set mode after press this key if run command channel is set as keyboard stop effective mode. The VFD will be reset and resume normal stop status after pressing this key when the VFD is in malfunction status. |  |
|       | Analog<br>potentiomet<br>er knob | Set the frequency; when F0.07=0, digital encoder can set the frequency as linkage control with increase/decrease key.                                                                                                    |  |
|       | Increase key                     | Data or function code increase (speed up the increasing rate by keeping pressing the key)                                                                                                    |  |
|       | Decrease key                     | Data or function code decrease (speed up the decreasing rate by keeping pressing the key)                                                                                                    |  |

# 3.2 LED and Indicator Light Description

Table 3-1 LED and Indicator Light Description

| Item            |               | n           | Function Description                                                                                                    |
|-----------------|---------------|-------------|----------------------------------------------------------------------------------------------------|
| Digital Display |               | tal Display | Display current run status parameter and set parameter.                                                                               |
| Displa          | Display Fund  |             | Displayed physical quantity unit (current A, voltage V, frequency Hz)                                                                 |
| y Function      |               |             | Alarm indicator light, indicate that the VFD is in over current or over voltage suppressing status or failure alarm status currently. |
| tion            | Indicator     | FWD         | This indicator light turns green when the VFD is in forward running status.                                                           |
|                 | REV<br>REMOTE |             | This indicator light turns red when the VFD is in reverse running status.                                                             |
|                 |               |             | Remote control indicator.                                                                                                    |

Table 1-3 Unit Indicator Light Description

| LED       | Α     | Current displayed parameter is current with unit of A, LED indicator light A is on     |
|-----------|-------|----------------------------------------------------------------------------------------|
|           | V     | Current displayed parameter is voltage with unit of V, LED indicator light V is on     |
| Indicator | Hz    | Current displayed parameter is frequency with unit of Hz, LED indicator light Hz is on |
| 9         | %     | Current displayed parameter is percentage, LED indicator light Hz and V are on         |
|           | r/min | Current displayed parameter is rotational speed, LED indicator light Hz and A are on   |
|           | m/s   | Current displayed parameter is linear velocity, LED indicator light V and A are on     |
|           | င     | Current displayed parameter is temperature, LED indicator light V, A and Hz are on     |

#### 3.3 Monitoring Parameter Display

Keypad display status is classified as power-on initialization display, function code and monitoring parameters display, malfunction alarm status display, run status parameters display. After power-on, LED will display "P.OFF", then enter setting frequency display status.

When the VFD is stopped, the keypad displays stopped state monitoring parameters, factory setting is digital setting frequency. As is shown in figure 3-2, unit indicator light reminds that the unit of current displayed parameter is Hz.

Press key , different monitoring parameters in stopped state can be displayed circularly (default setting in sequence is main setting frequency, bus voltage. Other monitoring parameters can be set to display by function code FE.10~FE.11,

for details see function code table FE.10~FE.11); or without pressing , but set tens place of FE.12 as 1 (alternate display of main and secondary parameters), and the stopped state monitoring parameters will display circularly every

other second automatically; also enter monitoring menu by pressing , and check each monitoring parameter b

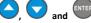

#### 3.4 Run Status Parameter Display

The VFD enters into run status when receiving effective run command and run status monitoring parameters normally output frequency is displayed on the keypad. As figure 3-2 shows, unit is displayed as Hz.

Press , the current run status parameter will display circularly (default set is output frequency, output current, two

monitoring parameters in sequence. Other parameters display can be set by FE.08~FE.09, for details see parameter codes

table FE.08~FE.09); or without pressing but set tens place of FE.12 as 1 (alternate display of main and secondary parameters), and the stopped state monitoring parameters will display circularly every other second automatically; also enter monitoring menu by pressing enter monitoring parameter by and the secondary parameter by and the secondary parameter by and the secondary parameter by and the secondary parameter by and the secondary parameter by and the secondary parameter by and the secondary parameter by and the secondary parameter by and the secondary parameter by a secondary parameter by a secondary paramet

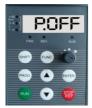

Fig 3-1 Power-on Parameter Display Initialization Display "P.OFF"

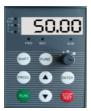

Fig 3-2 Stop Status Parameter Display Display Set Frequency "50.00"

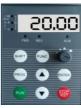

Fig 3-3 Run Status Parameter Display Display Current Output Frequency "20.00"

### 3.5 Malfunction Alarm Display

The VFD enters into malfunction alarm display status upon detecting failure signal and display failure code (as shown in

Fig 3-4); Press SHIFT to check relative parameters of stopped inveter; to check failure information, press and e

into program mode to check D group parameter. After troubleshooting, conduct fault resetting by key on the keypad, by control terminal or communication command. Keep displaying fault code if fault exist continuously.

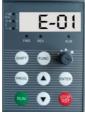

Fig 3-4 Fault Alarm Display of Over current during Accelerating

### Warning:

For some serious fault, such as inverse module protect, over current, over voltage, etc., do not conduct fault reset forcibly to make the inverter run again without fault elimination confirmed, or might cause damage to the inverter.

#### 3.6 Function Code Editing Display

Under stop, run or fault alarm status, press key to enter editing status which is displayed as two classes menu (input the password first if it is preset, see password unlock instruction). Press

Under function parameter display status, press to conduct storage operation, press key to return to the upper class menu without storing modified parameter.

#### 3.7 Monitoring Parameter

Example 1: status parameter display switching

Under monitoring status, press key, the display will switch automatically to according value of monitoring parameter according to FD group status monitoring parameter setting, and meanwhile the corresponding unit indicator

light will be on. For example, press to switch to output frequency D-00, and the indicator light of unit "Hz" is on.

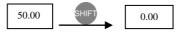

Example 2: check monitoring parameter item d-05 (output current)

Method 1:

Press

Press key to enter programming status, LED displays function code F0.00, press again

key, LED displays

function code d-00, flicker bit stays in ones place, adjust key or key until the monitoring code turns d-05.

key, the according value of d-05 displays and the indicator light of unit "A" is on.

key, escape from monitoring status.

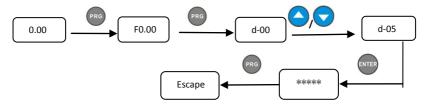

#### Method 2:

Under monitoring mode interface, press key, switch to next monitoring parameter item d-xx, press

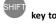

move flicker bit to ones digit of the monitoring code, then adjust key or key until the monitoring code displays d-05, then operate according to step 2 and step 3 of method 1.

Example 3: check fault monitoring parameter in fault status

Under fault status press key and check D group monitoring parameter ranging from D-00 to D-57.

If the fault wasn't eliminated during checking the fault parameter, the interface will automatically switch to fault alarm display 5s later after stopping operation.

The fault code displays ranging from D-48 to D-57 (the current status and latest 3 times).

#### 3.8 Function Code Setting

The function parameter system of this inverter includes function code F0°FF, fault code E group and monitoring code D group. Each function group is consisted of several function code, which is marked as (function group code + function code). For example, "F5.08" means eighth function code in the fifth function group.

Function code setting example:

Example 1: change frequency setting of forward jogging form 5Hz to 10Hz (F1.20 modified from 5.00Hz to 10.00Hz)

- ① Press key to enter programming status, LED displays function code F0.00, flicker bit stays in the ones digit.
  - ② Press key, move the flicker bit among the hundreds place, tens place and ones place.
  - ③ Press key or key to modify the digit in the according digit place. LED displays F1.20.
  - 4 Press key, it displays the according value (5.00) of F1.20, meanwhile the indicator light of unit Hz is on.

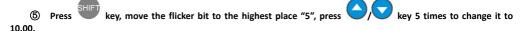

- ® Press key, save the value of F1.20 and displays next function code F1.21.
- Press key, escape from programming status.

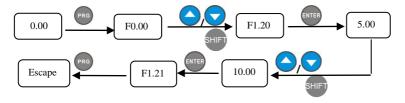

### 3.9 User Password Setting and Function Code Edit

User password setting is used for preventing unauthorized people form checking and modifying function parameter. Factory set of user password F0.00 is "00000", user can conduct parameter setting in this interface (parameter set here is only not restricted by password protection, but is restricted by conditions like whether is revisable during running, the monitoring parameters, etc.).

When setting the user password, press five-digit number and press to confirm, the password will take effect automatically 3 minutes later, or just power down to make it effective. After that, if the password is not set right, keypad will display "-Err-", and when checking function codes, all will display "-----" except the password item (displays "00000"). These function codes parameters can't be checked and modified until the password is set right and the keypad displays "-En--".

press

When password modifying is required, choose function code F0.00, and press

to enter password authentication

ENTER

status. Move to modifying status after password verified successfully. Input a new password and press Power-down or wait for 3 minutes, the new password will take effect.

to confirm.

Example 1: change user password "22222" to "55555", check function code F1.02.

- ① Press to enter programming status, LED displays function code F0.00, flicker bit stays in the ones place.
- ② Press , move flicker bit among hundreds place, tens place and ones place of function items.
- Press key or key to modify the digit in the according digit place. LED displays F1.20.
- Press , the according data "----" of F1.20 is displayed.
- ⑤ Press to enter F1.03, repeat step 2 and step 3, check according data "00000" of F0.00.
- ® Press key or key to modify the digit in the according digit place, LED displays "22222", and the password is set up.
  - Press enter, it displays "-En--", meanwhile function code displays F0.01.
- ® Repeat step 2 and step 3, check the according data "00000" of F0.00 and modify it to "55555", press to end the password changing, enter F0.01 item.
  - Repeat step 2 and step 3, check the according data "0.0" of F1.02, conduct modifying by key or key.
  - Press PRG, escape from edit status.

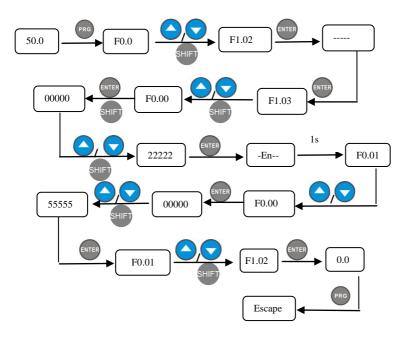

# **4 Function Parameter Table and Description**

# 4.0 Monitoring Parameter Group and Fault Record

| D Group - Monitoring Parameter Group and Fault Record |                                    |                                                                                                    |                 |                    |              |
|-------------------------------------------------------|------------------------------------|----------------------------------------------------------------------------------------------------|-----------------|--------------------|--------------|
| Function<br>Code                                      | Name                               | Set Range                                                                                                  | Minimum<br>Unit | Factory<br>Default | Modification |
| d-00                                                  | Output Frequency                   | 0.00~maximum output frequency  【F0.15】                                                                     | 0.01Hz          | 0.00               | •            |
| d-01                                                  | Set Frequency                      | 0.00~maximum output frequency  【F0.15】                                                                     | 0.01Hz          | 0.00               | •            |
| d-02                                                  | Estimated Motor<br>Frequency       | 0.00~maximum output frequency  [F0.15]  Note: motor running frequency converted from estimated motor speed | 0.01Hz          | 0.00               | •            |
| d-03                                                  | Main Set<br>Frequency              | 0.00~maximum output frequency  [F0.15]                                                                     | 0.01Hz          | 0.00               | •            |
| d-04                                                  | Auxiliary Set<br>Frequency         | 0.00~maximum output frequency  [F0.15]                                                                     | 0.01Hz          | 0.00               | •            |
| d-05                                                  | Output Current                     | 0.0~6553.5A                                                                                                | 0.1A            | 0.0                | •            |
| d-06                                                  | Output Voltage                     | 0~999V                                                                                                    | 1V              | 0                  | <b>*</b>     |
| d-07                                                  | Output Torque                      | -200.0~+200.0%                                                                                             | 0.1%            | 0.0%               | <b>*</b>     |
| d-08                                                  | Motor Revolving<br>Speed (RPM/min) | 0~36000(RPM/min)                                                                                           | 1               | 0                  | •            |
| d-09                                                  | Motor Power<br>Factor              | 0.00~1.00                                                                                                  | 0.01            | 0.00               | •            |
| d-10                                                  | Run Linear Velocity                | 0.01~655.35(m/s)                                                                                           | 0.01 m/s        | 0.00               | •            |

|      | (m/s)                            |                                                                                                |          |      |          |
|------|----------------------------------|------------------------------------------------------------------------------------------------|----------|------|----------|
| d-11 | Set Linear Velocity (m/s)        | 0.01~655.35(m/s)                                                                               | 0.01 m/s | 0.00 | •        |
| d-12 | Bus voltage (V)                  | 0~999V                                                                                         | 1V       | 0    | <b>*</b> |
| d-13 | Input Voltage (V)                | 0~999V                                                                                         | 1V       | 0    | <b>*</b> |
| d-14 | PID Set Value (V)                | 0.00~10.00V                                                                                    | 0.01V    | 0.00 | <b>*</b> |
| d-15 | PID Feedback (V)                 | 0.00~10.00V                                                                                    | 0.01V    | 0.00 | <b>*</b> |
| d-16 | Analog Input<br>AI1(V/mA)        | 0.00~10.00V/20mA                                                                               | 0.01V    | 0.00 | •        |
| d-17 | Analog Input<br>AI2(V)           | 0.00~10.00V                                                                                    | 0.01V    | 0.00 | •        |
| d-18 | Impulse Frequency<br>Imput (KHz) | 0.00~50.00KHz                                                                                  | 0.01KHz  | 0.00 | •        |
| d-19 | Analog Output<br>AO1(V/mA)       | 0.00~10.00V/mA                                                                                 | 0.01V    | 0.00 | •        |
| d-20 | Analog Output<br>AO2(V)          | 0.00~10.00V                                                                                    | 0.01V    | 0.00 | <b>*</b> |
| d-21 | Input Terminal<br>Status         | 0~FFH Note: the sequence from high to low order digit in binary system X8/X7/X6/X5/X4/X3/X2/X1 | 1        | 0    | •        |
| d-22 | Output Terminal<br>Status        | 0°FH Note: the sequence from high to low order digit in binary system R2/R1/Y2/Y1              | 1        | 0    | •        |

| d-23 | VFD Running<br>Status                | 0~FFFFH BIT0: run/stop BIT1: reverse/forward BIT2: zero-speed running BIT3: reserved BIT4: accelerating BIT5: decelerating BIT6: constant speed running BIT7: pre-excitation BIT8: tuning of VFD parameter BIT9: overcurrent limit BIT10: overvoltage limit BIT11: amplitude limiting of torque BIT12: amplitude limiting of speed BIT13: speed control BIT14: torque control BIT15: reserved | 1   | 0 | • |
|------|--------------------------------------|----------------------------------------------------------------------------------------------------|-----|---|---|
| d-24 | Current stage of<br>multistage speed | 0~15                                                                                                    | 1   | 0 | • |
| d-25 | Pulse freugney<br>output             | 0-5000HZ                                                                                                    | 1HZ | 0 | • |
| d-26 | Reserved                             | _                                                                                                    | _   | 0 | • |
| d-27 | Current count value                  | 0~65535                                                                                                    | 1   | 0 | • |
| d-28 | Set count value                      | 0~65535                                                                                                    | 1   | 0 | • |
| d-29 | Current timing value(S)              | 0~65535S                                                                                                    | 15  | 0 | • |
| d-30 | Set timing value(S)                  | 0~65535\$                                                                                                    | 15  | 0 | • |

| d-31 | Current length                                         | 0.000~65.535(KM)   | 0.001KM          | 0.000 | • |
|------|--------------------------------------------------------|--------------------|------------------|-------|---|
| d-32 | Set length                                             | 0.000~65.535(KM)   | 0.001KM          | 0.000 | • |
| d-33 | Radiator<br>Temperature 1                              | 0.0℃~+110.0℃       | 0.1℃             | 0.0   | • |
| d-34 | Radiator<br>Temperature 2                              | 0.0℃~+110.0℃       | 0.1℃             | 0.0   | • |
| d-35 | accumulative run time of VFD(hour)                     | 0~65535H           | 1H               | 0     | • |
| d-36 | accumulative<br>power-on time of<br>VFD(hour)          | 0~65535H           | 1H               | 0     | • |
| d-37 | accumulative run time of fan(hour)                     | 0~65535Н           | 1H               | 0     | • |
| d-38 | Accumulative electricity consumption(low order digit)  | 0~9999кWH          | 1KWH             | 0     | • |
| d-39 | Accumulative electricity consumption(high order digit) | 0~9999KWH(*10000)  | 1KWH             | 0     | • |
| d-40 | PID pressure<br>feedback                               | 0.00~60.00(Mpa,Kg) | 0.01(Mpa<br>,Kg) | 0.00  | • |
| d-41 | Power output                                           | 0.0~6553.5KW       | 0.1KW            | 0.0   | • |
| d-42 | Special model monitoring parameter                     | _                  | _                | 0     | • |

|      | (reserved)                                             |      |   |   |          |
|------|--------------------------------------------------------|------|---|---|----------|
| d-43 | Special model<br>monitoring<br>parameter<br>(reserved) | _    | _ | 0 | •        |
| d-44 | Special model<br>monitoring<br>parameter<br>(reserved) | -    | _ | 0 | •        |
| d-45 | Special model<br>monitoring<br>parameter<br>(reserved) | _    | _ | 0 | •        |
| d-46 | Special model<br>monitoring<br>parameter<br>(reserved) | -    | _ | 0 | •        |
| d-47 | Special model<br>monitoring<br>parameter<br>(reserved) | _    | _ | 0 | •        |
| d-48 | The third to last fault type                           | 0~30 | 1 | 0 | •        |
| d-49 | The second to last fault type                          | 0~30 | 1 | 0 | •        |
| d-50 | Last fault type                                        | 0~30 | 1 | 0 | <b>*</b> |
| d-51 | Current fault type                                     | 0~30 | 1 | 0 | <b>*</b> |

| d-52 | Run frequency of<br>current fault            | 0.00~ [F0.16] upper limit of frequency                                                     | 0.01Hz | 0.00 | • |
|------|----------------------------------------------|--------------------------------------------------------------------------------------------|--------|------|---|
| d-53 | Output current of<br>current fault           | 0.0~6553.5A                                                                                | 0.1A   | 0.0  | • |
| d-54 | Busbar voltage of<br>current fault           | 0~999V                                                                                     | 1V     | 0    | • |
| d-55 | Input terminal<br>status of current<br>fault | 0~FFH Note: sequence from high to low order digit in binary system X8/X7/X6/X5/X4/X3/X2/X1 | 1      | 0    | • |
| d-56 | Output terminal status of current fault      | 0°FH<br>Note: sequence from high to low order<br>digit in binary system R1/Y2/Y1           | 1      | 0    | • |
| d-57 | Run state of<br>current fault                | 0~FFFFH                                                                                    | 1      | 0    | • |

## 4.1 Function Code

o—modifiable parameter under any condition ×—not modifiable parameter under run status ◆—the actual detected parameter, not modifiable ♦—factory parameter, only modifiable for factory, not allowed for users modifying

| F0 Group - I     | Basic Run Parameters |           |                  |                    |                      |
|------------------|----------------------|-----------|------------------|--------------------|----------------------|
| Function<br>Code | Name                 | Set Range | Minimu<br>m Unit | Factory<br>Default | Modi<br>ficati<br>on |

| F0.00  | User password                    | 0~65535 Note 1: 0~9; without password protect Note 2: it takes 3 minutes to take effect of the successfully set password Note 3: invalid for write-protect, and can not be initialized.                                                                                                    | 1     | 0                  | o |
|--------|----------------------------------|----------------------------------------------------------------------------------------------------|-------|--------------------|---|
| F 0.01 | Control software version         | 1.00~99.99                                                                                                    | 0.01  | 1.00               | • |
| F 0.02 | Operation panel software version | 1.00~99.99                                                                                                    | 0.01  | 1.00               | • |
| F 0.03 | VFD rated power                  | 0.4~999.9KW(G/P)                                                                                                    | 0.1KW | Depending on model | • |
| F 0.04 | VFD type                         | O: G type(constant torque load type) 1: P type(fan, water pump load type) Note 1: set as P type, and the VFD parameters will refresh automatically, without modifying any parameter the VFD can be used as inverter of higher grade for application of fan and water pump. Note 2: can not be initialized, please modify it manually. | 1     | 0                  | × |
| F 0.05 | Control mode                     | 0: common V/F control (manually torque boost) 1: advanced V/F control (automatically torque boost) 2: open loop current vector control (SVC) 3: closed loop currnt vector control                                                                                                    | 1     | Depending on model | × |

|        |                              | (rserved) 4: separatd type V/F control Note 1: choose control method 3 (closed loop current vector control),input terminal X6 can only be used for ordinary terminal, not for high-speed pulse input. Note 2: this parameter can not be initialized, please modify it manually.                               |   |   |   |
|--------|------------------------------|----------------------------------------------------------------------------------------------------|---|---|---|
| F 0.06 | Operation command channel    | 0: operation panel run command channel<br>1: terminal run command channel<br>2: communication run command channel                                                                                                    | 1 | 0 | 0 |
| F 0.07 | Main frequency<br>source A   | 0: digital set 1 (keypad ▲/▼ key, encoder+F0.12) 1: digital set 2 (terminal UP/DOWN adjust +F0.13) 2: digital set 3 (communication set) 3: Al1 analog set (0~10V/20mA) 4: Al2 analog set (0~10V) 5: pulse set (0~50KHZ) 6: easy PLC set 7: multistage speed run set 8: PID control set 9: panel Potentiometer | 1 | 9 | 0 |
| F 0.08 | Auxiliary frequency source B | 0: digital set 1 (keypad ▲/▼ key,<br>encoder+F0.12)<br>1: digital set 2 (terminal UP/DOWN adjust<br>+F0.13)<br>2: digital set 3 (communication set)                                                                                                    | 1 | 3 | o |

|        |                       | 3: Al1 analog set (0~10V/20mA) 4: Al2 analog set (0~10V) 5: pulse set (0~50KHZ) 6: easy PLC set 7: multistage speed run set 8: PID control set 9: panel potentiometer                                                                                                    |   |     |   |
|--------|-----------------------|----------------------------------------------------------------------------------------------------|---|-----|---|
| F 0.09 | Frequency source      | O: main frequency source A  1: A+K*B  2: A-K*B  3:   A-K*B    4: MAX(A, K*B)  5: MIN(A, K*B)  6: switch from A to K*B (A prior to K*B)  7: switch form A to (A+K*B) (A prior to A+K*B)  8: switch form A to (A-K*B) (A prior to A-K*B)  9. Panel potentiometer  Note 1: frequency switch needs  Note 2: compared with frequency source set method, traverse operation has a higher priority. | 1 | 0   | o |
| F 0.10 | Digital set 1 control | LED ones digit: power down storage                                                                                                    | 1 | 000 | 0 |
| F 0.11 | Digital set 2 control | 0: storage<br>1: not storage<br>LED tens digit: hold when stop<br>0: hold                                                                                                    | 1 | 000 | o |

|        |                                                         | 1: not hold  LED hundred digit: ▲/▼ key, UP/DOWN frequency 0: invalid 1: valid  LED thousands digit: reserved                          |        |                    |   |
|--------|---------------------------------------------------------|----------------------------------------------------------------------------------------------------|--------|--------------------|---|
| F 0.12 | Frequency source digital setting 1                      | 0.00Hz~ 【F0.16】 upper limit of frequency                                                                                               | 0.01Hz | 50.00              | o |
| F 0.13 | Frequency source digital setting 2                      | 0.00Hz~ 【F0.16】 upper limit of frequency                                                                                               | 0.01Hz | 50.00              | o |
| F 0.14 | Auxiliary frequency source weight coefficient K setting | 0.01~10.00                                                                                                    | 0.01   | 1.00               | o |
| F 0.15 | Maximum output frequency                                | Low frequency range: MAX {50.00,<br>【F0.16】 } ~ 300.00<br>High frequency range: MAX {50.00,<br>【F0.16】 } ~ 3000.0                      | 0.01Hz | 50.00              | × |
| F 0.16 | Upper limit frequency                                   | [F0.17] ~ [F0.15]                                                                                                    | 0.01Hz | 50.00              | × |
| F 0.17 | Lower limit frequency                                   | 0.00Hz~ [F0.16]                                                                                                    | 0.01Hz | 0.00               | × |
| F 0.18 | Frequency output<br>mode                                | 0: low frequency mode (0.00~300.00Hz) 1: high frequency mode (0.0 ~3000.0Hz) Note: high frequency mode is only effective to VF control | 1      | 0                  | × |
| F 0.19 | Acceleration time 1                                     | 0.1 ~ 3600.0s<br>0.4 ~ 4.0KW 7.5s                                                                                                    | 0.1s   | Depending on model | o |

| F 0.20     | Deceleration time 1                      | 5.5 ~ 30.0KW 15.0s<br>37.0 ~ 132.0KW 30.0s<br>160.0~ 630.0KW 60.0s                                                                              | 0.1s   | Depending on model    | o |
|------------|------------------------------------------|----------------------------------------------------------------------------------------------------|--------|-----------------------|---|
| F 0.21     | Running direction                        | 0: forward<br>1: reverse<br>2: prevent reversing                                                                                                | 1      | 0                     | × |
| F 0.22     | Carrier frequency                        | 1.0~16.0KHz<br>0.4~4.0KW 6.0KHz 1.0~16.0KHz<br>5.5~30KW 4.0KHz<br>1.0~16.0KHz<br>37~132KW 2.5KHz 1.0~10.0KHz<br>160~630KW 1.5KHz<br>1.0~5.0 KHz | 0.1KHz | Depending<br>on model | 0 |
| F1 Group - | Auxiliary Operating Parar                | neters                                                                                                    |        |                       |   |
| F 1.00     | Start mode                               | 0: start at start frequency 1: DC braking + start at start frequency 2: start with speed tracking                                               | 1      | 0                     | × |
| F 1.01     | Start frequency                          | 0.00~50.00Hz                                                                                                    | 0.01Hz | 1.00                  | 0 |
| F 1.02     | Start frequency hold time                | 0.0~100.0s                                                                                                    | 0.1s   | 0.0                   | o |
| F 1.03     | DC brake current at startup              | 0.0~150.0%*rated current of motor                                                                                                    | 0.1%   | 0.0%                  | 0 |
| F 1.04     | DC brake time at startup                 | 0.0~100.0s                                                                                                    | 0.1s   | 0.0                   | o |
| F 1.05     | Accelerating and decelerating mode       | 0: linear Acc/Dec mode<br>1: S curve Acc/Dec mode                                                                                               | 1      | 0                     | × |
| F 1.06     | Time ratio of initial segment in S curve | 10.0~50.0%                                                                                                    | 0.1%   | 20.0%                 | o |

| F 1.07 | Time ratio of ending segment in S curve          | 10.0~50.0%                                              | 0.1%   | 20.0%              | 0 |
|--------|--------------------------------------------------|---------------------------------------------------------|--------|--------------------|---|
| F 1.08 | Stop mode                                        | 0: Decelerate to stop 1: coast to stop                  | 1      | 0                  | × |
| F 1.09 | Frequency threshold of DC brake                  | 0.00~ 【F0.16】 upper limit frequency                     | 0.01Hz | 0.00               | 0 |
| F 1.10 | DC brake delay time                              | 0.0~100.0s                                              | 0.1s   | 0.0                | 0 |
| F 1.11 | DC brake current                                 | 0.0~150.0%*rated current of motor                       | 0.1%   | 0.0%               | 0 |
| F 1.12 | DC brake time at stop                            | 0.0~100.0s                                              | 0.1s   | 0.0                | 0 |
| F 1.13 | Acc time 2                                       |                                                         | 0.1    | Depending on model | 0 |
| F 1.14 | Dec time 2                                       | 0.4 (2000.0)                                            | 0.1    | Depending on model | 0 |
| F 1.15 | Acc tinme 3                                      | 0.1 ~ 3600.0s<br>0.4 ~ 4.0KW 7.5s<br>5.5 ~ 30.0KW 15.0s | 0.1    | Depending on model | 0 |
| F 1.16 | Dec time 3                                       | 37.0 ~ 132.0KW 40.0s<br>160.0~ 630.0KW 60.0s            | 0.1    | Depending on model | 0 |
| F 1.17 | Acc timne 4                                      | 100.0 030.0KW 00.0S                                     | 0.1    | Depending on model | 0 |
| F 1.18 | Dec time 4                                       |                                                         | 0.1    | Depending on model | 0 |
| F 1.19 | Acc/Dec time unit                                | 0: second 1: minute 2: 0.1s                             | 1      | 0                  | 0 |
| F 1.20 | Frequency setting of<br>forward jog<br>operation | 0.00~ 【F0.16】 upper limit frequency                     | 0.01Hz | 5.00               | o |
| F 1.21 | Frequency setting of reverse jog operation       | 0.00~ 【F0.16】 upper limit frequency                     | 0.01Hz | 5.00               | o |

| F 1.22 | Jog Acc time  Jog Dec time                                                    | 0.1 ~ 3600.0s<br>0.4 ~ 4.0KW 7.5s<br>5.5 ~ 30.0KW 15.0s<br>37.0 ~ 132.0KW 40.0s<br>160.0~ 630.0KW 60.0s                              | 0.1s   | Depending on model  Depending on model | 0 |
|--------|-------------------------------------------------------------------------------|----------------------------------------------------------------------------------------------------|--------|----------------------------------------|---|
| F 1.24 | Jog interval time                                                             | 0.0~100.0s                                                                                                    | 0.1s   | 0.1                                    | О |
| F 1.25 | Hopping freq.1                                                                | 0.00~upper limit freq.                                                                                                    | 0.01Hz | 0.00                                   | 0 |
| F 1.26 | Hopping freq.1 range                                                          | 0.00~upper limit freq.                                                                                                    | 0.01Hz | 0.00                                   | 0 |
| F 1.27 | Hopping freq.2                                                                | 0.00~upper limit freq.                                                                                                    | 0.01Hz | 0.00                                   | 0 |
| F 1.28 | Hopping freq.2 range                                                          | 0.00~upper limit freq.                                                                                                    | 0.01Hz | 0.00                                   | 0 |
| F 1.29 | Hopping freq.3                                                                | 0.00~upper limit freq.                                                                                                    | 0.01Hz | 0.00                                   | 0 |
| F 1.30 | Hopping fre.3 range                                                           | 0.00~upper limit freq.                                                                                                    | 0.01Hz | 0.00                                   | 0 |
| F 1.31 | Action when set freq. is lower than lower limit freq.                         | 0: run at lower limit freq. 1: run at zero freq. after delay time(start without delay) 2: stop after delay time(start without delay) | 1      | 0                                      | × |
| F 1.32 | Delay time of<br>stopping when freq.<br>is lower than limit<br>(simple sleep) | 0.0~3600.0s                                                                                                    | 0.1    | 10.0                                   | o |
| F 1.33 | Zero freq. brake<br>current                                                   | 0.0~150.0%*rated current of motor                                                                                                    | 0.1    | 0.0                                    | × |
| F 1.34 | FWD/REV transition time                                                       | 0.0~100.0s                                                                                                    | 0.1s   | 0.0                                    | o |
| F 1.35 | FWD/REV switch mode                                                           | 0: over zero freq. switch<br>1: over start freq. switch                                                                              | 1      | 0                                      | × |

| F 1.36   | Standby deceleration time when emergency brake | 0.1~3600.0s                                                                                                    | 0.1s   | 1.0                | o |
|----------|------------------------------------------------|----------------------------------------------------------------------------------------------------|--------|--------------------|---|
| F1.37    | Current continuous time when DC braking        | 0.0~100.0s                                                                                                    | 0.1s   | 0.0                | o |
| P2 Group | - Motor Parameters                             |                                                                                                    |        | •                  |   |
| F 2.00   | Motor type                                     | O: AC asynchronous motor 1: PMSM(reserved) Note 1: only closed-loop vector control is acceptable by synchronous machine at present Note 2: this parameter can not be initialized, please modify it manually. | 1      | 0                  | × |
| F 2.01   | Motor's rated power                            | 0.4~999.9KW                                                                                                    | 0.1KW  | Depending on model | × |
| F 2.02   | Motor's rated freq.                            | 0.01Hz~ 【F0.15】 maximum freq.                                                                                                    | 0.01Hz | 50.00              | × |
| F 2.03   | Motor's rated speed                            | 0~60000RPM                                                                                                    | 1RPM   | Depending on model | × |
| F 2.04   | Motor's rated voltage                          | 0~999V                                                                                                    | 1V     | Depending on model | × |
| F 2.05   | Motor's rated current                          | 0.1~6553.5A                                                                                                    | 0.1A   | Depending on model | × |
| F 2.06   | Stator resistance of asynchronous motor        | 0.001~20.000Ω                                                                                                    | 0.001Ω | Depending on model | × |
| F 2.07   | Rotor resistance of asynchronous motor         | 0.001~20.000Ω                                                                                                    | 0.001Ω | Depending on model | × |

| F 2.08             | Stator and rotor inductance of asynchronous motor              | 0.1~6553.5mH                                                                                                    | 0.1mH  | Depending on model | × |
|--------------------|----------------------------------------------------------------|----------------------------------------------------------------------------------------------------|--------|--------------------|---|
| F 2.09             | Stator and rotor<br>mutual inductance of<br>asynchronous motor | 0.1~6553.5mH                                                                                                    | 0.1mH  | Depending on model | × |
| F 2.10             | No-load current of asynchronous motor                          | 0.01~655.35A                                                                                                    | 0.01A  | Depending on model | × |
| F 2.11 –<br>F 2.15 | Reserved                                                       | -                                                                                                    | -      | 0                  | • |
| F 2.16             | Motor tuning                                                   | 0: no action 1: static tuning 2: no-load complete tuning 3: on-load complete tuning                                   | 1      | 0                  | × |
| F 2.17             | Pre-excitation time of asynchronous motor                      | 0.00~10.00s<br>0.4~4.0KW 0.02s<br>5.5~30KW 0.05s<br>37~132KW 0.10s<br>160~630KW 0.20s<br>note: invalid for VF control | 0.01s  | Depending on model | × |
|                    | Reserved Parameters                                            |                                                                                                    |        |                    |   |
| F4 Group -         | Speed Loop, Torque and F                                       | lux Control Parameters                                                                                                |        |                    |   |
| F 4.00             | Speed loop (ASR1)<br>proportional gain                         | 0.000~6.000                                                                                                    | 0.001  | 1.000              | 0 |
| F 4.01             | Speed loop (ASR1) integral time                                | 0.000~32.000s                                                                                                    | 0.001s | 1.000              | 0 |
| F 4.02             | ASR1 filter time constant                                      | 0.000~0.100s                                                                                                    | 0.001s | 0.000              | 0 |

| F 4.03 | Switch low point freq.                                                    | 0.00Hz~ 【F4.07】                                                   | 0.01Hz | 5.00   | o |
|--------|---------------------------------------------------------------------------|-------------------------------------------------------------------|--------|--------|---|
| F 4.04 | Speed loop (ASR2) proportional gain                                       | 0.000~6.000                                                       | 0.001  | 1.500  | o |
| F 4.05 | Speed loop (ASR2) integral time                                           | 0.000~32.000s                                                     | 0.001s | 0.500  | o |
| F 4.06 | ASR2 filter time constant                                                 | 0.000~0.100s                                                      | 0.001s | 0.000  | o |
| F 4.07 | Switch high point freq.                                                   | [F4.03] ~ [F0.16] upper limit freq.                               | 0.01Hz | 10.00  | o |
| F 4.08 | Vector control of positive slip compensation factor (electromotion state) | 50.0%~200.0%*rated slip frequency                                 | 0.1%   | 100.0% | o |
| F 4.09 | Vector control of negative slip compensation factor (braking state)       | 50.0%~200.0%*rated slip frequency                                 | 0.1%   | 100.0% | o |
| F 4.10 | Speed and torque control                                                  | 0: speed<br>1: torque<br>2: valid conditionally (terminal switch) | 1      | 0      | × |
| F 4.11 | Speed and torque switching delay                                          | 0.01~1.00s                                                        | 0.01s  | 0.05   | × |
| F 4.12 | Torque command                                                            | 0: keypad set 1: Al1 2: Al2 3: communication set                  | 1      | 0      | o |
| F 4.13 | Torque set by keypad                                                      | -200.0%~200.0%*rated current of motor                             | 0.1%   | 0.0%   | 0 |

|        | Speed limit channel 1                     | 0: keypad set 1                                                                                                    |      |                    |   |
|--------|-------------------------------------------|----------------------------------------------------------------------------------------------------|------|--------------------|---|
| F 4.14 | of torque control                         | 1: Al1                                                                                                    | 1    | 0                  | o |
|        | mode (forward)                            | 2: AI2                                                                                                    |      |                    |   |
|        | Speed limit channel 1                     | 0: keypad set 2                                                                                                    |      |                    |   |
| F 4.15 | of torque control                         | 1: Al1                                                                                                    | 1    | 0                  | 0 |
|        | mode (reverse)                            | 2: AI2                                                                                                    |      |                    |   |
| F 4.16 | Keypad limit speed 1                      | 0.0~100.0%* 【F0.15】 maximum freq.                                                                                                    | 0.1% | 100.0%             | 0 |
| F 4.17 | Keypad limit speed 2                      | 0.0~100.0%* 【F0.15】 maximum freq.                                                                                                    | 0.1% | 100.0%             | 0 |
| F 4.18 | Torque rise time                          | 0.0~10.0S                                                                                                    | 0.15 | 0.1                | 0 |
| F 4.19 | Torque decline time                       | 0.0~10.0S                                                                                                    | 0.15 | 0.1                | 0 |
| F 4.20 | Electromotion torque limit of vector mode | G type: 0.0%~200.0%*rated current of motor 180.0% P type: 0.0%~200.0%*rated current of motor 120.0%                                                                                                    | 0.1% | Depending on model | o |
| F 4.21 | Braking torque limit of vector mode       | G type: 0.0%~200.0%*rated current of motor 180.0% P type: 0.0%~200.0%*rated current of motor 120.0%                                                                                                    | 0.1% | Depending on model | o |
| F 4.22 | Torque detection action                   | O: detect invalid 1: keep running after over torque detected during constant speed 2: keep running after over torque detected during running 3: cut off output after over torque detected during constant speed 4: cut off output after over torque detected during running 5: keep running after torque shortage | 1    | 0                  | x |

|            |                         | detected during constant speed          |         |           |   |
|------------|-------------------------|-----------------------------------------|---------|-----------|---|
|            |                         | 6: keep running after torque shortage   |         |           |   |
|            |                         | detected during running                 |         |           |   |
|            |                         | 7: cut off output after torque shortage |         |           |   |
|            |                         | detected during constant speed          |         |           |   |
|            |                         | 8: cut off output after torque shortage |         |           |   |
|            |                         | detected during running                 |         |           |   |
|            |                         | G type: 0.0%~200.0%*rated current of    |         |           |   |
|            | Torque detection        | motor 150.0%                            | 2.40/   | Depending |   |
| F 4.23     | level                   | P type: 0.0%~200.0%*rated current of    | 0.1%    | on model  | × |
|            |                         | motor 110.0%                            |         |           |   |
| F 4.24     | Torque detection        | 0.0~10.0s                               | 0.1s    | 0.0       |   |
| F 4.24     | time                    | 0.0 10.08                               | 0.15    | 0.0       | × |
| F 4.25     | Cut off freq. of static | 0.00~300.00Hz                           | 0.01Hz  | 10.00     |   |
| F 4.25     | friction coefficient    | 0.00 300.00H2                           | 0.01112 | 10.00     | 0 |
| F 4.26     | Static friction         | 0.0~200.0                               | 0.1     | 0.0       | _ |
| F 4.20     | coefficient set         | 0.0 200.0                               | 0.1     | 0.0       | 0 |
| F 4.27     | Hold time of static     | 0.00~600.00s                            | 0.01s   | 0.00      | × |
| F 4.27     | friction coefficient    | 0.00 800.00\$                           | 0.015   | 0.00      | ^ |
| F5 Group - | VF Control Parameters   |                                         |         |           |   |
|            |                         | 0: linear curve                         |         |           |   |
|            |                         | 1: decreasing torque curve 1(1.3 power) |         |           |   |
|            |                         | 2: decreasing torque curve 2(1.5 power) |         |           |   |
| F 5.00     | V/F curve set           | 3: decreasing torque curve 3(1.7 power) | 1       | 0         | × |
|            |                         | 4: square curve                         |         |           |   |
|            |                         | 5: user set V/F curve (determined by    |         |           |   |
|            |                         | F5.01~F5.06)                            |         |           |   |
| F 5.01     | V/F frequency F1        | 0.00~F2 (frequency value)               | 0.01Hz  | 12.50     | × |
|            |                         |                                         |         |           |   |

| F 5.02 | V/F voltage V1                                                | 0.0~V2 (voltage value)                                                                                                    | 0.1%   | 25.0%              | × |
|--------|---------------------------------------------------------------|----------------------------------------------------------------------------------------------------|--------|--------------------|---|
| F 5.03 | V/F frequency F2                                              | F1~F3 (frequency value)                                                                                                    | 0.01Hz | 25.00              | × |
| F 5.04 | V/F voltage V2                                                | V1~V3 (voltage value)                                                                                                    | 0.1%   | 50.0%              | × |
| F 5.05 | V/F frequency F3                                              | Freq. Value F2~ 【F2.02】 rated freq. of motor                                                                                                   | 0.01Hz | 37.50              | × |
| F 5.06 | V/F voltage V3                                                | Voltage value V2~100.0%* 【F2.04】 rated voltage of motor                                                                                        | 0.1%   | 75.0%              | × |
| F 5.07 | Torque boost setting                                          | 0.0~30.0%*rated voltage of motor【F2.04】                                                                                                    | 0.1%   | Depending on model | × |
| F 5.08 | Torque boost cutoff point                                     | 0.00~rated freq. of motor                                                                                                    | 0.01Hz | 15.00              | × |
| F 5.09 | V/F control slip<br>frequency<br>compensation                 | 0.0~200.0%*rated slip<br>note: default as 100.0% in advanced VF<br>control mode                                                                | 0.1%   | 0.0%               | o |
| F5.10  | V/F control slip<br>compensation<br>filtering<br>coefficients | 1~10                                                                                                    | 1      | 3                  | o |
| F5.11  | V/F control torque compensation filtering coefficients        | 0~10                                                                                                    | 1      | Depending on model | o |
| F5.12  | Separated type V/F control                                    | O: VF half separated mode, voltage open-loop output 1: VF half separated mode,voltage closed-loop output 2: VF complete separated mode,voltage | 1      | 0                  | × |

|       |                                                            | open-loop output 3: VF complete separated mode,voltage closed-loop output Note 1: when choose VF separated control, please close the dead-time compensation function Note 2: half separated concept is based on that during start-up the frequency and voltage of VFD remains the VVVF relation, but get separated after the reaching of set frequency |      |        |   |
|-------|------------------------------------------------------------|----------------------------------------------------------------------------------------------------|------|--------|---|
| F5.13 | Voltage setting channel                                    | 0: digital setting<br>1: Al1<br>2: Al2                                                                                                    | 1    | 0      | o |
| F5.14 | voltage feedback<br>method of voltage<br>close-loop output | 0: Al1<br>1: Al2<br>Note: only valid for closed loop output<br>mode                                                                                                    | 1    | 0      | × |
| F5.15 | Output voltage of digital setting                          | 0.0~200.0%*rated voltage of motor<br>Note: in open loop output mode, the<br>maximum output voltage is 100.0% of<br>rated voltage of motor                                                                                                    | 0.1% | 100.0% | o |
| F5.16 | Deviation limit of<br>voltage closed loop<br>regulation    | 0.0∼5.0%*rated voltage of motor                                                                                                    | 0.1% | 2.0%   | × |
| F5.17 | VF curve max.<br>voltage of half<br>separation mode        | 0.0~100.0%*rated voltage of motor<br>Note: this voltage represents output<br>voltage of VFD                                                                                                    | 0.1% | 80.0%  | × |

| F5.18         | controller adjustment cycle of voltage closed loop output | 0.01~10.00s                                                                                                    | 0.01s | 0.10  | × |
|---------------|-----------------------------------------------------------|----------------------------------------------------------------------------------------------------|-------|-------|---|
| F5.19         | Voltage rising time                                       | 0.1~3600.0s                                                                                                    | 0.1s  | 10.0  | 0 |
| F5.20         | Voltage declining time                                    | Note: this parameter is only valid for open<br>loop output mode of complete separated<br>voltage                                                                                                    | 0.1s  | 10.0  | o |
| F5.21         | Voltage feedback<br>disconnection<br>treatment            | O: alarm and keep running with the voltage of disconnection moment 1: alarm and keep running with decreased voltage of amplitude limiting value 2: protection action and free stop                                         | 1     | 0     | × |
| F5.22         | Detection value of<br>voltage feedback<br>disconnection   | 0.0~100.0%*rated voltage of motor                                                                                                    | 0.1%  | 2.0%  | o |
| F5.23         | Detection time of voltage feedback disconnection          | 0.0~100.0s                                                                                                    | 0.1s  | 10.0  | o |
| F5.24         | Limit voltage of<br>voltage feedback<br>disconnection     | 0.0~100.0%*rated voltage of motor Note: this voltage represents the output voltage of VFD, and reasonable setting of this parameter could prevent machine damage resulting from voltage overshoot at disconnection moment. | 0.1%  | 80.0% | o |
| F6 Group - An | alog Quantity and Puls                                    | e Input and Output Parameters                                                                                                    |       |       |   |
| F6.00         | Al1 input corresponding                                   | 0: speed command (output freq.,-100.0%~100.0%)                                                                                                    | 1     | 0     | × |
|               |                                                           |                                                                                                    |       |       |   |

|       | physical quantity                                       | 1: torque command(output<br>torque,-200.0%^200.0%)<br>2: voltage command(output voltage,<br>0.0%~200.0% *rated voltage of motor)                                      |       |        |   |
|-------|---------------------------------------------------------|----------------------------------------------------------------------------------------------------|-------|--------|---|
| F6.01 | Al1 input<br>lower-limit                                | 0.00V/0.00mA~10.00V/20.00mA                                                                                                    | 0.01V | 0.00   | o |
| F6.02 | Al1 lower limit corresponding physical quantity set     | -200.0%~200.0%<br>Note: range is relevant to F6.00                                                                                                    | 0.1%  | 0.0%   | o |
| F6.03 | Al1 input upper<br>limit                                | 0.00V/0.00mA~10.00V/20.00mA                                                                                                    | 0.01V | 10.00  | o |
| F6.04 | Al1 upper limit corresponding physical quantity setting | -200.0%~200.0%<br>Note: range is relevant to F6.00                                                                                                    | 0.1%  | 100.0% | o |
| F6.05 | Al1 input smoothing time                                | 0.005~10.005                                                                                                    | 0.015 | 0.05   | o |
| F6.06 | Al2 input<br>corresponding<br>physical quantity         | 0: speed command(output freq.,-100.0%~100.0%) 1: torque command(output torque,-200.0%~200.0%) 2: voltage command(output voltage, 0.0%~200.0% *rated voltage of motor) | 1     | 0      | × |
| F6.07 | AI2 input lower limit                                   | 0.00V~10.00V                                                                                                    | 0.01V | 0.00   | 0 |
| F6.08 | AI2 lower limit corresponding                           | -200.0%~200.0%<br>Note: range is relevant to F6.00                                                                                                    | 0.1%  | 0.0%   | o |

|       | physical quantity setting                                                    |                                                                                                    |             |        |   |
|-------|------------------------------------------------------------------------------|----------------------------------------------------------------------------------------------------|-------------|--------|---|
| F6.09 | AI2 input upper<br>limit                                                     | 0.00V~10.00V                                                                                           | 0.01V       | 10.00  | o |
| F6.10 | AI2 upper limit corresponding physical quantity setting                      | -200.0%~200.0%<br>Note: range is relevant to F6.00                                                     | 0.1%        | 100.0% | o |
| F6.11 | AI2 input filtering time                                                     | 0.005~10.005                                                                                           | 0.015       | 0.05   | o |
| F6.12 | Error limit of analog input                                                  | 0.00V~10.00V                                                                                           | 0.01V       | 0.10   | o |
| F6.13 | Threshold of zero freq. operation                                            | Zero freq. hysteresis~50.00Hz                                                                          | 0.01Hz      | 0.00   | o |
| F6.14 | zero freq.<br>hysteresis                                                     | 0.00~zero freq. threshold value                                                                        | 0.01Hz      | 0.00   | o |
| F6.15 | External impulse input corresponding physical quantity                       | 0: speed command(output<br>freq.,-100.0%~100.0%)<br>1: torque command(output<br>torque,-200.0%~200.0%) | 1           | 0      | × |
| F6.16 | External impulse input lower limit                                           | 0.00~50.00KHz                                                                                          | 0.01KH<br>z | 0.00   | o |
| F6.17 | external impulse<br>lower limit<br>corresponding<br>physical quantity<br>set | -200.0%~200.0%<br>note: range is relevant to F6.15                                                     | 0.1%        | 0.0%   | o |
| F6.18 | External impulse                                                             | 0.00~50.00KHz                                                                                          | 0.01KH      | 50.00  | 0 |

|       | input upper limit                                                |                                                                                                    | z     |        |   |
|-------|------------------------------------------------------------------|----------------------------------------------------------------------------------------------------|-------|--------|---|
| F6.19 | External impulse upper limit corresponding physical quantity set | -200.0%~200.0%<br>note: range is relevant to F6.15                                                                                                    | 0.1%  | 100.0% | o |
| F6.20 | External impulse input filtering time                            | 0.00s~10.00s                                                                                                    | 0.01s | 0.0s   | o |
| F6.21 | AO1 multi-function<br>analog output<br>terminal                  | 0: output frequency(before slip<br>compensation)<br>1: output frequency(after slip                                                                                                    | 1     | 0      | o |
| F6.22 | AO2 multi-function<br>analog output<br>terminal                  | compensation) 2: set frequency 3: motor speed(estimated value)                                                                                                    | 1     | 4      | o |
| F6.23 | DO multi-function<br>impulse output<br>terminal                  | 4: output current 5: output voltage 6: but voltage 7: PID specified value 8: PID feedback value 9: A11 10: AI2 11: input pulse freq. 12: torque current 13: flux current 14: communication set | 1     | 11     | o |
| F6.24 | Physical quantity correspond to AO1 output lower limit           | -200.0%~200.0%                                                                                                    | 0.1%  | 0.0%   | o |

| F6.25 | AO1 output lower limit                                       | 0.00~10.00V                            | 0.01V       | 0.00   | o |
|-------|--------------------------------------------------------------|----------------------------------------|-------------|--------|---|
| F6.26 | Physical quantity<br>correspond to AO1<br>ouput upper limit  | -200.0%~200.0%                         | 0.1%        | 100.0% | o |
| F6.27 | AO1 output upper limit                                       | 0.00~10.00V                            | 0.01V       | 10.00  | o |
| F6.28 | Physical quantity<br>correspond to AO2<br>output lower limit | -200.0%~200.0%                         | 0.1%        | 0.0%   | o |
| F6.29 | AO2 output lower limit                                       | 0.00~10.00V                            | 0.01V       | 0.00   | o |
| F6.30 | Physical quantity<br>correspond to AO2<br>output upper limit | -200.0%~200.0%                         | 0.1%        | 100.0% | o |
| F6.31 | AO2 output upper limit                                       | 0.00~10.00V                            | 0.01V       | 10.00  | o |
| F6.32 | Physical quantity<br>correspond to DO<br>output lower limit  | -200.0%~200.0%                         | 0.1%        | 0.0%   | o |
| F6.33 | DO output lower limit                                        | 0.00~50.00KHz                          | 0.01KH<br>z | 0.00   | o |
| F6.34 | Physical quantity<br>correspond to DO<br>output upper limit  | -200.0%~200.0%                         | 0.1%        | 100.0% | o |
| F6.35 | DO output upper<br>limit                                     | 0.00~50.00KHz                          | 0.01KH<br>z | 50.00  | o |
| F6.36 | Al Multi-Point                                               | LED one's place: Al1 Multi-Point curve | 1           | 00     | × |

|       | curve selection                                      | selection 0: disable 1: enable LED ten's place: Al1 Multi-Point curve selection 0: disabled 1: enabled LED hundred's place: reserved LED thousand's palce: reserved |       |       |   |
|-------|------------------------------------------------------|----------------------------------------------------------------------------------------------------|-------|-------|---|
| F6.37 | Al1 curve input minimum                              | 0.00~ 【F6.39】                                                                                                    | 0.01V | 0.00  | o |
| F6.38 | Al1 curve<br>minimum input<br>corresponds<br>setting | -200.0%~200.0%<br>Note: range is relevant to F6.00                                                                                                    | 0.1%  | 0.0%  | o |
| F6.39 | Al1 Curve turning point1 input                       | [F6.37] ~ [F6.41]                                                                                                    | 0.01V | 3.00  | o |
| F6.40 | Al1 Curve turning point1 input corresponds setting   | -200.0%~200.0%<br>Note: range is relevant to F6.00                                                                                                    | 0.1%  | 30.0% | o |
| F6.41 | Al1 Curve turning point2 input                       | [F6.39] ~ [F6.43]                                                                                                    | 0.01V | 6.00  | o |
| F6.42 | Al1 Curve turning point2 input corresponds setting   | -200.0%~200.0%<br>Note: range is relevant to F6.00                                                                                                    | 0.1%  | 60.0% | o |
| F6.43 | Al1 curve input                                      | 【F6.41】~10.00                                                                                                    | 0.01V | 10.00 | 0 |

|              | maxmum                                               |                                                    |       |        |   |
|--------------|------------------------------------------------------|----------------------------------------------------|-------|--------|---|
| F6.44        | Al1 curve maxmum input corresponds setting           | -200.0%~200.0%<br>Note: range is relevant to F6.00 | 0.1%  | 100.0% | o |
| F6.45        | AI2 curve input minimum                              | 0.00~ 【F6.47】                                      | 0.01V | 0.00   | o |
| F6.46        | AI2 curve<br>minimum input<br>corresponds<br>setting | -200.0%~200.0%<br>Note: range is relevant to F6.06 | 0.1%  | 0.0%   | o |
| F6.47        | AI2 Curve turning point1 input                       | [F6.45] ~ [F6.49]                                  | 0.01V | 3.00   | o |
| F6.48        | AI2 Curve turning point1 input corresponds setting   | -200.0%~200.0%<br>Note: range is relevant to F6.06 | 0.1%  | 30.0%  | o |
| F6.49        | AI2 Curve turning point2 input                       | 【F6.47】~【F6.51】                                    | 0.01V | 6.00   | o |
| F6.50        | AI2 Curve turning point2 input corresponds setting   | -200.0%~200.0%<br>Note: range is relevant to F6.06 | 0.1%  | 60.0%  | o |
| F6.51        | AI2 curve input maxmum                               | 【F6.49】~10.00                                      | 0.01V | 10.00  | o |
| F6.52        | AI2 curve maxmum input corresponds setting           | -200.0%~200.0%<br>Note: range is relevant to F6.06 | 0.1%  | 100.0% | o |
| F7 Group - I | Digital Input and Output                             | Parameters                                         |       |        |   |

|       | Input X1 function  | 0: control terminal idle                              |   |    |   |
|-------|--------------------|-------------------------------------------------------|---|----|---|
|       | (when F8.21 is     | 1: forward run(FWD) 2: reverse run(REV)               |   |    |   |
| F7.00 | non-zero, default  |                                                       | 1 | 1  | × |
|       | as function NO.58) | 3: three-wire running control                         |   |    |   |
|       | Input X2 function  | 4: forward jog control                                |   |    |   |
| F7.01 | (when F8.21 is     | 5: reverse jog control                                | 1 | 2  |   |
| F7.U1 | non-zero, default  | 6: free shutdown control                              | 1 | 2  | × |
|       | as function NO.59) | 7: external reset signal input(RST)                   |   |    |   |
|       | Input X3 function  | 8: external fault normally-open input                 |   |    |   |
| F7.02 | (when F8.21 is     | 9: external fault normally-close input                | 1 | 4  | × |
| F7.U2 | non-zero, default  | 10: emergency stop function(brake with )              | 1 | 4  | * |
|       | as function NO.60) | 11: reserved                                          |   |    |   |
|       | Input X4 function  | 12: freq. increase                                    |   |    |   |
| F7.03 | (when F8.21 is     | 13: freq. decrease                                    | 1 | 7  | × |
| F7.U3 | non-zero, default  | 14: UP/DOWN terminal freq. zero clearing              | 1 | '  | ^ |
|       | as function NO.61) | 15: multi-speed 1                                     |   |    |   |
|       | Input X5 function  | 16: multi-speed 2                                     |   |    |   |
| F7.04 | (when F8.21 is     | 17: multi-speed 3                                     | 1 | 8  | × |
| F7.U4 | non-zero, default  | 18: multi-speed 4                                     | 1 | •  | ^ |
|       | as function NO.62) | 19: ACC/DEC time TT1                                  |   |    |   |
|       | Input X6           | 20: ACC/DEC time TT2 21: run command channel 1        |   |    |   |
|       | function(high-spee | 22: run command channel 2                             |   |    |   |
| F7.05 | d impulse input,   | 22: run command channel 2<br>23: VFD ACC/DEC prohibit | 1 | 0  | × |
| 17.03 | when F8.21 is      | 24: VFD operation prohibiting                         | - | "  | ^ |
|       | non-zero, default  | 25: run command switch to keypad                      |   |    |   |
|       | as function NO.63) | 26: run command switch to terminal                    |   |    |   |
| F7.06 | Input X7 function  | 27: run command switch to communication               | 1 | 45 | × |

|   |                                           | <br>  |  |
|---|-------------------------------------------|-------|--|
| : | 28: auxiliary freq. zero clearing         |       |  |
| : | 29: freq. source A and K*B switch         |       |  |
|   | 30: freq. source A and A+K*B switch       |       |  |
|   | 31: freq. source A and A-K*B switch       |       |  |
|   | 32: reserved                              |       |  |
|   | 33: PID control input                     |       |  |
|   | 34: PID control pause                     |       |  |
|   | 35: start traverse operation              |       |  |
|   | 36: pause traverse operation              |       |  |
|   | 37: traverse status reset                 |       |  |
|   | 38: PLC control input                     |       |  |
|   | 39: PLC pause                             |       |  |
|   | 40: PLC reset                             |       |  |
| 4 | 41: clear the counter to zero             |       |  |
|   | 42: input signal to trigger the counter   |       |  |
| 4 | 43: timing triggering input               |       |  |
| 4 | 44: timing clearing input                 |       |  |
|   | 45: input external impulse frequency(only |       |  |
| , | valid for X6)                             |       |  |
| 4 | 46: clear the length information          |       |  |
|   | 47: input the signal of length(only valid |       |  |
| 1 | for X6)                                   |       |  |
|   | 48: switch speed and torque control       |       |  |
|   | 49: prohibit torque control               |       |  |
|   | 50~55: reserved                           |       |  |
|   | 56~57: reserved                           |       |  |
|   | 58: start/stop                            |       |  |
|   | 59: running allowed                       |       |  |
|   | 60: interlock1                            |       |  |
|   |                                           | <br>ı |  |

|       |                                                         | 61: interlock2 62: interlock3 63: PFC start/stop 64: A frequency switch B and run 65~99: reserved                                                                                                    |              |      |          |
|-------|---------------------------------------------------------|----------------------------------------------------------------------------------------------------|--------------|------|----------|
| F7.07 | Reserved                                                | _                                                                                                    | _            | 0    | <b>♦</b> |
| F7.08 | Digital filtering times                                 | 1~10 1: 2MS unit of scanning time                                                                                                    | 1            | 5    | o        |
| F7.09 | Terminal function detection when power on               | terminal operation command invalid when power on     terminal operation command valid when power on                                                                                                    | 1            | 0    | o        |
| F7.10 | Effective logic<br>setting of input<br>terminal (X1~X7) | 0~7FH 0 is positive logic, i.e. terminal Xi is enabled when it connects with common terminal and disabled if disconnected. 1 is negative logic, i.e. terminal Xi is disabled when it connects with common terminal and enabled when disconnected. | 1            | 00   | ×        |
| F7.11 | FWD/REV terminal control mode                           | 0: two-wire control mode 1 1: two-wire control mode 2 2: three-wire control mode 1 3: three-wire control mode 2                                                                                                    | 1            | 0    | ×        |
| F7.12 | UP/DOWN<br>terminal frequency<br>modifying rate         | 0.01~50.00Hz/S                                                                                                    | 0.01Hz/<br>S | 1.00 | o        |
| F7.13 | reserved                                                | _                                                                                                    | _            | 0    | <b>*</b> |
| F7.14 | Y1 output delay                                         | 0.0~100.0s                                                                                                    | 0.15         | 0.0  | ×        |

|       | time                                 |                                                                                                    |      |     |   |
|-------|--------------------------------------|----------------------------------------------------------------------------------------------------|------|-----|---|
| F7.15 | Y2 output delay time                 | 0.0~100.0s                                                                                                    | 0.15 | 0.0 | × |
| F7.16 | R1 output delay time                 | 0.0~100.0s                                                                                                    | 0.15 | 0.0 | × |
| F7.17 | R2 output delay time (reserved)      | 0.0~100.0s                                                                                                    | 0.15 | 0.0 | × |
| F7.18 | Open collector<br>output terminal Y1 | 0: no output<br>1: VFD forward running                                                                                                    | 1    | 0   | × |
| F7.19 | Open collector<br>output terminal Y2 | 2: VFD reverse running 3: fault output                                                                                                    | 1    | 0   | × |
| F7.20 | Programmable relay R1 output         | 4: freq./speed level detection signal (FDT1)                                                                                                    | 1    | 3   | × |
| F7.21 | Programmable<br>relay R2 output      | 5: freq./speed level detection signal (FDT2) 6: freq./speed arrival signal (FAR) 7: VFD zero-speed running 8: upper limit arrival of output freq. 9: lower limit arrival of output freq. 10: lower limit arrival of preset freq. during running 11: pre-alarm signal of overload 12: counter detection signal output 13: couner detection reset signal output 14: driver ready 15: one cycle finished of programmable MS running 16: stage finished of pogrammable MS | 1    | 0   | × |

| 57.22 |                  | running 17: upper and lower limit of traverse freq. 18: current limiting action 19: stall over voltage 20: low voltage lock-up 21: dormancy state 22: VFD alarm signal (PID disconnection, RS485 communication failure, panel communication failure, EEPROM read-write failure, encoder disconnection, etc.) 23: Al1>Al2 24: preset length arrival 25: preset operation time out 26: dynamic braking action 27: DC braking action 28: flux braking action 29: torque limiting 30: over torque signal 31: auxiliary motor 1 32: auxiliary motor 1 32: auxiliary motor 2 33: accumulated operation time out 34~49: segment of MS or simple PLC operation 50: running indication signal 51: temperature arrival indication 52~99: reserved |   |   |   |
|-------|------------------|----------------------------------------------------------------------------------------------------|---|---|---|
| F7.22 | Logic setting of | 0~3H                                                                                                    | 1 | 0 | × |

|       | output terminal                    | 0: positive logic, i.e. terminal Yi is enabled                                                                            |        |       |   |
|-------|------------------------------------|----------------------------------------------------------------------------------------------------|--------|-------|---|
|       | (Y1~Y2)                            | when it connects with common terminal,<br>and disabled if disconnected.                                                   |        |       |   |
|       |                                    | 1: negative logic, i.e. terminal Yi is<br>disabled when it connects with common<br>terminal, and enabled if disconnected. |        |       |   |
| F7.23 | Freq. arrival detectionrange (FAR) | 0.0~100.0%* 【F0.15】 max. freq.                                                                                            | 0.1%   | 10.0% | o |
| F7.24 | FDT1 detection method              | 0: speed set value 1: speed detected value                                                                                | 1      | 0     | 0 |
| F7.25 | FDT1 level                         | 0.00Hz~ 【F0.16】 upper limit freq.                                                                                         | 0.01Hz | 50.00 | 0 |
| F7.26 | FDT1 lag                           | 0.0~100.0%* 【F7.25】                                                                                                    | 0.1%   | 2.0%  | 0 |
| F7.27 | FDT2 detection method              | 0: speed set value 1: speed detected value                                                                                | 1      | 0     | 0 |
| F7.28 | FDT2 level                         | 0.00Hz~ [F0.16] upper limit freq.                                                                                         | 0.01Hz | 25.00 | 0 |
| F7.29 | FDT2 lag                           | 0.0~100.0%* 【F7.28】                                                                                                    | 0.1%   | 4.0%  | 0 |
| F7.30 | Counting value arrival processing  | 0: stop counting, stop output 1: stop counting, resume output 2: cycle count, stop output 3: cycle count, resume output   | 1      | 3     | × |
| F7.31 | Counting start condition           | 0: always count since power on<br>1: count in operation status, stop counting<br>in stop status                           | 1      | 1     | × |
| F7.32 | Counter reset value                | 【F7.33】~65535                                                                                                    | 1      | 0     | o |
| F7.33 | Counter detection                  | 0~ 【F7.32】                                                                                                    | 1      | 0     | 0 |

|            | value                         |                                                                                                    |      |     |   |
|------------|-------------------------------|----------------------------------------------------------------------------------------------------|------|-----|---|
| F7.34      | Time out processing           | 0: stop timing, stop output 1: stop timing, resume output 2: cycle timing, stop output 3: cycle timing, resume output              | 1    | 3   | × |
| F7.35      | Timing start condition        | 0: timing starts since power on<br>1: timing starts in operation status, and<br>stops in stop status                               | 1    | 1   | × |
| F7.36      | Timing setting                | 0~65535S                                                                                                    | 1s   | 0   | 0 |
| F7.37      | Y1 turn off delay time        | 0.0~100.0s                                                                                                    | 0.1s | 0.0 | × |
| F7.38      | Y2 turn off delay time        | 0.0~100.0s                                                                                                    | 0.1s | 0.0 | × |
| F7.39      | R1 turn off delay time        | 0.0~100.0s                                                                                                    | 0.1s | 0.0 | × |
| F7.40      | R2 turn off delay time        | 0.0~100.0s                                                                                                    | 0.1s | 0.0 | × |
| F8 Group - | <b>PID Control Parameters</b> |                                                                                                    |      |     |   |
| F8.00      | PID operation input mode      | 0: auto 1: manually input via defined multi-function terminal                                                                      | 1    | 0   | × |
| F8.01      | PID input channel             | 0: digital setting 1: Al1 2: Al2 3: pulse setting 4: RS485 communication 5: given pressure(Mpa,Kg) 6: given by panel potentiometer | 1    | 0   | o |

| F8.02 | Digital reference input setting    | 0.0~100.0%                                                                                                    | 0.1% | 50.0% | o |
|-------|------------------------------------|----------------------------------------------------------------------------------------------------|------|-------|---|
| F8.03 | PID feedback<br>channel            | 0: Al1 1: Al2 2: Al1+Al2 3: Al1-Al 2 4: MAX {Al1,Al2} 5: MIN {Al1,Al2} 6: pulse setting 7: RS485 communication                                                                                                    | 1    | 0     | o |
| F8.04 | PID controller<br>advanced setting | LED one's place: PID sign 0: positive 1: negative LED ten's place: proportion regulation (reserved) 0: integral regulation of constant proportion 1: integral regulation of auto changing proportion LED hundred's place: integral regulation 0: stop integral regulation when the frequency reaches the upper or lower limits 1: continue the integral regulation when the frequency reaches the upper or lower limits LED thousand's place: reserved | 1    | 000   | x |
| F8.05 | Proportional gain<br>KP1           | 0.01~100.00                                                                                                    | 0.01 | 5.00  | o |

| F8.06 | Integral time Ti1                                                                            | 0.01~10.00s                                                                                                    | 0.01s  | 0.05   | О |
|-------|----------------------------------------------------------------------------------------------|----------------------------------------------------------------------------------------------------|--------|--------|---|
| F8.07 | Derivative time                                                                              | 0.01~10.00s<br>0.0: no derivation                                                                                                    | 0.01s  | 0.00   | o |
| F8.08 | Sampling cycle T                                                                             | 0.01~10.00s<br>0.00: auto                                                                                                    | 0.01s  | 0.10   | o |
| F8.09 | Error limit                                                                                  | 0.0~100.0%                                                                                                    | 0.1%   | 0.0%   | 0 |
| F8.10 | Close-loop preset freq.                                                                      | 0.00~upper limit freq.                                                                                                    | 0.01Hz | 0.00   | o |
| F8.11 | Preset freq. hold time                                                                       | 0.0~3600.0s                                                                                                    | 0.1s   | 0.0    | × |
| F8.12 | Sleep mode                                                                                   | 1: sleep when feedback pressure     exceeding or lower than sleep threshold     2: sleep when feedback pressure and     output frequency are stable | 1      | 1      | × |
| F8.13 | Stop method of<br>sleep mode                                                                 | 0: decelerate to stop 1: coast to stop                                                                                                    | 1.00   | 0      | o |
| F8.14 | Deviation limit of<br>feedback when<br>entering sleep<br>state compared<br>with set pressure | 0.0~20.0%<br>Note: this parameter is only valid to the<br>second sleep mode.                                                                        | 0.1%   | 0.5%   | o |
| F8.15 | Threshold value of sleeping                                                                  | 0.0~200.0%  Note: this threshold value is the percentage of given pressure, and it is only valid for the first sleep mode.                          | 0.1%   | 100.0% | o |
| F8.16 | Threshold value of awaking                                                                   | 0.0~200.0% Note: this threshold value is the                                                                                                    | 0.1%   | 90.0%  | o |

|       |                                                               | percentage of given pressure.              |        |       |   |
|-------|---------------------------------------------------------------|--------------------------------------------|--------|-------|---|
| F8.17 | Delay time of sleep                                           | 0.0~3600.0s                                | 0.15   | 100.0 | 0 |
| F8.18 | Delay time of awaking                                         | 0.0~3600.0s                                | 0.15   | 5.0   | o |
| F8.19 | Delay time of adding pump                                     | 0.0~3600.0s                                | 0.15   | 10.0  | o |
| F8.20 | Delay time of<br>reducing pump                                | 0.0~3600.0s                                | 0.15   | 10.0  | 0 |
| F8.21 | Water supply enabling (F8.21-F8.24 not supported by hardware) | 0: disabled 1: PFC enabled 2: SPFC enabled | 1      | 0     | × |
| F8.22 | Delay time of<br>terminal<br>disconnect and<br>connect        | 0.0~6000.0s                                | 0.1s   | 0.1   | o |
| F8.23 | Polling time                                                  | 0.0~6000.0s                                | 0.1h   | 48.0  | 0 |
| F8.24 | Lower limit freq. of<br>reducing pump                         | 0.0~600.00Hz                               | 0.01Hz | 35.00 | o |
| F8.25 | Sensor range                                                  | 0.00~60.00(MPa、Kg)                         | 0.01   | 10.00 | 0 |
| F8.26 | Pressure setting                                              | 0.00~ 【F8.25】 (MPa、Kg)                     | 0.01   | 5.00  | 0 |
| F8.27 | Main pump start delay                                         | 0.0~3600.0s                                | 0.15   | 0.3   | 0 |
| F8.28 | Auxiliary pump start mode selection                           | 0: directly<br>1: softly                   | 1      | 0     | × |

| F8.29        | Proportional gain<br>KP2                      | 0.01~100.00                                                                                                    | 0.01   | 1.00  | o |
|--------------|-----------------------------------------------|----------------------------------------------------------------------------------------------------|--------|-------|---|
| F8.30        | Integral time Ti2                             | 0.01~10.00s                                                                                                    | 0.01s  | 0.10  | 0 |
| F8.31        | Derivative time<br>Td2                        | 0.01~10.00s<br>0.0: no derivation                                                                                                    | 0.01s  | 0.00  | o |
| F8.32        | PID Upper limit<br>cutoff frequency           | 【F8.33】~300.00Hz                                                                                                    | 0.01Hz | 50.00 | × |
| F8.33        | PID Lower limit cutoff frequency              | -300.00Hz~ 【F8.32】<br>Note: When the frequency is lower than<br>-99.99Hz, set F0.18 one's place to 1                                                                   | 0.01Hz | 0.00  | × |
| F8.34        | Sleeping frequency                            | 0.00Hz~upper limit frequency                                                                                                    | 0.01Hz | 0.00  | × |
| F9 Group – M | IS and PLC Running, Tra                       | verse and Fixed Length Control                                                                                                    |        |       |   |
| F9.00        | PLC running mode                              | 0: stop after single cycle 1: retain value after single cycle 2: continuous cycle of limited times 3: continuous cycle                                                 | 1      | 0     | × |
| F9.01        | Input mode of PLC running                     | 0: auto<br>1: manually input via defined<br>multi-function terminal                                                                                                    | 1      | 0     | × |
| F9.02        | PLC running state<br>saving after<br>poweroff | 0: not save<br>1: save the stage and frequency when<br>poweroff                                                                                                    | 1      | 0     | × |
| F9.03        | PLC restart mode                              | O: restart from the first stage 1: start from the stage where the driver stops (fault) 2: start from the stage where the driver stops(fault) at the recorded frequency | 1      | 0     | × |

| F9.04 | Limited times of continuous cycle | 1~65535                              | 1       | 1     | o |
|-------|-----------------------------------|--------------------------------------|---------|-------|---|
| F9.05 | Unit of PLC running time          | 0: s 1: m                            | 1       | 0     | × |
| F9.06 | MS frequency 0                    | -upper limit Freq.~upper limit Freq. | 0.01Hz  | 5.00  | 0 |
| F9.07 | MS frequency 1                    | -upper limit Freq.~upper limit Freq. | 0.01Hz  | 10.00 | 0 |
| F9.08 | MS frequency 2                    | -upper limit Freq.~upper limit Freq. | 0.01Hz  | 15.00 | 0 |
| F9.09 | MS frequency 3                    | -upper limit Freq.~upper limit Freq. | 0.01Hz  | 20.00 | 0 |
| F9.10 | MS frequency 4                    | -upper limit Freq.~upper limit Freq. | 0.01Hz  | 25.00 | 0 |
| F9.11 | MS frequency 5                    | -upper limit Freq.~upper limit Freq. | 0.01Hz  | 30.00 | 0 |
| F9.12 | MS frequency 6                    | -upper limit Freq.~upper limit Freq. | 0.01Hz  | 40.00 | 0 |
| F9.13 | MS frequency 7                    | -upper limit Freq.~upper limit Freq. | 0.01Hz  | 50.00 | 0 |
| F9.14 | MS frequency 8                    | -upper limit Freq.~upper limit Freq. | 0.01Hz  | 0.00  | 0 |
| F9.15 | MS frequency 9                    | -upper limit Freq.~upper limit Freq. | 0.01Hz  | 0.00  | 0 |
| F9.16 | MS frequency 10                   | -upper limit Freq.~upper limit Freq. | 0.01Hz  | 0.00  | 0 |
| F9.17 | MS frequency 11                   | -upper limit Freq.~upper limit Freq. | 0.01Hz  | 0.00  | 0 |
| F9.18 | MS frequency 12                   | -upper limit Freq.~upper limit Freq. | 0.01Hz  | 0.00  | 0 |
| F9.19 | MS frequency 13                   | -upper limit Freq.~upper limit Freq. | 0.01Hz  | 0.00  | 0 |
| F9.20 | MS frequency 14                   | -upper limit Freq.~upper limit Freq. | 0.01Hz  | 0.00  | 0 |
| F9.21 | MS frequency 15                   | -upper limit Freq.~upper limit Freq. | 0.01Hz  | 0.00  | 0 |
| F9.22 | Acc/Dec time of stage 0           | 0~3                                  | 1       | 0     | o |
| F9.23 | Run time of segment 0             | 0.0~65535.5 S (M)                    | 0.1S(M) | 0.0   | o |
| F9.24 | Acc/Dec time of stage 1           | 0~3                                  | 1       | 0     | o |
| F9.25 | Run time of stage 1               | 0.0~65535.5 S (M)                    | 0.1S(M) | 0.0   | 0 |

| F9.26 | Acc/Dec time of stage 2  | 0~3               | 1       | 0   | o |
|-------|--------------------------|-------------------|---------|-----|---|
| F9.27 | Run time of stage 2      | 0.0~65535.5 S (M) | 0.1S(M) | 0.0 | 0 |
| F9.28 | Acc/Dec time of stage 3  | 0~3               | 1       | 0   | o |
| F9.29 | Run time of stage 3      | 0.0~65535.5 S (M) | 0.1S(M) | 0.0 | 0 |
| F9.30 | Acc/Dec time of stage 4  | 0~3               | 1       | 0   | o |
| F9.31 | Run time of stage 4      | 0.0~65535.5 S (M) | 0.1S(M) | 0.0 | 0 |
| F9.32 | Acc/Dec time of stage 5  | 0~3               | 1       | 0   | o |
| F9.33 | Run time of stage 5      | 0.0~65535.5 S (M) | 0.1S(M) | 0.0 | 0 |
| F9.34 | Acc/Dec time of stage 6  | 0~3               | 1       | 0   | o |
| F9.35 | Run time of stage 6      | 0.0~65535.5 S (M) | 0.1S(M) | 0.0 | 0 |
| F9.36 | Acc/Dec time of stage 7  | 0~3               | 1       | 0   | o |
| F9.37 | Run time of stage 7      | 0.0~65535.5 S (M) | 0.1S(M) | 0.0 | 0 |
| F9.38 | Acc/Dec time of stage 8  | 0~3               | 1       | 0   | o |
| F9.39 | Run time of stage 8      | 0.0~65535.5 S (M) | 0.1S(M) | 0.0 | 0 |
| F9.40 | Acc/Dec time of stage 9  | 0~3               | 1       | 0   | o |
| F9.41 | Run time of stage 9      | 0.0~65535.5 S (M) | 0.1S(M) | 0.0 | 0 |
| F9.42 | Acc/Dec time of stage 10 | 0~3               | 1       | 0   | o |
| F9.43 | Run time of stage        | 0.0~65535.5 S (M) | 0.1S(M) | 0.0 | 0 |

|       | 10                            |                                                               |         |     |   |
|-------|-------------------------------|---------------------------------------------------------------|---------|-----|---|
| F9.44 | Acc/Dec time of stage 11      | 0~3                                                           | 1       | 0   | o |
| F9.45 | Run time of stage<br>11       | 0.0~65535.5 S (M)                                             | 0.1S(M) | 0.0 | o |
| F9.46 | Acc/Dec time of stage 12      | 0~3                                                           | 1       | 0   | o |
| F9.47 | Run time of stage 12          | 0.0~65535.5 S (M)                                             | 0.1S(M) | 0.0 | o |
| F9.48 | Acc/Dec time of stage 13      | 0~3                                                           | 1       | 0   | o |
| F9.49 | Run time of stage<br>13       | 0.0~65535.5 S (M)                                             | 0.1S(M) | 0.0 | o |
| F9.50 | Acc/Dec time of stage 14      | 0~3                                                           | 1       | 0   | o |
| F9.51 | Run time of stage<br>14       | 0.0~65535.5 S (M)                                             | 0.1S(M) | 0.0 | o |
| F9.52 | Acc/Dec time of stage 15      | 0~3                                                           | 1       | 0   | o |
| F9.53 | Run time of stage<br>15       | 0.0~65535.5 S (M)                                             | 0.1S(M) | 0.0 | o |
| F9.54 | Reserved                      | _                                                             | _       | 0   | • |
| F9.55 | Traverse control              | 0: disabled<br>1: enabled                                     | 1       | 0   | × |
| F9.56 | Input method of traverse mode | 0: auto 1: manually input via defined multi-function terminal | 1       | 0   | × |

| F9.57 | Amplitude control     | 0: fixed amplitude                   | 1       | 0     | × |
|-------|-----------------------|--------------------------------------|---------|-------|---|
|       | <u>'</u>              | 1: varied amplitude                  |         |       |   |
| F9.58 | Restart method of     | 0: start to the state before stop    | 1       | 0     | × |
|       | traverse mode         | 1: restart without other requirement |         | -     |   |
| F9.59 | Save traverse state   | 0: save                              | 1       | 0     | × |
| 15.55 | upon power failure    | 1: not save                          | -       | Ů     | , |
| F9.60 | Preset traverse       | 0.00Hz~upper limit Freq.             | 0.01Hz  | 10.00 | 0 |
| 13.00 | freq.                 | 0.00Hz upper lillilt Freq.           | 0.01112 | 10.00 | ٥ |
| F9.61 | Preset traverse       | 0.0~3600.0s                          | 0.1s    | 0.0   | × |
| F9.01 | freq. hold time       | 0.0 3600.05                          | 0.13    | 0.0   | ^ |
| F9.62 | Traverse amplitude    | 0.0~100.0%                           | 0.1%    | 0.0%  | 0 |
| F9.63 | Step freq.            | 0.0~50.0%(of amplitude)              | 0.1%    | 0.0%  | 0 |
| F9.64 | Traverse rising time  | 0.1~3600.0s                          | 0.1s    | 5.0   | 0 |
| F9.65 | Traverse falling time | 0.1~3600.0s                          | 0.1s    | 5.0   | o |
| F9.66 | Reserved              | _                                    | _       | 0     | • |
| F9.67 | Longth control        | 0: disabled                          | 1       | 0     |   |
| F9.67 | Length control        | 1: enabled                           | 1       | 0     | × |
| F0.60 | Dunant law ath        | 0.000%55.535(VA4)                    | 0.001K  | 0.000 |   |
| F9.68 | Preset length         | 0.000~65.535(KM)                     | M       | 0.000 | 0 |
| F0.60 | A street law atte     | 0.000%55.535(40.4)                   | 0.001K  | 0.000 |   |
| F9.69 | Actual length         | 0.000~65.535(KM)                     | M       | 0.000 | 0 |
| F9.70 | Length factor         | 0.100~30.000                         | 0.001   | 1.000 | 0 |
| F9.71 | Length calibration    | 0.001~1.000                          | 0.001   | 1.000 | 0 |
| FO 73 | Shaft                 | 0.4004.00.0004                       | 0.04684 | 10.00 | _ |
| F9.72 | circumference         | 0.10~100.00CM                        | 0.01CM  | 10.00 | 0 |
| F9.73 | Pulse per             | 1~65535                              | 1       | 1024  | 0 |

|            | revolution (X7)                                           |                                                                                                    |      |                    |   |
|------------|-----------------------------------------------------------|----------------------------------------------------------------------------------------------------|------|--------------------|---|
| FA Group - | Protective Parameters                                     |                                                                                                    |      |                    |   |
| FA.00      | Motor overload protection                                 | 0: disabled 1: common motor(electronic heat relay, with low speed compensation) 2: variable frequency motor(electronic heat relay, without low speed compensation) | 1    | 1                  | × |
| FA.01      | Motor overload<br>protection factor                       | 20.0%~120.0%                                                                                                    | 0.1% | 100.0%             | × |
| FA.02      | Undervoltage protection                                   | 0: disabled 1: enabled(undervoltage is seen as fault)                                                                                                    | 1    | 0                  | × |
| FA.03      | Undervoltage protection level                             | 220V: 180~280V 200V<br>380V: 330~480V 350V                                                                                                    | 1V   | Depending on model | × |
| FA.04      | Overvoltage limit level                                   | 220V: 350~390V 370V<br>380V: 600~780V 660V                                                                                                    | 1V   | Depending on model | × |
| FA.05      | Voltage limit factor<br>in decelerating                   | 0~100 0: protection invalid of stall over voltage                                                                                                    | 1    | Depending on model | × |
| FA.06      | Current limiting<br>threshold (only<br>valid for VF mode) | G type: 80%~200%*VFD rated current<br>160%<br>P type: 80%~200%*VFD rated current<br>120%                                                                           | 1%   | Depending on model | × |
| FA.07      | Current limiting in<br>the field weakening<br>region      | 0: limited by FA.06<br>1: limited by conversion value of PA.06                                                                                                    | 1    | 0                  | × |
| FA.08      | Current limiting factor in accelerating                   | 0~100<br>0: acceleration current limiting is disabled                                                                                                    | 1    | Depending on model | × |

| FA.09 | Current limiting in<br>constant speed<br>running             | 0: disabled<br>1: enabled                                                                                  | 1    | 1                  | × |
|-------|--------------------------------------------------------------|----------------------------------------------------------------------------------------------------|------|--------------------|---|
| FA.10 | Off load detection time                                      | 0.15~60.05                                                                                                 | 0.15 | 5.0                | o |
| FA.11 | Off load detection level                                     | 0~100%*VFD rated current 0: off load detection is disabled                                                 | 1%   | 0%                 | o |
| FA.12 | Overload pre-alarm level                                     | G type: 20%"200%*VFD rated current<br>160%<br>P type: 20%"200%*VFD rated current<br>120%                   | 1%   | Depending on model | o |
| FA.13 | Overload pre-alarm delay time                                | 0.0~30.0s                                                                                                  | 0.1s | 10.0               | o |
| FA.14 | Temperature detection threshold                              | 0.0℃~90.0℃                                                                                                 | 0.1℃ | 65.0℃              | × |
| FA.15 | Phase loss<br>protection of input<br>and output              | 0: disabled 1: disabled for input, enabled for output 2: enabled for input, disabled for output 3: enabled | 1    | Depending on model | × |
| FA.16 | Delay time of input<br>phase loss<br>protection              | 0.0~30.0s                                                                                                  | 0.15 | 1.0                | o |
| FA.17 | Detection<br>reference of output<br>phase loss<br>protection | 0%~100%*VFD rated current                                                                                  | 1%   | 50%                | × |
| FA.18 | Detection factor of<br>output current                        | 1.00~10.00 1.00: imbalance detection is disabled                                                           | _    | 1.00               | × |

|       | imbalance                                    | Note: detection of output current imbalance and output phase loss share the same reference parameter FA.17 and fault code E-13.                                                                          |      |      |   |
|-------|----------------------------------------------|----------------------------------------------------------------------------------------------------|------|------|---|
| FA.19 | Reserved                                     | _                                                                                                    | _    | 0    | • |
| FA.20 | PID feedback<br>disconnection<br>processing  | 0: disabled 1: alarm and maintain the operation at the frequency of disconnection moment 2: protection action and coast to stop 3: alarm and decelerate to zero-speed operation according to preset mode | 1    | 0    | × |
| FA.21 | Feedback<br>disconnection<br>detection value | 0.0~100.0%                                                                                                    | 0.1% | 0.0% | o |
| FA.22 | Feedback<br>disconnection<br>detection time  | 0.0~3600.0S                                                                                                    | 0.15 | 10.0 | o |
| FA.23 | Reserved                                     | _                                                                                                    | _    | 0    | • |
| FA.24 | Action of RS485<br>communication<br>error    | O: protection action and coast to stop     1: alarm and maintain the current     operation     2: alarm and stop according to the preset     mode                                                        | 1    | 1    | × |
| FA.25 | RS485<br>communication<br>timeout detect     | 0.0: no detect 0.1~100.0s note: communication time out detection is disabled in stop status                                                                                                    | 0.1s | 5.0  | o |
| FA.26 | Action of operation                          | 0: protection action and coast to stop                                                                                                    | 1    | 1    | × |

|                 | panel                                        | 1: alarm and maintain the current                                                                                                    |      |     |   |
|-----------------|----------------------------------------------|----------------------------------------------------------------------------------------------------|------|-----|---|
|                 | communication                                | operation                                                                                                    |      |     |   |
|                 | error                                        | 2: protection action and stop according to                                                                                                    |      |     |   |
|                 |                                              | the preset stop mode                                                                                                    |      |     |   |
| FA.27           | Operation panel communication timeout detect | 0.0~100.0s                                                                                                    | 0.1s | 1.0 | o |
| FA.28           | Action of EEFROM read-write error            | 0: protection action and coast to stop 1: alarm and maintain the current operation                                                                                      | 1    | 0   | × |
| FA.29-FA.3<br>5 | Reserved                                     | _                                                                                                    | _    | 0   | • |
| FB Group - R    | S485 Communication Pa                        | rameters                                                                                                    |      |     |   |
| FB.00           | Protocol                                     | 0: MODBUS<br>1: user-defined                                                                                                    | 1    | 0   | × |
| FB.01           | Local address                                | 0: broadcast address 1~247: slave                                                                                                    | 1    | 1   | × |
| FB.02           | Baud rate setting                            | 0: 2400BPS<br>1: 4800BPS<br>2: 9600BPS<br>3: 19200BPS<br>4: 38400BPS<br>5: 115200BPS                                                                                    | 1    | 3   | × |
| FB.03           | Data format                                  | 0: no parity(N,8,1)for RTU 1: even parity(E,8,1)for RTU 2: odd parity(0,8,1)for RTU 3: no parity(N,8,2)for RTU 4: even parity(E,8,2)for RTU 5: odd parity(0,8,2)for RTU | 1    | 0   | × |

|            |                                          | ASCII mode is reserved at present                                       |      |                    |   |
|------------|------------------------------------------|-------------------------------------------------------------------------|------|--------------------|---|
| FB.04      | Response delay                           | 0~200ms                                                                 | 1ms  | 5                  | × |
| FB.05      | Transmission response                    | 0: response for write operation 1: no response for write operation      | 1    | 0                  | × |
| FB.06      | Ratio correlation coefficient            | 0.01~10.00                                                              | 0.01 | 1.00               | o |
| FB.07      | Communication mode                       | 0: general mode<br>1: MD380mode                                         | 1    | 0                  | × |
| FC Group - | Advanced Function and I                  | Performance Parameters                                                  |      |                    |   |
| FC.00      | Dynamic braking                          | 0: disabled<br>1: always enabled<br>2: only enabled when decelerating   | 1    | 1                  | × |
| FC.01      | Initial voltage of dynamic braking       | 220V: 340~380V 360V<br>380V: 660~760V 680V                              | 1V   | Depending on model | o |
| FC.02      | Hysteresis voltage of<br>dynamic braking | 220V: 10~100V 5V<br>380V: 10~100V 10V                                   | 1V   | Depending on model | o |
| FC.03      | Action ratio of dynamic braking          | 10~100%                                                                 | 1%   | 100%               | o |
| FC.04      | Restart after power failure              | 0: disabled 1: start at start frequency 2: start in speed tracking mode | 1    | 0                  | × |
| FC.05      | Restart delay after<br>power failure     | 0.0~60.0s                                                               | 0.1s | 5.0                | × |
| FC.06      | Auto reset times                         | 0~100<br>the setting value of 100 means unlimited<br>times              | 1    | 0                  | × |
| FC.07      | Auto reset interval                      | 0.1~60.0s                                                               | 0.1  | 3.0                | × |

| FC.08 | Cooling fan control                                    | 0: auto control mode 1: always running when power on                                                                                      | 1      | 0                  | o |
|-------|--------------------------------------------------------|----------------------------------------------------------------------------------------------------|--------|--------------------|---|
| FC.09 | Password of operation limiting function                | 0~65535  Note 1: the password will take into effect 3 minutes later after set successfully  Note 2: this parameter cannot be initialized. | 1      | 0                  | o |
| FC.10 | Operation limiting function                            | 0: disabled<br>1: enabled<br>Note: this parameter cannot be initialized                                                                   | 1      | 0                  | o |
| FC.11 | Limiting time                                          | 0~65535(h) Note: this parameter cannot be initialized                                                                                     | 1      | 0                  | × |
| FC.12 | Freq. decreasing point of instantaneous power failure  | 220V: 180~330V 250V<br>380V: 300~550V 450V                                                                                                | 1V     | Depending on model | × |
| FC.13 | Freq. decreasing factor of instantaneous power failure | 0: the function of immunity to transient power failure is disabled 1~100                                                                  | 1      | 0                  | o |
| FC.14 | Droop control                                          | 0.00~10.00Hz 0.00: droop control function is disabled Note: When F0.18=1(high frequency mode), upper limited is 100.0Hz                   | 0.01Hz | 0.00               | × |
| FC.15 | Delay time of rotating speed tracking                  | 0.1~5.0S                                                                                                    | 0.15   | 1.0                | × |
| FC.16 | Current amplitude                                      | 80%~200%*VFD rated current                                                                                                    | 1%     | 100%               | × |

|       | limiting of rotating speed tracking |                                                                                                    |   |      |   |
|-------|-------------------------------------|----------------------------------------------------------------------------------------------------|---|------|---|
| FC.17 | Speed of rotating<br>speed tracking | 1~125                                                                                                    | 1 | 25   | × |
| FC.18 | PWM mode                            | LED one's place: PWM synthesize method 0: seven segments of full band 1: switch from 7 segment to five segments LED ten's place: PWM temperature correlation 0: disabled 1: enabled LED hundred's place: PWM frequency correlation 0: disabled 1: low freq. adjustment, high Freq. adjustment 2: no adjustment for low freq., high freq. adjustment 3: low freq. adjustment, no adjustment for high freq. LED thousand's place: flexible PWM function 0: disabled 1: enalbed | 1 | 0001 | × |
| FC.19 | AVR function                        | LED one's place: AVR function 0: disabled 1: always enabled                                                                                                    | 1 | 1102 | × |

|       |                                       | 2: only disabled when decelerating LED ten's place: overmodulation 0: disabled 1: enabled LED hundred's place: dead-time compensation 0: disabled 1: enabled LED thousand's place: harmonic |      |                    |   |
|-------|---------------------------------------|----------------------------------------------------------------------------------------------------|------|--------------------|---|
|       |                                       | components optimizing (reserved) 0: disabled 1: Oscillation suppressing mode1 2: Oscillation suppressing mode2                                                                              |      |                    |   |
|       |                                       | 3; Oscillation suppressing mode3                                                                                                    |      |                    |   |
| FC.20 | Oscillation suppressing initial freq. | 0.00~300.00Hz                                                                                                    | 0.01 | Depending on model | o |
| FC.21 | Flux braking                          | 0~100 0: disabled                                                                                                    | 1    | 0                  | 0 |
| FC.22 | Energy saving control factor          | 0~100 0: disabled 1: Auto energy saving Note: energy saving only valid for V/F control                                                                                                    | 1    | 0                  | o |
| FC.23 | MS priority                           | 0: disabled 1: MS prior to F0.07 setting                                                                                                    | 1    | 0                  | × |
| FC.24 | Jog priority                          | 0: disabled<br>1: the jog has the highest priority during<br>the driver operation                                                                                                    | 1    | 0                  | × |

| FC.25      | Special function                          | LED one's place: A02 and D0 output selection 0: A02 enabled 1: D0 enabled LED ten's place: OC function (reserved) 0: disabled 1: enabled LED hundred's place: OU1 function (reserved) 0: disabled 1: enabled LED thousand's palce: reserved | 1    | 010   | × |
|------------|-------------------------------------------|----------------------------------------------------------------------------------------------------|------|-------|---|
| FC.26      | Oscillation suppression upper limit freq. | 0.00~300.00Hz                                                                                                    | 0.01 | 50.00 | o |
| FC.27      | Oscillation suppression coefficient       | 1~500                                                                                                    | 1    | 50    | o |
| FC.28      | Oscillation suppression voltage           | 0.0~25.0%*motor rated voltage                                                                                                    | 0.1% | 5.0   | o |
| •          | Reserved Parameter                        |                                                                                                    |      |       |   |
| FE Group - | Panel Function Setting an                 | d Parameter Management                                                                                                    |      |       |   |
| FE.00      | LCD language option (only for LCD panel)  | 0: Chinese 1: English 2: reserved                                                                                                    | 1    | 0     | o |
| FE.01      | Key M-FUNC function                       | 0: JOG (jog control) 1: FWD/REV switch 2: clear frequency set by ▲/▼                                                                                                    | 1    | 0     | × |

|       |                                                       | switch between local operation and remote control (reserved)     reverse                                                                                                  |      |      |   |
|-------|-------------------------------------------------------|----------------------------------------------------------------------------------------------------|------|------|---|
| FE.02 | Key STOP/RST<br>function                              | 0: only effective to panel control 1: effective to both panel and terminal control 2: effective to both panel and communication control 3: effective to all control modes | 1    | 3    | 0 |
| FE.03 | STOP + RUN<br>emergency stop                          | 0: disabled<br>1: coast to stop                                                                                                    | 1    | 1    | o |
| FE.04 | Close-loop display factor                             | 0.01~100.00                                                                                                    | 0.01 | 1.00 | o |
| FE.05 | Display factor of load rotating speed                 | 0.01~100.00                                                                                                    | 0.01 | 1.00 | o |
| FE.06 | Line speed factor                                     | 0.01~100.00                                                                                                    | 0.01 | 1.00 | 0 |
| FE.07 | Encoder regulation speed (served)                     | 1~100                                                                                                    | 1    | 70   | 0 |
| FE.08 | Monitoring parameter selection 1 in operation status  | 0~57                                                                                                    | 1    | 0    | o |
| FE.09 | Monitoring parameters selection 2 in operation status | 0~57                                                                                                    | 1    | 5    | 0 |
| FE.10 | Monitoring parameters selection 1 in stop status      | 0~57                                                                                                    | 1    | 1    | o |
| FE.11 | Monitoring                                            | 0~57                                                                                                    | 1    | 12   | 0 |

|       | parameters selection        |                                                                                                    |   |    |   |
|-------|-----------------------------|----------------------------------------------------------------------------------------------------|---|----|---|
|       | 2 in stop status            |                                                                                                    |   |    |   |
| FE.12 | Parameter display<br>mode   | LED one's place: function parameters display mode 0: display all function parameters 1: only display parameters different from default value 2: only display parameters modified after power on of the last time (reserved) LED ten's place: monitoring parameters display mode 0: only display main monitoring parameters 1: alternate display of main and auxiliary parameters (interval time 1S) LED hundred's place: frequency adjustment display 0: display frequency 1: only display state monitoring parameters LED thousand's place: Panel A / ▼ adjustment 0: enable 1: disable | 1 | 00 | 0 |
| FE.13 | Parameter<br>initialization | O: disabled 1: restore to factory defaults (all user parameters except motor parameters) 2: restore to factory defaults (all user                                                                                                    | 1 | 0  | × |

|       |                            |                                                                                                    | 1 | 1 |   |
|-------|----------------------------|----------------------------------------------------------------------------------------------------|---|---|---|
|       |                            | parameters)                                                                                                    |   |   |   |
|       |                            | 3: clear fault record                                                                                                    |   |   |   |
| FE.14 | Write-protect              | o: allow all parameters to be modified (some are not during operation)     : only allow F0.12, F0.13 and F0.14 to be modified     : only allow FE.14 to be modified     Note: these above limitations are invalid to this function code and F0.00                                                                                                    | 1 | 0 | o |
| FE.15 | Parameter copy<br>function | 0: disabled 1: parameters upload to operation panel 2: all function code parameters download to the driver 3: download all function code parameters except motor parameters to the driver Note1: when selecting parameters to download, the software will check if it is in accordance with the driver power specification; if not, all the parameters relevant to model will not be changed. Note2: only keyboard KB2 has copy function, copy with normal keyboard will increase fault. | 1 | 0 | × |

### 4.2 Detailed Function Description

F0 system management parameter

| F0.00 | User passw | vord |
|-------|------------|------|
| FU.UU | 0~65535    | 0    |

User password setting function could prevent unauthorized person from checking and modifying the function parameters.

To avoid misoperation, user password less than 10 is invalid.

When setting the user password, input a number not less than 10, press (EVIE) to confirm, and the password will take into effect after one minute.

To modify the password, choose F0.00 function code, and press to enter password authentification status. After the authentification is successfully done, enter modifying status and input a new password, press to confirm, and the modifying will be done successfully. New password will take into effect after 3 minutes.

## Note

Please keep the password carefully, and seek help from the manufacture once lost the password.

| F0.01 | Control software version |      |
|-------|--------------------------|------|
|       | 1.00~99.99               | 1.01 |

| F0.02 | Keypad software<br>version |              |
|-------|----------------------------|--------------|
|       | 1.00~99.99                 | 1.00         |
|       | VFD rated power            |              |
| F0.03 | 0.4~999.9KW(G/P)           | Depending on |
|       | 0.4 333.3KW(G/P)           | model        |

The above function codes are used for indicating the relevant information of VFD, which can not be modified but only checked

|       | VFD t | ype |
|-------|-------|-----|
| F0.04 | 0~1   | 0   |

0: G type (constant torque load type)

1: P type (fan and water pump load type)

For our VFD products, G/P type are combined, i.e. G type inverter can be used as P type inverter with power of one grade higher, but only if the function code is set with corresponding value.

| Control mode |     | ol mode            |
|--------------|-----|--------------------|
| F0.05        | 0~4 | Depending on model |

0: common V/F control

This control mode is used when there is a need to drive one more motors with a single inverter and there is no access to the parameters of controlled motor. This control mode is most commonly used and applied in any circumstance where no strict requirement is needed for the motor control performance.

### 1: advanced V/F control

This control mode introduced flux closed loop control idea, and achieved a large improvement of torque response of motor control in full frequency range, torque output ability in low frequency, without the sensitivity to motor parameter as field-oriented vector control. It is especially suitable to situation where there is certain requirements for starting torque (like drawbench, ball mill, etc.).

2: open loop current vector control (sensitive to motor parameter)

As a real current vector control mode, it has both high torque output performance as flux control mode and flexible torque output. But considering its sensitivity to motor parameter, the operator had better activate the dynamic self-learning of motor parameters for a better effect.

- 3: reserved
- 4: separation type V/F control

With this control mode, the output voltage and frequency of VFD can both be controlled individually, not according a constant V/F relation. It can be used in areas like variable-frequency power source and EPS.

Note: factory default is 0 for above 55KW, and 1 for under 55KW.

|       | Operation command channel |   |
|-------|---------------------------|---|
| F0.06 | 0~2                       | 0 |

This function code is used for choosing the physical channel for receiving operation commands like run and stop.

0: keypad run command channel
Controlled with keys in keypad like
STOP/RESET (M-FUNC)

1: terminal run command channel
Controlled by muli-function terminals defined as FWD,
REV. JOG forward. JOG reverse.

2: communication run command channel Controlled with communication method via upper computer.

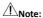

Even during running status, the run command channel can be changed by modifying this function code set value. Please set carefully!

| FO 07 | Main f | req. source A |
|-------|--------|---------------|
| FU.07 | 0~9    | 9             |

0: digital set 1 (▲/▼), encoder)

The frequency is originally set as F0.12, but can be adjust with key \( \bigsim \sqrt{\pi} \) or encoder. The modified frequency value will be saved to F0.12 after power down (if no need for saving, set the F0.10 as 1).

1: digital set 2 (up/down terminal adjust)
The initial value of frequency is F0.13. The running

frequency can be changed by on/off of multi-functional terminal defined as UP/DOWN (for details check F7 group function code of X terminal increase/decrease item). When UP and COM terminal are both closed, frequency increase; when DOWN and COM terminal are both closed, frequency decrease; when UP/COM terminal and COM terminal are both open or closed at the same time, the frequency remains unchanged. If set frequency saving upon power down, the modified frequency value will be saved to F0.13 after power down. The modifying rate of running frequency by UP/DOWN terminal can be set by function code F7.12.

## Note

2: digital set 3 (communication set)
Modify the set frequency via serial port frequency set

command, for details check FB group communication parameter.

3: Al1 analog set (0~10V/20mA)

The frequency setting is determined by analog voltage/current of Al1 terminal, and the input range DC 0~10V/20mA. The relevant setting is in F6.00~F6.05.

4: AI2 analog set (0~10V)

Frequency setting is determined by analog voltage/current of Al2 terminal, input ranges DC 0~10V. The relevant setting is in F6.06~F6.11.

5: impulse set

Frequency setting is determine by terminal impulse frequency (only input via X6, see F7.05). Input impulse signal specification: high level range 15~30V; frequency range 0~50kHz. The relevant setting is in F6.15~F6.20.

6: simple PLC set

It needs to set function code F9.00~F9.05 to select this mode. Function code F9.00~F9.21 are used to determine the running frequency of each PLC section, and F9.22~F9.53 are used to the increase/decrease time and running time of each section.

7: multispeed running setting

The VFD runs in multispeed mode in this frequency setting mode. Set the F7 group "X terminal as multispeed" and F9 group "multispeed frequency" function code to determine the correspondence of specified section number and frequency.

### 8: PID control setting

The VFD runs in process PID control mode in this frequency setting mode. Function codes of F8 group are needed to be set such as "process PID parameter", analog given and impulse given. The running frequency of VFD is the value after PID taking effect. For details check F8 group function description.

### 9: panel potentiometer setting

Operate the potentiometer on keyboard to adjust running frequency, and regulating range is 0~max. output frequency [F0.15].

|       | Auxiliary freq. source B                |   |
|-------|-----------------------------------------|---|
| F0.08 | 0~9 (principle freq. channel selection) | 3 |
|       |                                         |   |

0: digital set 1(keypad ▲/▼), encoder)

1: digital set 2(UP/DOWN terminal adjustment)

2: digital set 3(communication setting)

3: Al1 analog set(0~10V/20mA)

4: AI2 analog set(0~10V)

5: impulse set(0~50KHZ)

6: simple PLC setting

7: multispeed running setting

8: PID control setting

9: panel potentiometer setting

Auxiliary frequency specified channel has the same meaning of each item as principle frequency channel, for details check F0.07 description.

|       | frequency source combina | tional algorithm |
|-------|--------------------------|------------------|
| F0.09 | 0~9                      | 0                |

: principle frequency source A

1: A+K\*B

Principle frequency A, auxiliary frequency B multiplied by weight coefficient K, the sum of the above two values are the final specified value of VFD frequency.

2: A-K\*B

Principle frequency A minus auxiliary frequency B multiplied by weight coefficient K, the result is the final specified value of VFD frequency.

3: |A-K\*B|

Principle frequency A, auxiliary frequency B multiplied by weight coefficient K, the absolute value of their difference is the final specified value of VFD frequency.

4: MAX (A, K\*B)

Principle frequency A, auxiliary frequency B multiplied by weight coefficient K, the higher value of these two is the final specified value of VFD frequency.

5: MIN (A, K\*B)

Principle frequency A, auxiliary frequency B multiplied by weight coefficient K, the lower value of these two is the final specified value of VFD frequency.

6: switch from A to K\*B

This function is used together with number 29 item of F7 group parameter X1<sup>x</sup>X8. When F0.09=6, and X terminal function is 29, the X terminal is valid, frequency given source switch from A to K\*B; if X

terminal is invalid, the frequency source returns to A.

7: switch between A and (A+K\*B)

This function is used together with number 30 item of F7 group parameter X1<sup>-</sup>X8. When F0.09=7, and X terminal function is 30, the X terminal is valid, frequency given source switch from A to (A+K\*B); if X terminal is invalid, the frequency source returns to A.

8: switch between A and (A-K\*B)

This function is used together with number 31 item of F7 group parameter X1<sup>x</sup>X8. When F0.09=8, and X terminal is 31, X terminal is valid, frequency given source switch from A to (A-K\*B); if X terminal is invalid, the frequency source returns to A.

9. Panel potentiometer

# **⚠**Notice:

The given value of frequency is still restricted by start frequency and higher and lower limit frequency, and being positive or negative determines the running direction of VFD.

K is the weight coefficient of auxiliary frequency, for details check F0.14 function code description.

|       | Digital freq | . set 1 control |
|-------|--------------|-----------------|
| F0.10 | 000~111      | 000             |

LED units digit: power down save

0: save

Once power on, the keypad and terminal frequency increment will be initialized to the value saved in EEPROM when power down last time.

1: not save

Once power on, the keypad and terminal frequency increment will be initialized to 0.

LED tens digit: keep when stop

0: keep when stop

When the VFD stops running, the frequency set value stays the last modified value.

1: not keep

When the VFD stops running, the set frequency returns to F0.12.

0: invalid

1: valid

When valid, operating with key (A/Y), terminal UP/DOWN can achieve the positive or negative adjustment of the frequency.

|       | Digital frequency set 2 control |     |  |
|-------|---------------------------------|-----|--|
| F0.11 | 000~111                         | 000 |  |

LED units digit: power down save

D: save

Once power on, the keypad and terminal frequency increment will be initialized to the value saved in EEPROM when power down last time.

1: not save

Once power on, the keypad and terminal frequency increment will be initialized to 0.

LED tens digit: keep when stop

0: keep when stop

When the VFD stops running, the frequency set value stays the last modified value.

1: not keep

When the VFD stops running, the set frequency returns to F0.12.

LED hundreds digit: ▲/▼ UP/DOWN frequency adjustment

0: invalid 1: valid

When valid, operating with key (A/Y), terminal UP/DOWN can achieve the positive or negative adjustment of the frequency.

|       | Frequency source digital setting 1      |       |  |
|-------|-----------------------------------------|-------|--|
| F0.12 | 0.00Hz~ 【 F0.16 】 upper limit frequency | 50.00 |  |

When frequency channel is defined as digital given 1 (principle and auxiliary frequency source are both 0), this function parameter is initial setting frequency given by keypad digital frequency.

|       | Frequency source digital setting 2 |       |       |       |       |
|-------|------------------------------------|-------|-------|-------|-------|
| F0.13 | 0.00Hz~                            | F0.16 | upper | limit | 50.00 |

| fragulana |   |
|-----------|---|
| frequency | 1 |

When frequency channel is defined as digital given 2 (principle and auxiliary frequency source are both 1), this function parameter is initial setting frequency given by VFD terminal.

| F0.14 | Auxiliary fro | <br>urce w | eight |
|-------|---------------|------------|-------|
|       | 0.01~10.00    | 1.00       | 1     |

K is the weight coefficient of auxiliary frequency source, valid when F0.09 is 1~8.

|       | Max. Output Freq.                                                                                        |       |  |
|-------|----------------------------------------------------------------------------------------------------|-------|--|
| F0.15 | Low freq. stage: MAX {50.00,<br>【F0.16】 } ~ 300.00<br>high freq. stage: MAX {50.0,<br>【F0.16】 } ~ 3000.0 | 50.00 |  |

|       | Upper limit freq. |       |
|-------|-------------------|-------|
| F0.16 | 【F0.17】~【F0.15】   | 50.00 |
| F0.17 | Lower limit freq. |       |
|       | 0.00Hz~ 【F0.16】   | 0.00  |

The maximum output frequency is highest allowed frequency for output, and the reference of acc./dec. time setting, as  $f_{\text{max}}$  showed in the following figure; basic running frequency is the minimum frequency when output highest voltage, usually the rated frequency of motor, as  $f_b$  showed in the following

figure; the maximum output voltage  $V_{max}$  is the output voltage when output basic running frequency, usually rated voltage of the motor, as  $V_{max}$  showed in the following figure;  $f_{H}$ ,  $f_{L}$  are defined as upper limit frequency and lower limit frequency separately, as showed in figure F0-1:

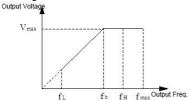

Figure F0-1 Voltage and Frequency

# ⚠Notice:

- The maximum output frequency, upper limit frequency and lower limit frequency should be set cautiously according to nameplate parameter and running condition of controlled motor, or there would be damage to the equipment.
- 2. Upper limit frequency has valid restriction is to jog running, while lower limit frequency has no restriction to jog running.
- 3. Apart from upper limit frequency and lower limit frequency, the output frequency of running VFD is also

- restricted by parameters like start frequency, stop DC braking start frequency, hopping frequency.
- 4. The maximum output frequency, upper limit frequency and lower limit frequency have relations as showed in figure F0-1, please notice the numerical value order when setting.
- 5. Upper limit and lower limit of frequency are used to restrict actual output frequency value of motor. If the set value is higher than upper limit, it runs in upper limit frequency; if the set value is lower than the lower limit, it runs in lower limit frequency (the running condition when set frequency lower than lower limit is also relevant to function code F1.31 setting); if set frequency is lower than start frequency, it starts in zero frequency.

| FO 10 | Freque | ncy output mode |
|-------|--------|-----------------|
| LO.19 | 0~1    | 0               |

- 0: low frequency mode (0.00~300.00Hz)
- 1: high frequency mode (0.0~3000.0Hz)

High frequency mode is only valid for V/F control.

| F0.19 | Accelerating time 1           |                 |  |
|-------|-------------------------------|-----------------|--|
| FU.19 | 0.1~3600.0S Depending on mode |                 |  |
| F0.20 | Decelerating t                | ime 1           |  |
| FU.20 | 0.1~3600.0S                   | Depend on model |  |

Accelerating time is the time for VFD to accelerate from zero frequency to the maximum output

frequency, as t1 showed in figure F0-2. Decelerating time is the time for VFD to decelerate from maximum output frequency to zero frequency, as t2 showed in figure F0-2.

There are 4 groups of acc./dec. time parameters for CR600 series VFD, the other 3 groups are defined in function code F1.13~F1.18. The factory default of acc./dec. time is determined by VFD type. For other time groups, please choose by multi-function terminal (refer to F7.00~F7.07 function code). Acc./Dec. time of jogging run is defined in F1.22 and F1.23.

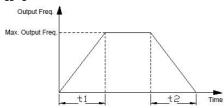

Figure F0-2 Accelerating and Decelerating time

| F0.21 | Running direction |   |
|-------|-------------------|---|
|       | 0~2               | 0 |

### 0: forward run

In this mode, the actual output phase sequence is the same with system default. Key RUN and FWD terminal are both for forward control.

#### 1: reverse run

In this mode, the actual output phase sequence is opposite to the system default. Key RUN and FWD terminal are both for reverse control.

### 2: reverse run forbidden

In any condition, motor can only run forward. This function is for situation where reverse running can bring hazard and property loss.

## Notice:

This function code is valid for the direction control of all the run command channel.

|           | Carrier frequency setting |              |  |
|-----------|---------------------------|--------------|--|
| F0.22     | 1.0~16.0KHz               | Depending on |  |
|           |                           | model        |  |
| 0.4~4.0KW | 6.0KHz                    | 1.0~16.0KHz  |  |
| 5.5~30KW  | 4.0KHz                    | 1.0~16.0KHz  |  |
| 37~132KW  | 2.5KHz                    | 1.0~10.0KHz  |  |
| 160~630KW | 1.5KHz                    | 1.0~5.0 KHz  |  |

This function code is used to set carrier frequency of PWM wave from VFD output. Carrier frequency will affect the noise when motor running, raise the carrier frequency properly when there is demand for quiet running. Meanwhile, raising the carrier frequency will increase heat production and electromagnetic interference from the VFD.

When carrier frequency exceeds factory default value,

the VFD needs to be used with derating. Normally 5% derating of VFD current for every 1kHz increasing of carrier frequency.

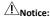

1: Select different carrier frequency method via function code F0.22.

F1 Basic Running Parameter

|       | Start mode |   |
|-------|------------|---|
| F1.00 | 0~2        | 0 |

0: start at start frequency

Start with start frequency (F1.01) and its corresponding retention time (F1.02) that has been set.

1: DC braking and start at start frequency

DC brake (F1.03, F1.04) first, then start in method 0.

2: start with speed tracking

When power on after power off, if it meets the starting condition, after a period of time defied by FC.15, the VFD will start automatically in speed tracking method.

| Start frequency |                           |      |
|-----------------|---------------------------|------|
| F1.01           | 0.00~50.00Hz              | 1.00 |
|                 | Start frequency hold time |      |
| F1.02           | 0.0~10.0s                 | 0.0  |

Start frequency is the initial frequency when the VFD starts, as fs showed in the following figure. For some system with relatively big starting torque, a reasonably set start frequency can solve effectively the hard starting problem. The retention time of start frequency is the time VFD stays in the start frequency value during starting stage, as t1 showed in the following figure.

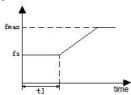

Figure F1-1 Start Frequency

## Notice:

1.Start frequency is not effective by lower limit frequency. Jog frequency is not effective by lower limit frequency but is restricted by start frequency.

2.When F0.18=1 (high frequency mode), start frequency has a upper limit of 500.0Hz.

|  | F1.03 | DC brake current at startup |
|--|-------|-----------------------------|
|--|-------|-----------------------------|

|       | 0.0~150.0%*rated current of motor |     |
|-------|-----------------------------------|-----|
|       | DC brae time at startup           |     |
| F1.04 | 0.0~100.0s                        | 0.0 |

The setting value of start DC brake current is the percentage relative to rated output current. When start DC brake time is 0.0s, there would be no DC brake process.

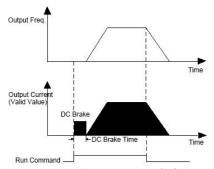

Figure F1-2 start DC brake

|       | Acc./Dec. mode |   |
|-------|----------------|---|
| P1.05 | 0~1            | 0 |

0: linear Acc./Dec. mode

The output frequency increase or decrease in a constant slope, as showed in the following figure.

1: S curve Acc./Dec. mode

The output frequency increase or decrease in S type curve along with time. During the accelerating start and speed reaching period, and decrease start and decreasing reaching period, set the speed as S curve. Thus the increasing and decreasing action become smooth and the impact to load is decreased. The S curve Acc./Dec. is suitable for carry or deliver the start and stop of load, like elevator, conveyor, etc. As showed in the following figure: t1 is accelerating time, t2 is decreasing time, ts is time of S curve initial segment, te is time of S curve end segment, F1.06=ts/t1, F1.07=te/t2.

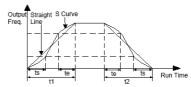

Fig. F1-3 Straight Line and S Curve of Acc./Dec.

|       | Time ratio of initial segment in S curve |       |
|-------|------------------------------------------|-------|
| F1.06 | 10.0~50.0%                               | 20.0% |
|       | Time ratio of end segment in S curve     |       |
| F1.07 | 10.0~50.0%                               | 20.0% |

Details described in S curve Acc./Dec. item of F1.05.

| F1.08 | Stop mode |   |
|-------|-----------|---|
|       | 0~1       | 0 |

### 0: accelerating stop

When receiving stop command, the VFD decreases output frequency gradually according to decelerating time until zero and then stop. If stop DC brake function is valid, after reaching the stop DC brake initial frequency (according to F1.09 set, it may takes a period of stop DC brake waiting time), the VFD will conduct DC brake process and then stop.

### 1: free stop

Upon receiving the stop command, the VFD stops immediately, and the load stops according to mechanical inertia.

| F1.09         | Frequency threshold of DC brake |            |  |
|---------------|---------------------------------|------------|--|
| 0.0~150.0%*le | 0.00~【F0.16】 upper limit        |            |  |
|               | freq.                           | freq. 0.00 |  |
| F1.10         | DC brake delay time             |            |  |
| 0.0~150.0%*le | 0.0~100.0s                      | 0.0        |  |
|               | DC brake current                |            |  |
| F1.11         | 0.0~150.0%*rated current        | 0.0%       |  |
|               | of motor                        | 0.0%       |  |
|               | DC brake time at stop           |            |  |
| F1.12         | U.U: DC brake no action         |            |  |
|               | 0.1~100.0s                      | 0.0        |  |

The setting value of stop DC brake current is the

percentage relative to rated current value of VFD. When stop brake time is 0.0s, there would be no DC brake process.

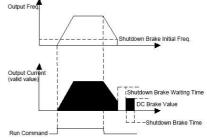

Fig. F1-4 Stop DC Braking

|                     | Accelerating time 2 |                    |
|---------------------|---------------------|--------------------|
| F1.13               | 0.1~3600.0          | Depending on model |
|                     | Decelerating        | time 2             |
| F1.14               | 0.1~3600.0          | Depending on model |
| Accelerating time 3 |                     | time 3             |
| F1.15               | 0.1~3600.0          | Depending on model |
|                     | Decelerating time 3 |                    |
| F1.16               | 0.1~3600.0          | Depending on model |
|                     | Accelerating time 4 |                    |
| F1.17               | 0.1~3600.0          | Depending on model |
| F1.18               | Decelerating time 4 |                    |

| 0.1~3600.0 | Depending on model |
|------------|--------------------|

There are four kinds of Acc/Dec time to be defined, make different combination of control terminals to choose acc/dec time 1~4 during VFD running, check F7.00~F7.07 for definition of acc/dec time terminal function.

## Notice:

Acc/Dec time 1 is defined in F0.19 and F0.20.

|       | Acc/Dec time unit |   |
|-------|-------------------|---|
| F1.19 | 0~2               | 0 |

0: second

1: minute

2: 0.1s

This function code defines dimension of Acc/Dec time.

|       | Frequency setting of forward jog operation |              |  |
|-------|--------------------------------------------|--------------|--|
| F1.20 | 0.00~【F0.16】 upper limit                   | 5.00         |  |
|       | freq.                                      | 5.00         |  |
|       | Frequency setting of reverse jog operation |              |  |
| F1.21 | 0.00~【F0.16】 upper limit                   | 5.00         |  |
|       | freq.                                      | 5.00         |  |
|       | Jog Acc time                               |              |  |
| F1.22 | 0.1~3600.0s                                | Depending on |  |
|       |                                            | model        |  |
| F1 23 | Jog Dec time                               |              |  |

|       | 0.1~3600.0s       | Depending on<br>model |
|-------|-------------------|-----------------------|
|       | jog interval time |                       |
| F1.24 | 0.1~100.0s        | 0.1                   |

F1.20~F1.24 defines relevant parameters of jog running. As showed in figure F1-5, t1 and t3 are accelerating time and decelerating time respectively of actual running; t2 is jog time; t4 is jog interval time (F1.24); f1 is forward jog running frequency (F1.20); f2 is reverse jog running frequency (F1.21). The jog accelerating time of actual running t1 is determined by the following formula:

t1=F1.20\*F1.22/F0.15

The jog decelerating time of actual running t3 is defined as follows:

t3=F1.21\*F1.23/F0.15

F0.15 is the maximum output frequency.

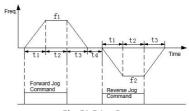

Fig. F1-5 Jog Run

| Hopping freq. 1   0.00 upper limit freq.   0.00                                                                                                    |       |                         |      |  |
|----------------------------------------------------------------------------------------------------|-------|-------------------------|------|--|
| F1.26 Hopping frequency 1 range  0.00°upper limit freq. 0.00  Hopping freq. 2  0.00°upper limit freq. 0.00  Hopping freq. 2 range  Hopping freq. 2 range  0.00°upper limit freq. 0.00  Hopping freq. 2 range  1.28 0.00°upper limit freq. 0.00  Hopping freq. 3  0.00°upper limit freq. 0.00  Hopping freq. 3 range |       | Hopping freq. 1         |      |  |
| F1.26  0.00~upper limit freq.  Hopping freq. 2  0.00~upper limit freq.  0.00  Hopping freq. 2 range  0.00~upper limit freq.  0.00  Hopping freq. 2 range  0.00~upper limit freq.  0.00  Hopping freq. 3  0.00~upper limit freq.  0.00  Hopping freq. 3 range                                                        | F1.25 | 0.00~upper limit freq.  | 0.00 |  |
| F1.27                                                                                                    |       | Hopping frequency 1 ran | ge   |  |
| F1.27  0.00~upper limit freq.  Hopping freq. 2 range  0.00~upper limit freq.  0.00  Hopping freq. 3  0.00~upper limit freq.  0.00  Hopping freq. 3  0.00~upper limit freq.  Hopping freq. 3 range                                                                                                    | F1.26 | 0.00~upper limit freq.  | 0.00 |  |
| F1.28 Hopping freq. 2 range  0.00~upper limit freq. 0.00  Hopping freq. 3  0.00~upper limit freq. 0.00  Hopping freq. 3  0.00~upper limit freq. 0.00  Hopping freq. 3 range                                                                                                    |       | Hopping freq. 2         |      |  |
| F1.28 0.00~upper limit freq. 0.00  Hopping freq. 3 0.00~upper limit freq. 0.00  Hopping freq. 3 range                                                                                                    | F1.27 | 0.00~upper limit freq.  | 0.00 |  |
| F1.29 Hopping freq. 3  0.00~upper limit freq. 0.00  Hopping freq. 3  0.00 upper limit freq. 0.00  Hopping freq. 3 range                                                                                                    | F1.28 | Hopping freq. 2 range   |      |  |
| 0.00~upper limit freq. 0.00 Hopping freq. 3 range                                                                                                    |       | 0.00~upper limit freq.  | 0.00 |  |
| Hopping freq. 3 range                                                                                                    |       | Hopping freq. 3         |      |  |
| E1 30                                                                                                    | F1.29 | 0.00~upper limit freq.  | 0.00 |  |
| F1.30 0.00~upper limit freq. 0.00                                                                                                    |       | Hopping freq. 3 range   |      |  |
|                                                                                                    | F1.30 | 0.00~upper limit freq.  | 0.00 |  |

These above function codes are used to keep the output frequency of VFD away from resonance frequency of mechanical load. The set frequency of VFD can be specified in a jumping mode around some frequency point as showed in the following figure, which means the VFD frequency will never stay in hopping frequency range, but the decelerating process will pass this range.

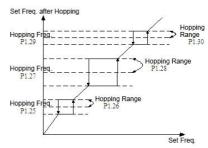

Fig. F1-6 Hopping Frequency

|       | Action when | set freq. is lower than lower |
|-------|-------------|-------------------------------|
| F1.31 | limit freq. |                               |
|       | 0~2         | 0                             |

0: run at lower limit frequency

VFD runs at lower limit frequency when set frequency is lower than lower limit frequency setting value (F0.17).

1: run at zero frequency after delay time

When set frequency is lower than lower limit (F0.17), after delay time (F1.32), the VFD will run at zero frequency.

2: stop running after delay time

When set frequency is lower than lower limit (F0.17), after delay time (F1.32), the VFD will stop running.

| F1.32 | Delay time of stopping when<br>lower than lower limit | frequency is |
|-------|-------------------------------------------------------|--------------|
|       | 0.0~3600.0s                                           | 10.0         |

For details check F1.31 parameter description.

| F1.33 | zero frequency brake current |     |  |
|-------|------------------------------|-----|--|
|       | 0.0~150.0%                   | 0.0 |  |

This parameter is the percentage of rated current of motor.

| F1.34 | FWD/REV transition time |     |  |
|-------|-------------------------|-----|--|
|       | 0.0~100.0s              | 0.0 |  |

The waiting time VFD transit from forward running to reverse running or the other way around is as t1 showed in the following figure. It is also related to F1.35 setting.

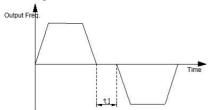

Fig. F1-7 FWD/REV run dead band time

| F1.35 | FWD/REV switch mode |   |
|-------|---------------------|---|
|       | 0~1                 | 0 |

0: over zero frequency switch

1: over start frequency switch

| F1.36 | emergency stop standby deceleration time |     |
|-------|------------------------------------------|-----|
| F1.30 | 0.1~3600.0S                              | 1.0 |
| F1.37 | Current continuous time when DC braking  |     |
|       | 0.0~100.0S                               | 0.0 |

For details check NO.10 item function description of discrete input terminal (F7.00~F7.07).

### P2 Auxiliary Run Parameter

| F2.00 | moto | r type |
|-------|------|--------|
|       | 0~1  | 0      |

0: AC asynchronous motor

1: PMSM (permanent magnet synchronous motor) (reserved)

Asynchronous motor only accepts closed loop vector control at present.

|       | Motor's rated power                |                       |
|-------|------------------------------------|-----------------------|
| F2.01 | 0.4~999.9KW                        | Depending on<br>model |
|       | Motor's rated frequency            |                       |
| F2.02 | 0.01Hz~ 【F0.15 】 max. output freq. | 50.00                 |

|       | Motor's rated speed   |                       |  |
|-------|-----------------------|-----------------------|--|
| F2.03 | 0~60000RPM            | Depending on model    |  |
|       | Motor's rated voltage |                       |  |
| F2.04 | 0~999V                | Depending on<br>model |  |
|       | Motor's rated current |                       |  |
| F2.05 | 0.1~6553.5A           | Depending on<br>model |  |

# Notice:

These above function codes must be set according to motor nameplate parameter. And please deploy the corresponding motor according the the VFD power, or the control performance of VFD will decrease if the motor power differs too much from VFD power.

|       | Stator resistance of asynchronous motor |                      |
|-------|-----------------------------------------|----------------------|
| F2.06 | 0.001~20.000Ω                           | Depending on model   |
|       | Rotor resistance of                     | f asynchronous motor |
| F2.07 | 0.001~20.000Ω                           | Depending on model   |
|       | Stator/rotor inductance of asynchronous |                      |
| F2.08 | motor                                   |                      |
| FZ.U8 | 0.1~6553.5mH                            | Depending on model   |
| F2.09 | Stator/rotor mutual inductance of       |                      |

|       | asynchronous motor                    |                    |  |
|-------|---------------------------------------|--------------------|--|
|       | 0.1~6553.5mH Depending on model       |                    |  |
|       | No-load current of asynchronous motor |                    |  |
| F2.10 | 0.01~655.35A                          | Depending on model |  |

These above motor parameters have specific implications as showed in figure F2-1.

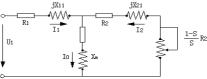

Fig. F2-1 Steady State Equivalent Circuit of Asynchronous Motor

Fig. F2-1 parameters R1, X11, R2, X21, Xm, IO represent stator resistance, stator leakage inductive reactance, mutual inductive resistance. no-load current.

If there is tuning for the motor, the set value of F2.06~F2.10 will be updated after tuning.

After modifying the rated power F2.01 of asynchronous motor, F2.03~F2.10 parameters will be updated with default parameters of asynchronous motor with corresponding power (F2.02 is rated frequency of motor, not included in the default

parameter range of asynchronous motor, and need to be set according to nameplate).

| F2.11 | Stator resistance of synch<br>(reserved)               | nronous motor      |  |  |
|-------|--------------------------------------------------------|--------------------|--|--|
| F2.11 | 0.001~20.000Ω                                          | Depending on model |  |  |
| F2.12 | D-axis inductance of syncl (reserved)                  | hronous motor      |  |  |
| FZ.12 | 0.1~6553.5mH                                           | Depending on model |  |  |
| F2.13 | Q-axis inductance of synchronous motor (reserved)      |                    |  |  |
|       | 0.1~6553.5mH                                           | Depending on model |  |  |
| F2.14 | Back-EMF constant of synchronous motor (reserved)      |                    |  |  |
| F2.15 | 1~1000V/1000rpm                                        | 150                |  |  |
|       | Identification current of synchronous motor (reserved) |                    |  |  |
|       | 0%~30% rated current of motor                          | 10%                |  |  |

| F2.46 | Motor tun | ing |
|-------|-----------|-----|
| F2.16 | 0~3       | 0   |

0: no action
1: static tuning

Parameter measurement mode when motor stays in

static state. This mode is suitable for condition where motor can't be apart from load.

2: complete tuning

A complete parameters measurement of motor. Choose this mode for best when motor can be apart from load.

# Notice:

- 1: when set F2.16 as 2, if over current or tuning fault occurs during tuning, check if there is phase loss and whether the machine type matches;
- when set F2.16 as 2, free motor shaft from load during complete tuning to prevent motor from complete tuning with load;
- 3: insure the motor staying at stopped state before activating motor parameter tuning, or it won't process normally;
- 4: in some condition (like that motor can't be detached from load) that complete tuning can't be conducted conveniently or no high requirement is asked for the motor control performance, static tuning can be used:
- 5: if tuning can't be conducted, users can input motor nameplate parameters (F2.01~F2.14) if they are acquired precisely, and the VFD can still demonstrate a high performance. If tuning fails, protection action will be activated and E-21 displayed.

| F2.17 0.00° 10.00° 0.4°4.0KW 0.02° 0.4°4.0KW 0.05° 0.5° 0.3° 0.10° 0.10° |       | Pre-excitation time of asynchronous motor                                             |              |  |  |
|----------------------------------------------------------------------------------------------------|-------|---------------------------------------------------------------------------------------|--------------|--|--|
|                                                                                                    | F2.17 | 0.00~10.00s<br>0.4~4.0KW 0.02s<br>5.5~30KW 0.05s<br>37~132KW 0.10s<br>160~630KW 0020s | Depending on |  |  |

### F3 Encoder and Zero-servo Parameter

| F3.00 | PG pulses per revolution (reserved)        |        |  |
|-------|--------------------------------------------|--------|--|
| F3.00 | 1~9999                                     | 1024   |  |
| F3.01 | Motor and encoder speed ratio (rese        | erved) |  |
| F3.U1 | 0.001~65.535                               | 1.000  |  |
| F3.02 | PG rotation direction (reserved)           |        |  |
| F3.U2 | 0~1                                        | 0      |  |
| F3.03 | PG signal filtering time (reserved)        |        |  |
| F3.U3 | 0.00~10.00s                                | 0.10   |  |
| F3.04 | PG disconnection detection time (reserved) |        |  |
|       | 0.1~10.0s                                  | 2.0    |  |
| F3.05 | PG disconnection action (reserved)         |        |  |
|       | 0~1                                        | 0      |  |
|       | Zero-speed detection value (reserved)      |        |  |
| F3.06 | 0.0 (forbid disconnection                  |        |  |
|       | protection)                                | 0.0    |  |
|       | 0.1~999.9rpm                               |        |  |
| F3.07 | zero-servo control function (reserve       | d)     |  |

|       | 0~2                                           | 0        |
|-------|-----------------------------------------------|----------|
| F3.08 | zero-servo position loop proportio (reserved) | nal gain |
|       | 0.000~6.000                                   | 2.000    |

## F4 Speed Loop, Torque and Flux Control Parameter

|       | Speed loop (ASR1) ratio gain        |       |  |
|-------|-------------------------------------|-------|--|
| F4.00 | 0.000~6.000                         | 1.000 |  |
|       | Speed loop (ASR1) integral time     |       |  |
| F4.01 | 0.000~32.000s                       | 1.000 |  |
|       | ASR1 filter time constant           |       |  |
| F4.02 | 0.000~0.100s                        | 0.000 |  |
|       | Switch low point frequency          |       |  |
| F4.03 | 0.00Hz~ 【F4.07】                     | 5.00  |  |
|       | Speed loop (ASR2) proportional gain |       |  |
| F4.04 | 0~6.000                             | 1.500 |  |
|       | Speed loop (ASR2) integral time     |       |  |
| F4.05 | 0.00~32.000s                        | 0.500 |  |
|       | ASR2 filer time constant            |       |  |
| F4.06 | 0.000~0.100s                        | 0.000 |  |
| F4.07 | Switch high point frequency         | •     |  |
|       | [F4.03]~[F0.16]upper limit freq.    | 10.00 |  |

Function codes F4.00~F4.07 are valid in no PG vector control mode.

In vector control mode, change speed response character by setting proportional gain P and integral

time I of speed regulator.

 Speed regulator(ASR)has structure as showed in figure F4-1. KP is proportional gain P, TI is integral time I.

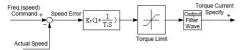

Fig. F4-1 Speed Regulator

| Vector control positive slip compensation factor(motoring condition) |                                           |        |  |  |
|----------------------------------------------------------------------|-------------------------------------------|--------|--|--|
|                                                                      | 50.0%~200.0%*rated slip freq.             | 100.0% |  |  |
|                                                                      | Vector control negative slip compensation |        |  |  |
| F4.09                                                                | factor(braking state)                     |        |  |  |
|                                                                      | 50.0%~200.0%*rated slip freq.             | 100.0% |  |  |

In vector control mode, these above function codes are used to adjust steady-speed precision of motor. When motor is overload and the speed is low, increase the parameter, otherwise decrease the parameter. Positive slip compensation factor works for the speed when motor slip ratio is positive, and negative slip compensation factor works for the speed when motor slip ration is negative.

| F4.10 | speed and | torque control selection |
|-------|-----------|--------------------------|
|       | 0~2       | 0                        |

### 0: speed control

Speed control when without PG current vector control.

### 1: torque control

Torque control when without PG current vector control, the relevant parameter setting is in F4.12~F4.24.

### 2: valid in condition(terminal switch)

The controlled object when without PG current vector control is controlled by discrete input terminal defined as speed and torque control switching. Refer to NO.48 item of F7 group discrete input terminal function description.

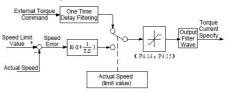

Figure F4-2 Torque Control Simplified diagram

|       | speed and tord | que switching delay |
|-------|----------------|---------------------|
| F4.11 | 0.01~1.00s     | 0.05                |

This function defines the delay time switching from speed control to torque control or the other way around.

|       | Torque | command |
|-------|--------|---------|
| F4.12 | 0~3    | 0       |

This function code is used to set reference input method of torque control.

### 0: keypad set

Torque command is given by keypad number. Set value is introduced in F4.13.

#### 1: AI1

Torque command is set by analog input Al1. The positive or negative value of Al1 input correspond to torque command value of forward or reverse direction

When using this function, users should set physical quantity of Al1 input as torque command, and also Al1 setting corresponding curve and Al1 input filtering time. Refer to function code F6.00~F6.05 for introduction.

#### 2: AI2

Torque command is set by analog input AI2. The positive or negative value of AI2 input correspond to torque command value of forward or reverse direction.

When using this function, users should set physical quantity of AI2 input as torque command, and also AI2 setting corresponding curve and AI2 input filtering time. Refer to function code F6.06~F6.11 for introduction.

#### 3: RS485 communication

Torque command is given by RS485 communication.

|       | Torque set by keypad             |      |
|-------|----------------------------------|------|
| F4.13 | -200.0%~200.0%* rated current of | 0.0% |
|       | motor                            |      |

This function code corresponds to torque setting value when torque command is set to given by keypad number.

| F4.14 | Speed limit channel 1 c<br>mode(forward) | of torque control |
|-------|------------------------------------------|-------------------|
|       | 0~2                                      | 0                 |

This function code is used to set forward speed limit channel of torque control.

## 0: keypad number setting 1

See F4.16 setting.

### 1: AI1

Forward speed limit channel is given by Al1 in torque control. See function code F6.00~F6.05.

#### 2: AI2

Forward speed limit channel is given by Al2 in torque control. See function code F6.06~F6.11 description.

| F4.15 | Speed limit channel selection 2 of torque control mode(reverse) |   |
|-------|-----------------------------------------------------------------|---|
| 25    | 0~2                                                             | 0 |

This function code is used to set reverse speed limit channel of torque control.

0: keypad number setting 2

See F4.17 setting.

### 1: AI1

Reverse speed limit channel is given by Al1 in torque control. See function code F6.00~F6.05 description.

### 2: AI2

Reverse speed limit channel is given by Al2 in torque control. See function code F6.06 $^{\sim}$ F6.11 description.

| Keypad limit speed 1 |                                |        |
|----------------------|--------------------------------|--------|
| F4.16                | 0.0~100.0%* 【F0.15】 max. freq. | 100.0% |

Keypad limit speed 1 is relative to the value of maximum output frequency. This function code corresponds to forward speed limit value when F4.14=0.

|       | Keypad limit speed 2          |        |
|-------|-------------------------------|--------|
| P4.17 | 0.0~100.0% [F0.15] max. freq. | 100.0% |

Keypad limit speed 2 is relative to the value of maximum output frequency. This function code corresponds to reverse speed limit value when F4.15=0.

| F4 18 | Torque rise time |  |
|-------|------------------|--|
|       |                  |  |

|       | 0.0s~10.0s    | 0.1     |
|-------|---------------|---------|
|       | Torque declir | ne time |
| F4.19 | 0.0s~10.0s    | 0.1     |

Torque rise/decline time defines the time of torque rising from 0 to maximum value and falling from maximum value to 0.

|       | motoring torque limit of vector mode                                      |                    |  |
|-------|---------------------------------------------------------------------------|--------------------|--|
|       | G type: 180.0%                                                            |                    |  |
|       | 0.0%~200.0%* rated                                                        |                    |  |
| F4.20 | current of motor                                                          | Depending on       |  |
|       | P type: 120.0%                                                            | model              |  |
|       | 0.0%~200.0%*rated                                                         |                    |  |
|       | current of motor                                                          |                    |  |
|       | brake torque limit of vector mode                                         |                    |  |
|       | brake torque limit of vector                                              | mode               |  |
|       | G type: 180.0%                                                            | mode               |  |
|       | •                                                                         | mode               |  |
| F4.21 | G type: 180.0%                                                            | mode  Depending on |  |
| F4.21 | G type: 180.0%<br>0.0%~200.0%*rated                                       |                    |  |
| F4.21 | G type: 180.0%<br>0.0%~200.0%*rated<br>current of motor                   | Depending on       |  |
| F4.21 | G type: 180.0%<br>0.0%~200.0%*rated<br>current of motor<br>P type: 120.0% | Depending on       |  |

These above function codes defined the torque limit value of vector control.

|       | torque detection action |   |
|-------|-------------------------|---|
| F4.22 | 0~8                     | 0 |
| F4.23 | torque detection level  |   |

|       | G type: 150.0% 0.0%~200.0%*rated current of motor P type: 110.0% 0.0%~200.0%*rated current of motor | Depending on model |
|-------|----------------------------------------------------------------------------------------------------|--------------------|
|       | torque detection time                                                                               |                    |
| F4.24 | 0.0~10.0s                                                                                           | 0.0                |

When actual torque is within F4.24 (torque detection time) and continuously greater than F4.23 (torque detection level), the VFD will respond with corresponding action according to F4.22 setting. The torque detection value corresponds to the motor rated torque when set specified as 100%.

0: detection invalid

No torque detection is processed.

1: continue running after over-torque detected during constant speed running.

Only detect over-torque during constant speed running, and keep on running after it is detected.

2: continue running after over-torque detected during running

Detect over-torque during the whole running process, and keep on running after it is detected.

3: output cut off after over-torque detected during constant speed running

Over-torque is only detected during constant speed running, and after over-torque detected, the

VFD will stop output and the motor will coast to stop.

4: output cut off after over-torque detected during running

Over-torque is detected during the whole running process, and after over-torque detected, the VFD will stop output and the motor will coast to stop.

5: continue running after insufficient torque detected during constant speed running

Only detect insufficient torque during constant speed running, and the VFD keeps on running after insufficient torque detected.

6: continue running after insufficient torque detected during running

Detect insufficient torque during the whole running process, and the VFD keeps on running after it is detected.

7: output cut off after insufficient torque detected during constant speed running

Only detect insufficient torque during constant speed running, and after it is detected, the VFD will stop output and the motor will coast to stop.

8: output cut off after insufficient torque detected during running

Detect insufficient torque during the whole running process, and after it is detected, the VFD will stop output and the motor will coast to stop.

F5 VF control parameter

|       | V/F cu | rve setting |
|-------|--------|-------------|
| F5.00 | 0~5    | 0           |

This group of parameters are used to define motor V/F setting mode to cater for different load characteristic. Five fixed curves and one user-defined curve can be selected according to the setting of F5.00.

#### 0: linear curve

Linear curve is suitable for common constant torque type load, output voltage and output frequency are in linear relation, as straight line 0 showed in Fig. F5-1.

1: decreasing torque curve 1(power of 1.3)

Decreasing torque curve 1, output voltage value is output frequency value to the power of 1.3, as curve 1 showed in Fig. F5-1.

2: decreasing torque curve 2(power of 1.5)

Decreasing torque curve 2, output voltage value is output frequency value to the power of 1.5, as curve 2 showed in Fig. F5-1.

3: decreasing torque curve 3(power of 1.7)

Decreasing toque curve 3, output voltage value is output frequency value to the power of 1.7, as curve 3 showed in Fig. F5-1.

4: square curve

Square curve is suitable for square torque type load such as draught fan and water pump to achieve the optimum energy-saving effect. Output voltage

value is output frequency value to the second power, as curve 4 showed in Fig. F5-1.

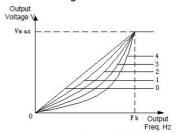

v<sub>m ax</sub> : maximum output voltage

Fь: maximum output freq.

Fig. F5-1 V/F Curve

user-defined V/F curve (determined by F5.01~F5.06)

When set F5.00 as 5, users can customize V/F curve via F5.01~F5.06, by adding (V1,F1), (V2,F2),(V3,F3), origin, and max. freq. point to form a broken line,so as to meet special load characteristic. The curve is as showed in Fig. F5-2.

|       | V/F frequency value F1  |       |  |  |
|-------|-------------------------|-------|--|--|
| F5.01 | 0.00~frequency value F2 | 12.50 |  |  |
|       | V/F voltage value V1    |       |  |  |
| F5.02 | 0.0~voltage value V2    | 25.0% |  |  |
| F5.03 | V/F frequency value F2  |       |  |  |

|       | Frequency value F1~frequency value F3       | 25.00 |  |  |  |
|-------|---------------------------------------------|-------|--|--|--|
|       | V/F voltage value V2                        |       |  |  |  |
| F5.04 | Voltage value V1~voltage value V3           | 50.0% |  |  |  |
|       | V/F frequency value F3                      |       |  |  |  |
| F5.05 | Frequency value F2~motor rated frequency    | 37.50 |  |  |  |
|       | V/F voltage value V3                        |       |  |  |  |
| F5.06 | Voltage value V2~100.0%*motor rated voltage | 75.0% |  |  |  |

Voltage and frequency is as showed in Fig. F5-2.

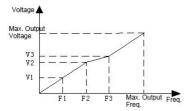

Fig. F5-2 User Setting V/F Curve

|       | torque compensation set               |       |         |  |  |
|-------|---------------------------------------|-------|---------|--|--|
| F5.07 | 0.0~30.0%motor rated                  |       | Type    |  |  |
|       | voltage                               |       | setting |  |  |
|       | torque compensation cut-off frequency |       |         |  |  |
| F5.08 | 0.0~motor rated frequency             | 15.00 |         |  |  |

To compensate for low frequency torque characteristics, it is feasible to boost output voltage. This function code indicates automatically torque compensation with set value of 0.0% and manual torque compensation with any set value other than 0.0%. F5.08 defines cut-off frequency fz of manual torque compensation, as showed in Fig. F5-3 (Vb is manual boost voltage).

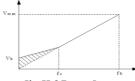

Fig. F5-3 Torque Boost

# <u>√!</u>Notice:

- 1: in common V/F mode, auto torque boost mode is invalid.
- 2: auto torque boost mode is only valid in advanced V/F mode.

|       | V/F control slip frequency compensation |      |  |  |  |
|-------|-----------------------------------------|------|--|--|--|
| F5.09 | 0.0~200.0%*rated slip                   | 0.0% |  |  |  |

The speed of asynchronous motor will decrease after loading, but can approach synchronous speed by slip compensation, so as to improve the control precision

of motor speed; the default rated slip in vector V/F control mode is 100.0%.

| F5.10 |      | control<br>icient | control slip<br>ent |  | ncy | filtering |
|-------|------|-------------------|---------------------|--|-----|-----------|
|       | 1~10 |                   |                     |  |     | 3         |

This parameter is used to adjust the response speed of slip frequency compensation. The greater of this set value, the slower of the response speed, and the steadier the motor speed.

|       | V/F control torque frequency compensation |                    |  |  |
|-------|-------------------------------------------|--------------------|--|--|
| F5.11 | filtering coefficient                     |                    |  |  |
|       | 0~10                                      | Depending on model |  |  |

In auto torque boost mode, this parameter is used to adjust response speed of torque compensation. The greater of this set value, the slower of the response speed, and the steadier the motor speed.

| F5.12 | Separated type V/F control selection |   |  |  |  |
|-------|--------------------------------------|---|--|--|--|
| F3.12 | 0~3                                  | 0 |  |  |  |

0: VF half separated mode, open loop voltage output In this control mode, VFD starts in normal V/F curve, and adjusts voltage to value of set target voltage after reaching set frequency point. No feedback for voltage in this mode, and the target voltage value is open loop setting.

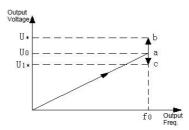

Fig. F5-4 Voltage Control Mode 0

F0——set frequency, V0—corresponding rated voltage of set frequency, U\*/U1\*—F5.13setting value of given channel.

As showed in the above figure, the voltage is adjusted after stabilization of point a frequency. According to value of target voltage and input voltage, the voltage point may move towards point b (increase) or point c (decrease), until reaching target value.

1: VF half separated mode, voltage closed-loop output

The only difference of this mode from mode 0 is that it introduced voltage closed-loop. Through PI adjustment of deviation of feedback voltage compared with set voltage, a steadier voltage can be acquired. This method can compensate target voltage deviation caused by load change, so as to acquire a higher precision of voltage control and a faster response.

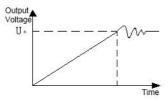

Fig. F5-5 Voltage Control Mode 1

This control mode is widely applied in areas like EPS power source. The control principle is as showed in the following wireframe figure.

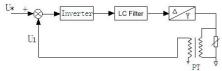

U\*——setting value of P5.13 channel U1——analog feedback voltage (PT)

PT——electrical quantity transducer

Fig. F5-6 EPS Control Principle

## Notice:

Analog feedback channel voltage has a corresponding relation F6.06~F6.11 with actual voltage, and the relation is only determined by voltage transducer (PT),

the computational method is as follows:

Hypothetically U\*=120%\*Ue=456V(AI1)

PT ratio=50 (input AC 0-500V, output DC 0-10V) When output reaching the target voltage 456V, the feedback voltage of PT output is

456/50V=9.12V

Al1 upper limit input is 10V, input voltage is 500V, the ratio to rated voltage value is

500/380=132%

So F6.09 (AI2 input upper limit voltage) can be set as 10.00V, F6.10 (AI2 upper limit corresponding setting) can be set at 132%.

2: VF fully separated mode, voltage open-loop output In this mode, output frequency and voltage of VFD are completely independent. Frequency changes according to set acc/dec time, voltage is adjust to target value according to rise/fall time defined by F5.19, F5.20, as showed in figure F5-7. This control mode is mainly applied in designing of some variable-frequency power source.

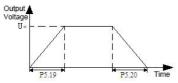

Fig. F5-7 Voltage Control Mode 2

3: VF fully separated mode, voltage closed-loop output
The only difference of this mode from mode 2 is
that it introduced voltage closed-loop. Through PI
adjustment of deviation of feedback voltage
compared with set voltage, a steadier voltage can be
acquired. This method can compensate target voltage
deviation caused by load change, so as to acquire a
higher precision of voltage control and a faster
response.

| EE 12 | voltage setting channel |   |  |  |
|-------|-------------------------|---|--|--|
| F3.13 | 0~2                     | 0 |  |  |

0: digital setting

Set the target voltage value by function code F5.15.

1: AI1

Specify target voltage value by analog quantity AI1, and the corresponding physical quantity F6.00 of AI1 should be set as 2 (voltage directive).

2: AI2

Specify target voltage value by analog quantity AI2, and the corresponding physical quantity F6.00 of AI2 should be set as 2 (voltage directive).

| F5.14 | voltage feedback<br>closed-loop output | channe | l of | voltage |
|-------|----------------------------------------|--------|------|---------|
|       | 0~1                                    |        |      | 0       |

0: AI1

Analog quantity Al1 works as voltage feedback input; P6.00 as the corresponding physical quantity of Al1 should be set as 2 (voltage directive).

1: AI2

Analog quantity AI2 works as voltage feedback input; F6.06 as the corresponding physical quantity of AI2 should be set as 2 (voltage directive).

| F5.15 | output voltage of digital setting           |          |  |  |  |  |
|-------|---------------------------------------------|----------|--|--|--|--|
| F3.13 | 0.0~200.0%*motor rated voltage 100%         |          |  |  |  |  |
| F5.16 | deviation limit of motor clos<br>adjustment | sed-loop |  |  |  |  |
|       | 0.0~5.0%*motor rated voltage                | 2.0%     |  |  |  |  |

This parameter is used to limit the error amplitude of voltage regulation in close-loop mode, so as to keep the voltage in the safe range and the equipment working reliably.

| I | FF 17 | VF | curve | max. | voltage | of | half | separated |
|---|-------|----|-------|------|---------|----|------|-----------|
|   | F3.17 | mo | de    |      |         |    |      |           |

| 0.0~100.0%*motor rated voltage | 80.0% |
|--------------------------------|-------|

This function defined the maximum voltage point when starting the equipment with voltage and frequency curve. An appropriate setting of this function could prevent voltage overshoot effectively to ensure reliable operation.

|                          | controller adjustment | cycle | of | voltage |
|--------------------------|-----------------------|-------|----|---------|
| F5.18 closed-loop output |                       |       |    |         |
|                          | 0.01~10.00s           | 0.10  |    |         |

This function code indicates the speed of voltage adjustment. Decrease this parameter if the voltage response is slow.

| F5.19 | Voltage rising time |          |  |
|-------|---------------------|----------|--|
| F5.19 | 0.1~3600.0s         | 10.0     |  |
| F5.20 | Voltage declin      | ing time |  |
|       | 0.1~3600.0s         | 10.0     |  |

This function code defined the rising and falling time of voltage in the V/F fully separated control mode, i.e. mode 2.

| EE 21 | Voltage feedback disconn | feedback disconnection treatment |  |
|-------|--------------------------|----------------------------------|--|
| F5.21 | 0~2                      | 0                                |  |

0: alarm and keeping running with the voltage in disconnection moment.

1: alarm and decrease the voltage to the amplitude limiting voltage.

2: protection action and coast to stop.

| F5.22 | Detection disconnection |        | of   | voltage   | fe | eedback |
|-------|-------------------------|--------|------|-----------|----|---------|
|       | 0.0~100.0%              | *motor | rate | d voltage |    | 2.0%    |

The maximum value of specified voltage works as the upper limit of feedback disconnection detection value. Within the time of feedback disconnection detection, when voltage feedback value is continuously lower than feedback disconnection detection value, VFD will respond with protection action according to F5.21 setting.

|       | Detection     | time | of | voltage | feedback |
|-------|---------------|------|----|---------|----------|
| F5.23 | disconnection |      |    |         |          |
|       | 0. 0~100.0s   |      |    |         | 10.0     |

After voltage feedback disconnection, the duration time before protection action.

| F5.24 | limit<br>discon | voltage<br>nection | of     | voltage     | feedback |
|-------|-----------------|--------------------|--------|-------------|----------|
|       | 0.0~10          | 00.0%* mot         | tor ra | ted voltage | 80.0%    |

This function code defines the maximum output voltage of VFD. When output feedback disconnection happens and voltage increases without control and lost protection, this function can limit the output voltage within the allowed range, which ensures the safe of work load.

F6 analog and impulse parameters of input and output

|       | Al1 input corresponding p | hysical quantity |
|-------|---------------------------|------------------|
| F6.00 | 0~2                       | 0                |

0: speed command (output frequency, -100.0%~100.0%)

1: torque command (output torque, -200.0%~200.0%)
Al1 analog setting value works as torque

command value, given torque range is -200.0%~200.0%. Relevant setting see F6 group function code description.

2: voltage command (output voltage, 0.0%~200.0%\*motor rated voltage)

|       | Al1 input lower limit                     |          |  |  |  |
|-------|-------------------------------------------|----------|--|--|--|
| F6.01 | 0.00V/0.00mA~10.00V/20.00mA               |          |  |  |  |
|       | Al1 lower limit corresponding             | physical |  |  |  |
| F6.02 | quantity setting                          |          |  |  |  |
|       | -200.0%~200.0%                            | 0.0%     |  |  |  |
|       | Al1 input upper limit                     |          |  |  |  |
| F6.03 | 0.00V/0.00mA~10.00V/20.00mA               | 10.00    |  |  |  |
|       | Al1 upper limit corresponding             | physical |  |  |  |
| F6.04 | quantity setting                          |          |  |  |  |
|       | -200.0%~200.0%                            | 100.0%   |  |  |  |
|       | Al1 input filtering time                  |          |  |  |  |
| F6.05 | 0.00s~10.00s                              | 0.05     |  |  |  |
|       | AI2 input corresponding physical quantity |          |  |  |  |
| F6.06 | 0~2                                       | 0        |  |  |  |

0: speed command(output frequency, -100.0%~100.0%)

1: torque command(output torque, -200.0%~200.0%)
Al1 analog setting value works as given value of torque command, which ranges -200.0%~200.0%.
For relevant setting see F6 group function code description.

2: voltage command(output voltage, 0.0%~200.0%\*motor rated voltage)

|       | AI2 input lower limit     |                |
|-------|---------------------------|----------------|
| F6.07 | 0.00V~10.00V              | 0.00           |
|       | AI2 lower limit correspor | nding physical |
| F6.08 | quantity setting          |                |
|       | -200.0%~200.0%            | 0.0%           |
|       | AI2 input upper limit     |                |
| F6.09 | 0.00V~10.00V              | 10.00          |
|       | AI2 upper limit correspor | nding physical |
| F6.10 | quantity setting          |                |
|       | -200.0%~200.0%            | 100.0%         |
|       | AI2 input filtering time  | •              |
| F6.11 | 0.00s~10.00s              | 0.05           |
|       |                           |                |

These above function codes defined input range of analog input voltage channel Al1, Al2, and the corresponding physical quantity percentage and filtering time constant. Al1 can be chosen as voltage/current input via J1 wire jumper, and the digital setting can be based on the relation of 0~20mA

in accordance with 0~10V. The specific setting should be depended on the actual condition of input signal. Al1, Al2 input filtering time constant are used for filtering process of analog input signal, thus eliminating the disturbing influence. The greater of the time constant, the better of the anti-interference ability, and the steadier of the control, but the slower of the response; otherwise, the smaller of the time constant, the faster of the response, but the weaker of the anti-interference ability, and the control may not be steady. If the optimum value can't be decided in practical application, make appropriate adjustment for this parameter based on whether the control is steady and response delay condition.

| F6.12 | Error limit of analog input |      |  |
|-------|-----------------------------|------|--|
|       | 0.00V~10.00V                | 0.10 |  |

When analog input signal shows frequent fluctuation around the set point, set F6.12 to restrain the frequency fluctuation caused by this fluctuation.

|       | Threshold of zero-frequency operation |      |  |
|-------|---------------------------------------|------|--|
| F6.13 | Zero-frequency hysteresis~50.00Hz     | 0.00 |  |

When F0.18=1 (high frequency mode), the upper limit of this function code is 500.0Hz.

| F6.14 | Zero-frequency hysteresis |
|-------|---------------------------|
|       |                           |

These two function codes are used to set zero-frequency hysteresis control function. Take analog Al1 current setting channel for example, as showed in Fig. F6-1.

#### Start process:

After start command is sent, only when analog Al1 current input reaches or exceeds value Ib and the according frequency reaches fb, the motor can start and speed up according to accelerating time until reaching the according frequency of analog Al1 current input.

## Stop process:

When Al1 current falls to value Ib during running, the VFD won't stop immediately. Only when Al1 current falls to Ia and the according setting frequency is fa, the VFD will stop output. This fb is defined as

zero-frequency running threshold value, determined by F6.13; fb-fa is defined as zero-frequency hysteresis, determined by F6.14.

This function can achieve sleep function and maintain an energy-saving operation, and avoid frequent fluctuation around threshold frequency through hysteresis width.

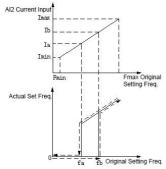

Fb: zero frequency running threshold value

Fa: fb - zero frequency backlash

Fig. F6-1 zero-frequency function schematic diagram

| F6.15 | External physical o | impulse<br>Juantity | input  | corresponding |
|-------|---------------------|---------------------|--------|---------------|
|       | 0~1                 |                     |        | 0             |
| 0: s  | peed<br>100.0%)     | command(            | output | frequency,    |

1: torque command(output torque, -200.0%~200.0%)

| External impulse input lower limit |                                            |      |
|------------------------------------|--------------------------------------------|------|
| F6.16                              | 0.00~50.00KHz                              | 0.00 |
| F6.17                              | External impulse lower limit corresponding |      |

|       | physical quantity setting                  |         |
|-------|--------------------------------------------|---------|
|       | -200.0%~200.0%                             | 0.0%    |
|       | external impulse input upper limit         |         |
| F6.18 | 0.00~50.00KHz                              | 20.00   |
|       | external impulse upper limit corresponding |         |
| F6.19 | physical quantity setting                  |         |
|       | -200.0%~200.0%                             | 100.0%  |
|       | external impulse input filtering           | ng time |
| F6.20 | 0.00s~10.00s                               | 0.05    |

These above function codes defined input range of impulse input channel and the corresponding physical quantity percentage. Multi-function terminal X6 must be defined as "impulse frequency input" function. Impulse input filtering time constant are mainly used for filtering process of impulse signal. The principle is the same with analog input filtering time constant.

|                                     | AO1 multi-function analog output terminal |                    |
|-------------------------------------|-------------------------------------------|--------------------|
| F6.21                               | 0-13                                      | 0                  |
| AO2 multi-function analog outpu     |                                           | og output terminal |
| F6.22                               | 0-13                                      | 4                  |
| DO multi-function impulse output to |                                           | se output terminal |
| F0.23                               | 0-13                                      | 11                 |

These above function codes determined the corresponding relation of multi-function analog output terminal AO, impulse output terminal DO with each physical quantity. As showed in the following

## table:

| item                      | A01                      | range                           |
|---------------------------|--------------------------|---------------------------------|
| Output freq.              | 0V/0mA~AO<br>upper limit | 0~max. output freq.             |
| (before slip compensatio) | 2V/4mA~AO<br>upper limit | 0~max. output freq.             |
| Output freq.              | 0V/0mA~AO<br>upper limit | 0~max. output freq.             |
| (after slip compensatio)  | 2V/4mA~AO<br>upper limit | 0~max. output freq.             |
| Set freq.                 | 0V/0mA~AO<br>upper limit | 0~max. output freq.             |
|                           | 2V/4mA~AO<br>upper limit | 0~max. output freq.             |
| Motor speed               | 0V/0mA~AO<br>upper limit | 0~motor<br>synchronous<br>speed |
| Motor speed               | 2V/4mA~AO<br>upper limit | 0~motor<br>synchronous<br>speed |
| Output current            | 0V/0mA~AO<br>upper limit | 0~2 times of rated current      |
| Output current            | 2V/4mA~AO<br>upper limit | 0~2 times of rated current      |
| Output voltage            | 0V/0mA~AO                | 0~1.2 times of                  |

|                         | upper limit              | rated output voltage 0~1.2 times of |  |
|-------------------------|--------------------------|-------------------------------------|--|
|                         | 2V/4mA~AO<br>upper limit | rated output<br>voltage             |  |
| Duamaltaga              | 0V/0mA~AO<br>upper limit | 0~800V                              |  |
| Bus voltage             | 2V/4mA~AO<br>upper limit | 0~800V                              |  |
| PID set value           | 0V/0mA~AO<br>upper limit | 0~100%*10V                          |  |
| PID set value           | 2V/4mA~AO<br>upper limit | 0~100%*20mA                         |  |
| PID feedback            | 0V/0mA~AO<br>upper limit | 0~100%*10V                          |  |
| value                   | 2V/4mA~AO<br>upper limit | 0~100%*20mA                         |  |
| AI1                     | 0V/0mA~AO<br>upper limit | 0~10V                               |  |
| All                     | 2V/4mA~AO<br>upper limit | 0~10V                               |  |
| AI2                     | 0V/0mA~AO<br>upper limit | 0~20mA                              |  |
| AIZ                     | 2V/4mA~AO<br>upper limit | 0~20mA                              |  |
| Input impulse frequency | 0V/0mA~AO<br>upper limit | 0~50KHZ                             |  |

|                | 2V/4mA~AO<br>upper limit | 0~50KHZ                    |
|----------------|--------------------------|----------------------------|
| T              | 0V/0mA~AO<br>upper limit | 0~2 times of rated current |
| Torque current | 2V/4mA~AO<br>upper limit | 0~2 times of rated current |
|                | 0V/0mA~AO<br>upper limit | 0~2 times of rated current |
| Flux current   | 2V/4mA~AO<br>upper limit | 0~2 times of rated current |
| Communication  | 0V/0mA~AO<br>upper limit | 0%~100%*AO<br>upper limit  |
| setting        | 2V/4mA~AO<br>upper limit | 0%~100%*AO<br>upper limit  |

DO range: DO lower limit\*DO upper limit, correspond separately to upper limit and lower limit of each physical quantity.

| F6.24                    | corresponding physical quantum output lower limit | antity of AO1 |  |
|--------------------------|---------------------------------------------------|---------------|--|
|                          | -200.0%~200.0%                                    | 0.0%          |  |
|                          | AO1 output lower limit                            |               |  |
| F6.25                    | 0.00~10.00V                                       | 0.00          |  |
|                          | Corresponding physical quantity of A              |               |  |
| F6.26 output upper limit |                                                   |               |  |
|                          | -200.0%~200.0%                                    | 100.0%        |  |
|                          | AO1 output upper limit                            |               |  |
| F6.27                    | 0.00~10.00V                                       | 10.00         |  |

| F6.28                              | Corresponding physical qua<br>output lower limit | antity of AO2 |  |
|------------------------------------|--------------------------------------------------|---------------|--|
| . 0.20                             | -200.0%~200.0%                                   | 0.0%          |  |
| AO2 output lower limit             |                                                  |               |  |
| F6.29                              | 0.00~10.00V                                      | 0.00          |  |
|                                    | Corresponding physical qu                        | antity of AO2 |  |
| F6.30                              | output upper limit                               |               |  |
|                                    | -200.0%~200.0%                                   | 100.0%        |  |
| AO2 output upper limit             |                                                  |               |  |
| F6.31                              | 0.00~10.00V                                      | 10.00         |  |
| Corresponding physical quantity of |                                                  |               |  |
| F6.32                              | output lower limit                               |               |  |
|                                    | -200.0%~200.0%                                   | 0.0%          |  |
|                                    | DO output lower limit                            |               |  |
| F6.33 0.00~50.00kHz                |                                                  | 0.00          |  |
|                                    | corresponding physical qu                        | antity of DO  |  |
| F6.34                              | output upper limit                               |               |  |
|                                    | -200.0%~200.0%                                   | 100.0%        |  |
|                                    | DO output upper limit                            |               |  |
| F6.35                              | 0.00~50.00kHz                                    | 50.00         |  |

| E6 26 | AI Multi-Point curve selection |      |  |
|-------|--------------------------------|------|--|
| F6.36 | 0000~0011                      | 0000 |  |

LED one's place: All Multi-Point curve selection

0: disable 1: enable

LED ten's place: All Multi-Point curve selection

0: disabled 1: enabled

LED hundred's place: reserved LED thousand's palce: reserved

|       | Al1 curve input minimum                    |            |  |  |
|-------|--------------------------------------------|------------|--|--|
| F6.37 | 0.00~ 【F6.39】                              | 0.00       |  |  |
|       | Al1 curve minimum input co                 | orresponds |  |  |
| F6.38 | setting                                    |            |  |  |
| F0.36 | -200.0%~200.0%                             | 0.0%       |  |  |
|       | note: range is relevant to F6.00           | 0.076      |  |  |
| F6.39 | Al1 Curve turning point1 input             |            |  |  |
| F0.33 | 【F6.37】~【F6.41】                            | 3.00       |  |  |
|       | Al1 Curve turning point1 input corresponds |            |  |  |
| F6.40 | setting                                    |            |  |  |
| 10.40 | -200.0%~200.0%                             | 30.0%      |  |  |
|       | note: range is relevant to F6.00           | 30.0%      |  |  |
| F6.41 | Al1 Curve turning point2 input             |            |  |  |
| 10.41 | 【F6.39】~【F6.43】                            | 6.00       |  |  |
|       | Al1 Curve turning point2 input corresponds |            |  |  |
| F6.42 | setting                                    |            |  |  |
| 10.42 | -200.0%~200.0%                             | 60.0%      |  |  |
|       | note: range is relevant to F6.00           |            |  |  |
| F6.43 | Al1 curve input maxmum                     |            |  |  |
| 10.43 | 【F6.41】~10.00                              | 10.00      |  |  |
| F6.44 | Al1 curve maxmum input co                  | rresponds  |  |  |

|       | setting                                    |            |  |  |
|-------|--------------------------------------------|------------|--|--|
|       | -200.0%~200.0%                             | 100.0%     |  |  |
|       | note: range is relevant to F6.00           | 100.0%     |  |  |
| F6.45 | AI2 curve input minimum                    |            |  |  |
| F6.45 | 0.00~ 【F6.39】                              | 0.00       |  |  |
|       | Al2 curve minimum input co                 | orresponds |  |  |
| F6.46 | setting                                    |            |  |  |
| F6.46 | -200.0%~200.0%                             | 0.00/      |  |  |
|       | note: range is relevant to F6.06           | 0.0%       |  |  |
| FC 47 | AI2 Curve turning point1 input             |            |  |  |
| F6.47 | F6.47 [F6.37] ~ [F6.41]                    |            |  |  |
|       | AI2 Curve turning point1 input corresponds |            |  |  |
| F6.48 | setting                                    |            |  |  |
| F6.48 | -200.0%~200.0%                             | 20.00/     |  |  |
|       | note: range is relevant to F6.00           | 30.0%      |  |  |
| F6.49 | AI2 Curve turning point2 input             |            |  |  |
| F6.49 | 【F6.39】~【F6.43】                            | 6.00       |  |  |
|       | AI2 Curve turning point2 input co          | orresponds |  |  |
| F6.50 | setting                                    |            |  |  |
| F6.50 | -200.0%~200.0%                             | CO 00/     |  |  |
|       | note: range is relevant to F6.00           |            |  |  |
| F6.51 | AI2 curve input maxmum                     |            |  |  |
| F6.51 | 【F6.41】~10.00                              | 10.00      |  |  |
| F6.52 | Al2 curve maxmum input co                  | orresponds |  |  |
| F0.52 | setting                                    |            |  |  |
|       |                                            |            |  |  |

| -200.0%~200.0%                   | 100.0% |
|----------------------------------|--------|
| note: range is relevant to F6.00 | 100.0% |

Al1、Al2 multi curve choose through F6.36, as figure F6-2.

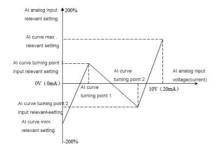

Figure F6-2 Almulti point curve diagram

## F7 digital input and output

|       | Input terminal X1 function (when F8.21    |           |  |
|-------|-------------------------------------------|-----------|--|
| F7.00 | non-zero, default as function NO.58)      |           |  |
|       | 0~99                                      | 1         |  |
|       | Input terminal X2 function (when F8.21 is |           |  |
| F7.01 | non-zero, default as functi               | on NO.59) |  |

|       | 0~99                                      | 2                 |  |
|-------|-------------------------------------------|-------------------|--|
|       | Input terminal X3 function (when F8.21 is |                   |  |
| F7.02 | non-zero, default as functi               | on NO.60)         |  |
|       | 0~99                                      | 4                 |  |
|       | Input terminal X4 function                | on (when F8.21 is |  |
| F7.03 | non-zero, default as functi               | on NO.61)         |  |
|       | 0~99                                      | 7                 |  |
|       | Input terminal X5 function (when F8.21 is |                   |  |
| F7.04 | non-zero, default as function NO.62)      |                   |  |
|       | 0~99                                      | 8                 |  |
|       | Input terminal X6 function (when F8.21 is |                   |  |
| F7.05 | non-zero, default as function NO.63)      |                   |  |
|       | 0~99                                      | 0                 |  |
|       | Input terminal X7 function                |                   |  |
| F7.06 | 0~99                                      | 45                |  |
|       | reserved                                  |                   |  |
| F7.07 | _                                         | 0                 |  |

0: control terminal idle

1: forward running(FWD)

Short-circuit terminal with COM, VFD runs forward. Valid only when F0.06=1.

2: reverse running(REV)

Short-circuit terminal with COM, VFD runs reverse. Valid only when F0.06=1.

3: three-wire running control

Refer to function description of running mode 2, 3 (three-wire control mode 1, 2) of F7.11.

4: forward jog control

Short-circuit terminal with COM, VFD runs as jog forward. Valid only when F0.06=1.

5: reverse jog control

Short-circuit terminal with COM, VFD runs as jog reverse. Valid only when F0.06=1.

6: coast to stop

This function is the same with F1.08. Only that it is realized by terminal and convenient for remote control.

7: external reset signal input(RST)

If the VFD malfunctions, it can be reset through this terminal. This function is the same with key (STOP/RESET), and is valid in any command channel.

8: external fault normally-open input

9: external fault normally-closed input

The fault signal of external device can be input through this terminal so as to facilitate fault monitoring of external device. After receiving fault signal of external device, VFD will display "E-19" (external device fault alarm). The fault signal can be input with two methods of normally open and normally closed.

10: emergency stop function(brake with fastest speed)
This function is used in emergency stop condition.
The terminal is short-circuited with COM, and the

The terminal is short-circuited with COM, and the braking will proceed with emergency standby decreasing time (F1.36).

11: reversed

#### 12: frequency increase

Terminal is short-circuited with COM, frequency increases. Valid only when frequency setting channel is digital setting 2 (terminal UP/DOWN adjustment).

13: frequency decrease

Terminal is short-circuited with COM, frequency decreases. Valid only when frequency setting channel is digital setting 2 (terminal UP/DOWN adjustment).

14: UP/DOWN terminal frequency zero clearing

Conduct zero clearing to digital frequency 2 (UP/DOWN terminal adjustment) increment through terminal.

15: multi-speed selection 1

16: multi-speed selection 2

17: multi-speed selection 3

18: multi-speed selection 4

By selecting ON/OFF combination of these function terminals, 16 segments of speed at most can be achieved, as showed in the following table:

| Multi-s          | Multi-s          | Multi-s          | Multi-s          | Spee      |
|------------------|------------------|------------------|------------------|-----------|
| peed<br>selectio | peed<br>selectio | peed<br>selectio | peed<br>selectio | d<br>segm |
| n SS4            | n SS3            | n SS2            | n SS1            | ent       |
| OFF              | OFF              | OFF              | OFF              | 0         |
| OFF              | OFF              | OFF              | ON               | 1         |

| OFF | OFF | ON  | OFF | 2  |
|-----|-----|-----|-----|----|
| OFF | OFF | ON  | ON  | 3  |
| OFF | ON  | OFF | OFF | 4  |
| OFF | ON  | OFF | ON  | 5  |
| OFF | ON  | ON  | OFF | 6  |
| OFF | ON  | ON  | ON  | 7  |
| ON  | OFF | OFF | OFF | 8  |
| ON  | OFF | OFF | ON  | 9  |
| ON  | OFF | ON  | OFF | 10 |
| ON  | OFF | ON  | ON  | 11 |
| ON  | ON  | OFF | OFF | 12 |
| ON  | ON  | OFF | ON  | 13 |
| ON  | ON  | ON  | OFF | 14 |
| ON  | ON  | ON  | ON  | 15 |

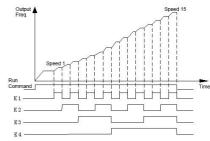

Figure F7-1 Multi-speed Running

19: Acc/Dec time selection TT1

20: Acc/Dec time selection TT2

By selecting the ON/OFF combination of these function terminals, there would be 4 kinds of acc/dec time at most, as showed in the following table:

| Acc/Dec time | Acc/Dec time | Acc/Dec      |
|--------------|--------------|--------------|
| selection    | selection    | time         |
| terminal 2   | terminal 1   | selection    |
| OFF          | OFF          | Acc time     |
|              |              | 1/Dec time 1 |
| OFF          | ON           | Acc time     |
|              |              | 2/Dec time 2 |
| ON           | OFF          | Acc time     |
|              |              | 3/Dec time 3 |
| ON           | ON           | Acc time     |
|              |              | 4/Dec time 4 |
|              |              |              |

21: run command channel 1

22: run command channel 2

By selecting the ON/OFF combination of these function terminals, there would be 3 kinds of run command channels and 4 kinds of methods at most, as showed in the following table.

| Run        | Run              | Run command   |
|------------|------------------|---------------|
| command    | command          | channel       |
| channel    | channel          |               |
| selection  | selection        |               |
| terminal 2 | terminal 1       |               |
|            |                  | Determined by |
| OFF        | OFF function cod | function code |
|            |                  | P0.06         |
| OFF        | ON               | 0: keypad     |
| ON         | OFF              | 1: terminal   |
| ON         | ON               | 2:            |
| ON         | ON               | communication |

23: Acc/Dec prohibit

When this terminal is valid, VFD will maintain current frequency without influence of external signal (except stop command).

24: VFD operating prohibiting If this function is enabled, the drive that is operating will coast to stop and the drive ready to run will be prohibited to start. This function is mainly used as safety protection. 25: switch operating command to keypad

When this terminal function is enabled, the operating command is switched to keypad control from present channel forcibly. If the terminal is disconnected, the previous operating command

channel will be enabled.

26: switch operating command to terminal When this terminal function is enabled, the operating command is switched to terminal control from present channel forcibly. If the terminal is disconnected, the previous operating command channel will be enabled.

27: switch operating command to communication When this terminal function is enabled, the operating command is switched to communication control from present channel forcibly. If the terminal is disconnected, the previous operating command channel will be enabled.

28: clear the setting of auxiliary frequency
This function is only valid for digital auxiliary
frequency (F0.08=0, 1, 2) to clear it to zero, so that
the reference frequency is determined solely bay
main reference.

29: switch from frequency source A to K\*B When this terminal function is enabled, if F0.09 (frequency combinational algorithm) is set as 6, the frequency setting channel is switched to frequency source B, and back to A when it is disabled.

#### 30: switch from frequency source A to A+K\*B

When this terminal function is enabled, if F0.09 (frequency combinational algorithm) is set as 7, the frequency setting channel is switched to frequency source (A+K\*B), and back to A if it is disabled.

## 31: switch from frequency source A to A+K\*B

When this terminal function is enabled, if F0.09 (frequency combinational algorithm) is set as 8, the frequency setting channel is switched to frequency source (A-K\*B), and back to A if it is disabled.

## 32: reserved

## 33: PID control input

This terminal function is enabled when frequency is input via PID manually. Refer to F8 group parameter setting for details.

#### 34: PID control pause

This terminal function is used for pause control of operating PID. When it is enabled, PID adjustment will stop and the VFD remain the present frequency. Continue PID adjustment when the function is disabled, the running frequency will change to the adjustment.

## 35: start traverse operation

If the traverse operation is set to be manual start, then traverse function is enabled if this function is selected. Otherwise the VFD runs with preset frequency of traverse operation. Refer to F9.55~F9.65.

#### 36: pause traverse operation

Short-circuit the terminal with COM, the VFD will stop the traverse operation and remain the present frequency; if the terminal is disabled, the VFD will resume traverse operation.

#### 37: traverse reset

If this function is selected, closing the terminal can clear the information about traverse status no matter the drive is in auto or manual start mode. Traverse operation continues after this terminal is disconnected (run preset freq.) if there is preset freq.). See F9.55~F9.65.

## 38: PLC control input

This terminal function is enabled when PLC input method is manual input method via multi-function terminal, and PLC operates normally when operating command arrives; if the terminal function is disabled, the VFD runs in zero frequency when operating command arrives.

## 39: PLC pause

It is used to pause the PLC operation. The driver will operate at zero frequency if this terminal is enabled, but the running time is not counted; if the terminal is disabled, the driver will start in rotating speed tracking method and continue the PLC operation. Refer to F9.00~F9.53 for function description.

#### 40: PLC status reset

When the drive stops in PLC mode and this terminal function is enabled, the memorized PLC operating information (operating stage, operating time, operating frequency, etc.) will be cleared. The driver will restart if the terminal function is disabled. See F9.

41: clear the counter to zero

Short-circuit the terminal with COM, this function is to clear to zero and is used in conjunction with function NO.42.

42: input signal to trigger the counter

This terminal is used to input counting pulse signal to the internal counter of the driver. The counting value increase by 1 each time receiving one impulse (decrease by 1 for down-counting). The max. pulse frequency is 200Hz. See F7.31~F7.33.

43: timing trigger input

Trigger port of internal timer. See F7.35~F7.36.

44: timing zero clearing

Short-circuit the terminal with COM, this terminal is to clear the internal timer to zero and is used in conjunction with function NO.43.

45: external impulse frequency input(only effective to X6)

This function terminal is pulse input port of principle frequency channel A, and is only effective to X6, and is used in conjunction with F0.07.

46: clear the length information

When this function terminal is effective, the

information of F9.69 (actual length) will be cleared to get prepared for recounting. See F9.67~F9.73.

47: Input the signal of length(only effective to X6)

This function is effective only to multi-function input terminal X6, and the impulse signal received by this function terminal works as length setting. The number of received impulse has a connection with the length, which is introduced in F9.67~F9.73.

48: switch speed and torque control

When selection condition (terminal switch) of speed and torque control is valid, this terminal is effective and torque control is on; if this terminal is ineffective, the speed control is on. See F4.10°F4.11 for relevant parameter setting (F4.11 is the delay time of speed and torque switch).

49: prohibit torque control

Torque control is prohibited.

50~55: reserved

58: start/stop (manual)

When this terminal is valid, frequency is given by AI1, PID control is not conducted, and controlled by interlock signal. The earlier input interlock signal will start first. If input together, start the one corresponding smaller number.

59: running allowed (X2)

This terminal is used to control start/stop of VFD, normally connecting signal of external water

shortage or high voltage.

60: interlock1 (X3)

This terminal connection corresponds relay R2 output.

61: interlock2 (X4)

This terminal connection corresponds relay R3 output.

62: interlock3 (X5)

This terminal connection corresponds relay R4 output.

63: PFC start/stop (X6)

When this terminal is valid, PID control is conducted, and controlled by interlock signal. The earlier input interlock signal will start first. If input together, start the one corresponding smaller number.

64: A frequency switch B and run

65~99· reserved

| F7.08 | digital fi | Itering times |
|-------|------------|---------------|
| F7.00 | 1~10       | 5             |

This function is used to set sensitivity of input terminal. If digital input terminal is susceptible to interference so as to cause error action, increase this parameter to improve the anti-interference ability, but overlarge value will result in a lower sensitivity.

| F7.09 | Terminal function detection when powerup |   |  |
|-------|------------------------------------------|---|--|
|       | 0~1                                      | 0 |  |

0: terminal control invalid when powerup

During powering up, even detected that the terminal of operation command is valid (closed), the driver will not start; only when the terminal closed again after disconnected, the driver will start.

1: terminal control valid when powerup

During powerup, the driver will start if the terminal is detected valid (closed).

| F7.10 | Effective<br>(X1~X7) | _ | setting | of | input | terminal |
|-------|----------------------|---|---------|----|-------|----------|
|       | 0~7FH                |   |         |    |       | 00       |

| Tens | unit | s                                                                                                    |
|------|------|----------------------------------------------------------------------------------------------------|
|      |      | Bit0: positive/negative logic of X1<br>Bit1: positive/negative logic of X2<br>Bit2: positive/negative logic of X3<br>Bit3: positive/negative logic of X4 |
|      |      | Bit4: positive/negative logic of X5<br>Bit5: positive/negative logic of X6<br>Bit6: positive/negative logic of X7<br>Bit7: positive/negative logic of X8 |

0: positive logic, which refers that the terminal Xi is enabled when it connects with the common port and disabled if disconnected.

1: negative logic, which refers that the terminal Xi is disabled when it connects with the common port and enabled if disconnected.

| F7 11 | FWD/REV terminal control mode |   |  |  |  |
|-------|-------------------------------|---|--|--|--|
| F7.11 | 0~3                           | 0 |  |  |  |

This function code defines 4 kinds of modes of controlling VFD operation via external terminal.

#### 0: 2-wire control mode 1

Xm: forward command (FWD); Xn: reverse command (REV). Xm and Xn are two random terminals among X1-X8 defined as FWD and REV function respectively. In this control mode, K1 and K2 can both control operation and direction of the driver independently.

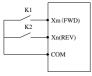

| K<br>2 | K1 | command |
|--------|----|---------|
| 0      | 0  | stop    |
| 0      | 1  | forward |
| 1      | 0  | reverse |
| 1      | 1  | stop    |

Fig. F7-2 2-wire Control Mode 1

#### 1: 2-wire control mode 2

Xm: forward command (FWD); Xn: reverse command (REV). Xm and Xn are two random terminals among X1-X8 defined as FWD and REV function respectively. In this control mode, K1 is switch of run and stop, K2 is for direction switching.

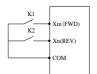

| К2 | K1 | command |
|----|----|---------|
| 0  | 0  | stop    |
| 0  | 1  | forward |
| 1  | 0  | stop    |
| 1  | 1  | reverse |

Fig. F7-3 2-wire Control Mode 2

## 2: 3-wire control mode 1

Xm: forward command (FWD); Xn: reverse command (REV); Xx: stop command. Xm, Xn and Xx are 3 random terminals among X1-X8 defined as FWD, REV and 3-wire control function respectively. K1 and K2 are invalid without connecting of K3. After K3 is connected, K1 is triggered, and the VFD runs forward; disconnect K3, then the VFD will stop.

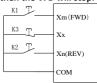

Fig. F7-4 3-wire Control Mode 1

#### 3: 3-wire control mode 2

Xm: operating command; Xn: running direction; Xx: stop command. Xm. Xn. Xx are 3 random terminals among X1-X8 defined as FWD, REV and 3-wire control function. K1 and K2 are invalid without connection of K3. After K3 is connected, trigger K1, and the VFD runs forward; triggering K2 alone is invalid; trigger K2 after K1, the driver will switch its running direction; disconnect K3. the driver will stop.

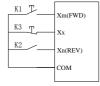

Fig. F7-5 3-wire control mode 2

# **⚠**Notice:

When forward running with 3-wire control mode 2, the VFD can reverse steadily only if the REV terminal is normally closed, once disconnected of the terminal, the driver will runs forward.

| E7 12 | UP/DOWN rate | terminal | frequency | modifying |
|-------|--------------|----------|-----------|-----------|
| F7.12 | rate         |          |           |           |

| 0.01~50.00Hz/S |       |      |    |      |    | 1.00    |     |           |
|----------------|-------|------|----|------|----|---------|-----|-----------|
| hic fun        | ction | codo | ic | ucod | +0 | cotting | +ho | fraguancy |

This function code is used to setting the frequency modifying rate of UP/DOWN terminal, i.e. the changed value of frequency when short-circuit UP/DOWN terminal with COM for one second.

When F0.18=1 (high frequency mode), the upper limit value of this function code is 500.0Hz/s.

|       | Reserved |   |  |  |  |
|-------|----------|---|--|--|--|
| F7.13 | ı        | 0 |  |  |  |

|       | Y1 output delay time |         |  |  |  |  |
|-------|----------------------|---------|--|--|--|--|
| F7.14 | 0.0~100.0s           | 0.0     |  |  |  |  |
|       | Y2 output delay time |         |  |  |  |  |
| F7.15 | 0.0~100.0s           | 0.0     |  |  |  |  |
|       | R1 output delay time |         |  |  |  |  |
| F7.16 | 0.0~100.0s           | 0.0     |  |  |  |  |
| F7.17 | R2 output del        | ay time |  |  |  |  |
|       | 0.0~100.0s           | 0.0     |  |  |  |  |

This function code defines digital output terminal and the delayed time from relay condition changing to output changing.

|       | Open collector output terminal Y1 |   |  |  |
|-------|-----------------------------------|---|--|--|
| F7.18 | 7.18 0~99 0                       |   |  |  |
|       | Open collector output terminal Y2 |   |  |  |
| F7.19 | 0~99                              | 0 |  |  |

| Programmable relay R1 output |                              |   |  |  |  |
|------------------------------|------------------------------|---|--|--|--|
| F7.20                        | 0~99                         | 3 |  |  |  |
|                              | Programmable relay R2 output |   |  |  |  |
| F7.21                        | 0~99                         | 0 |  |  |  |

0: no output

1: VFD forward running

The indicator signal output when the VFD is in forward running.

2: VFD reverse running

The indicator signal output when the VFD is in reversing running.

3: fault output

The indicator signal output when the VFD fault occurs.

4: freq./speed level detection signal (FDT1)
Refer to F7.24~F7.26 function description.

5: freg./speed level detection signal(FDT2)

Refer to F7.27~F7.29 function description.

6: freq./speed arrival signal(FAR)

Refer to F7.23 function description.

7: indicator during zero-speed running

The indicator signal output when VFD is still in running state and output frequency is 0.00Hz.

8: upper limit arrival of output frequency

The indicator signal output when VFD output frequency reached its upper limit.

9: lower limit arrival of output frequency

The indicator signal output when VFD output

frequency reached its lower limit.

10: lower limit arrival of preset frequency

The signal is given if the preset frequency is lower than lower limit during VFD running.

11: pre-alarm signal of overload

The signal is given after alarm-delay time (FA.13) if the output current is higher than overload pre-alarm level (FA.12).

12: counter detection signal output

The indicator signal is given when counter detection value arrives, and it is cleared when reset value of counter arrives. See F7.33.

13: counter reset signal output

The indicator signal is given when counter reset value arrives. See F7.32.

14: driver ready

This signal is output when the driver has no fault, its bus voltage is normal, the start prohibit function is disabled, so that the driver is ready to start for direct command.

15: one cycle finished of programmable multi-speed running

After one cycle of programmable multi-speed (PLC) run is finished, one effective impulse signal is sent with width of 500ms.

16: programmable multi-speed stage finished

After the present stage of programmable multi-speed (PLC) is finished, one effective impulse signal is sent with width of 500ms.

## 17: upper and lower limit of traverse frequency

When traverse frequency function is selected, if the fluctuation range of traverse frequency counted based on central frequency exceeds upper limit F0.16 or lower limit F0.17, this indicator signal will be sent. As showed in the following figure.

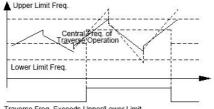

Traverse Freq. Exceeds Upper/Lower Limit

## 18: current limiting action

This signal is sent when VFD is during current limiting. See FA.06~FA.08 for limiting protection setting.

## 19: stall over voltage

This signal is sent when VFD is in action of stall over voltage. See FA.04 for the corresponding protection setting.

## 20: low voltage lock-up

This signal is output when DC bus voltage is lower than the low voltage limit.

# ∕∐<sub>Notice:</sub>

When undedrvoltage of DC bus happens during stopping, the LED displays "PoFF"; when it happens during running, if FA.02=0, the LED displays "PoFF", if FA.02=1, the LED displays "E-07" and the alarm indicator is on

## 21: dormancy state

This signal is sent when the VFD is in dormancy state.

## 22: VFD alarm signal

This signal is sent when the following situation happens: PID disconnection. RS485 communication fail, keypad communication fail, EEPROM R/W fault, encoder disconnection, etc.

## 23: AI1>AI2

This indicator signal is sent when analog input AI1 >AI2. See F6.05~F6.11.

#### 24: preset length arrival

This signal is given when the actual length(F9.69)≥preset length(F9.68). The length counting terminal X6 is set as function of NO.47.

#### 25: preset timing time arrival

This signal is give when the actual timing time≥F7.36(preset timing time).

## 26: dynamic braking

This signal is sent when the VFD is in dynamic

braking action. See FC.00~FC.03.

## 27: DC braking action

This signal is sent when the VFD is in DC braking action. See description of function code F1.00~F1.12 for corresponding setting.

#### 28: flux braking action

This signal is sent when the VFD is in flux braking action. Refer to function code FC.21 for corresponding setting.

## 29: torque limiting

This signal is sent during torque control. Refer to F4.10~F4.23.

#### 30: over torque

This indicator signal is sent according to F4.22~F4.24 setting.

- 31: auxiliary motor 1
- 32: auxiliary motor 2

(FC.11) arrives.

The function of constant pressure water supply can be realized by auxiliary motor 1,2 and PID function module.

# 33: total operating time arrival This signal is sent when the operating limit time

34~49: multi-speed or PLC running segment
The output terminal function 34~49 items
correspond to 0~15 segments of multi-speed or
simple PLC, and this signal is sent when the
corresponding segment of output terminal setting
arrives.

#### 50: VFD running indication

Indication signal output when VFD is in in forward/reverse running state.

#### 51: temperature arrival indication

This signal is sent when actual temperature (d-33~d-34) is higher than threshold temperature (FA.14).

52~99: reserved

|       | Effective | logic | setting | of | output | terminal |
|-------|-----------|-------|---------|----|--------|----------|
| F7.22 | (Y1~Y2)   |       |         |    |        |          |
|       | 0~3H      |       |         |    |        | 0        |

Bit0: effective logic definition of Y1 terminal
Bit1: effective logic definition of Y2 terminal
0: positive logic, i.e. Yi terminal is enabled when it

 positive logic, i.e. Yi terminal is enabled when it connects with common terminal and disabled if disconnected.

1: negative logic, i.e. Yi terminal is disabled when it connects with common terminal and enabled if disconnected.

When F7.22=0, Yi and Y2 terminals are enabled when they connect with common terminal and enabled if disconnected.

When F7.22=1, Y1 terminal is disabled when it connect with common terminal and enabled if disconnected; Y2 terminal is disabled when it connect with common terminal and enabled if disconnected.

When F7.22=2, Y1 terminal is enabled when it connect

with common terminal and disabled if disconnected; Y2 terminal is disabled when it connect with common terminal and enabled if disconnected.

When F7.22=3, Y1 and Y2 terminals are disabled when they connect to common terminal and enabled if disconnected.

|       | Frequency arrival of FAR detection range |        |  |  |  |
|-------|------------------------------------------|--------|--|--|--|
| F7.23 | 0.0~100.0%* <b>【F0.15】</b> max. freq.    | 100.0% |  |  |  |

This function is supplementary instruction to NO.6 function of F7.18~F7.21. When output frequency of VFD is within the detection range of setting frequency, the terminal output effective signal (open collector signal, low lever after pulling up of resistance). As showed in the following figure.

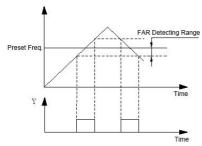

Fig. F7-7 Frequency Arrival

|  | F7.24 | FDT1 detection mode |   |
|--|-------|---------------------|---|
|  |       | 0~1                 | 0 |

0: speed preset value

1: speed detection value

| F7.25 | FDT1 level setting                |       |
|-------|-----------------------------------|-------|
| F7.25 | 0.00Hz~ [F0.16] upper limit Freq. | 50.00 |
| F7 36 | FDT1 lag                          |       |
| F7.26 | 0.0~100.0%* 【F7.25】               | 2.0%  |
| F7.27 | FDT2 detection mode               |       |
| F/.2/ | 0~1                               | 0     |
|       |                                   |       |

0: speed preset value

1: speed detection value

| F7.28 | FDT2 level setting                |       |  |
|-------|-----------------------------------|-------|--|
| F7.28 | 0.00Hz~ [F0.16] upper limit Freq. | 25.00 |  |
| F7.29 | FDT2 lag                          |       |  |
| F7.29 | 0.0~100.0%* 【F7.28】               | 4.0%  |  |

These above function codes (F7.24~F7.29) are supplementary instruction to NO.4, 5 function of function codes F7.18~F7.21. When output frequency of VFD exceeds preset value of PDF level, the effective signal is output (open collector signal, low level after pulling up of resistance); when output frequency decrease to lower than FDT signal (preset value - lag value), invalid signal is output(high impedance). As showed in the following figure.

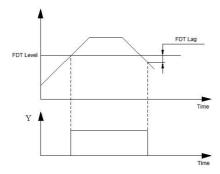

Fig.F7-8 Frequency Level Detecting

| F7.30 | Counting value arrival processing |   |
|-------|-----------------------------------|---|
| F7.30 | 0~3                               | 3 |

0: stop counting, stop output

1: stop counting, continue output

2: cycle output, stop output

3: cycle output, continue output

The driver executes the according action when counting value arrives at preset value of F7.32.

| E7 21 | Counting start condition |   |
|-------|--------------------------|---|
| F7.31 | 0~1                      | 1 |

0: start during power on

## 1: start in running status, stop in stop status

These above is based on premise of counting impulse.

|       | Counter reset value |      |
|-------|---------------------|------|
| F7.32 | 【F7.33】~65535       | 0    |
| F7.33 | Counter detection v | alue |
| F/.33 | 0~【F7.32】           | 0    |

This function code defines counting reset value and detection value of counter. When the counting value arrives at the preset value of F7.32, the corresponding multi-function output terminal will send out valid signal and the counter will be cleared to zero.

When the counting value reaches the preset value of F7.33, the corresponding output terminal (output signal of counter detection) sends out valid signal. If the counting continues and exceeds the preset value of F7.32, this output signal will be revoked when the counter is cleared.

As showed in the following figure: the programmable relay output is set as reset signal output, open collector output Y1 is set as counter detection output, F7.32 is set as 8, F7.33 is set as 5. When the detection value is 5, Y1 output valid signal and maintain it; when detection value arriving at reset value 8, the relay output valid signal of one cycle impulse and the counter is cleared, meanwhile, Y1 and relay will revoke output signal.

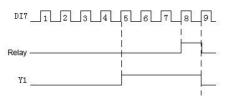

Fig. F7-9 Counter Reset and Detection Setting

| E7 24 | Time out processing |   |  |
|-------|---------------------|---|--|
| F7.34 | 0~3                 | 3 |  |

0: stop timing, stop output

1: stop timing, continue output
2: cycle timing, stop output

2. cycle tilling, stop output

3: cycle timing, continue output

This action is executed when the counting value arrives at preset value of F7.36.

| F7 2F | Timing start condition |   |  |
|-------|------------------------|---|--|
| F7.33 | 0~1                    | 1 |  |

0: start during power on

1: start in running status, stop in stop status.

| F7.36 | Timing setting         |     |  |
|-------|------------------------|-----|--|
| F7.30 | 0~65535s               | 0   |  |
| F7.37 | Y1 turn off delay time |     |  |
| F/.3/ | 0.0~100.0s             | 0.0 |  |

| F7.38 | Y2 turn off delay time |     |  |
|-------|------------------------|-----|--|
| F7.36 | 0.0~100.0s             | 0.0 |  |
| F7.39 | R1 turn off delay time |     |  |
| F7.39 | 0.0~100.0s             | 0.0 |  |
| F7.40 | R2 turn off delay time |     |  |
| F7.40 | 0.0~100.0s             | 0.0 |  |

#### **F8 Process PID Parameter**

An integrated analog feedback control system can be formed through this group of parameters setting.

Analog feedback control system: specified value is input via AI1, the physical quantity of controlled object is converted to current of 4~20mA and input via AI2, then pass through built-in PI regulator, which form closed loop control system, as showed in the following figure:

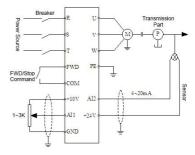

Fig. F8-1 Analog Feedback Control System

## PID regulation is as follows:

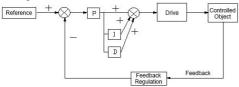

Fig. F8-2 PID Regulation

| F8.00 | PID operation input mode |   |
|-------|--------------------------|---|
| F8.00 | 0~1                      | 0 |

0: auto

1: manually input via defined multi-function terminal

| E9 01 | PID input channel |   |
|-------|-------------------|---|
| F0.U1 | 0~4               | 0 |

0: digital setting

PID input is given by digital setting, and determined by F8.02.

1: AI1

PID input is given by external analog signal Al1 (0~10V/0-20mA).

2: AI2

PID input is given by external analog signal AI2 (0~10V).

3: pulse setting

PID input is given by external impulse signal.

4: RS485 communication

PID input is given by communication.

5: given pressure(Mpa,Kg)

5: given by panel potentiometer

| F8.02 | Digital reference input |       |
|-------|-------------------------|-------|
| F8.U2 | 0.0~100.0%              | 50.0% |

This function realized input setting of closed loop control via keypad when analog feedback is used. It is only effective when digital setting of closed loop setting channel is selected (F8.01=0).

For example: in closed loop control system of constant pressure water supply, this function code setting should take into full account of measuring range of transmissible pressure gauge and its feedback signal output. If the measuring range is 0~10Mpa, the corresponding voltage output is 0~10V, then we need pressure of 6MPa, and set the digital value as 6.00V, so the needed pressure is 6MPa when PID regulation is steady.

| E0 03 | PID fee | dback channel |
|-------|---------|---------------|
| F6.U3 | 0~7     | 0             |

0: AI1

PID feedback is given by external analog signal AI1.

1: AI2

PID feedback is given by external analog signal AI2.

2: AI1+AI2

PID feedback is given by AI1 and AI2.

3: AI1-AI 2

PID feedback is determined by difference of Al1 and Al2. When the difference is negative, the feedback value is 0.

4: MAX {AI1,AI2}

5: MIN {AI1,AI2}

6: pulse setting

7: RS485 communication

| F0 04 | PID controller advanced setting |     |
|-------|---------------------------------|-----|
| F8.04 | 0000~1001                       | 000 |

LED one's place: PID regulation characteristic

0: positive logic

Positive logic is defined as that when feedback signal is smaller than PID input, the driver output frequency should be decreased (decrease feedback signal) so as to maintain the balance of PID. Examples are like tension control of winding, constant pressure water supply control.etc.

1: negative logic

Negative logic is defined as that when feedback signal is larger than PID input, the driver output frequency should be increased (decrease feedback signal) so as to maintain the balance of PID. Examples are like tension control of unwinding, central air-conditioning control, etc.

LED ten's place: proportion regulation characteristic(reserved)

0: integral regulation of constant proportion

1: integral regulation of automatically changing proportion

LED hundred's place: integral control characteristic

0: stop integral regulation when frequency arrives at upper/lower limit

1: continue integral regulation when frequency arrives at upper/lower limit

It is recommended to cancel continuing integral regulation for system requiring quick response.

LED thousand's place: reserved

| F8.05 | Proportional gain KP1 |      |
|-------|-----------------------|------|
|       | 0.01~100.00s          | 1.00 |
| F8.06 | Integral time Ti1     |      |
|       | 0.01~10.00s           | 0.05 |
| F8.07 | Derivative time       | Td1  |
|       | 0.01~10.00s           | 0.00 |

0.00: no derivative regulation Proportional gain (Kp):

It determines the adjusting strength of PID regulator. The larger of P, the larger of adjusting strength. But excessive adjusting strength will result in fluctuation easily.

When feedback and reference shows deviation, regulating value that is in proportion to deviation is

output. If the deviation is constant, the regulating value is constant. Proportion regulation can response quickly to the feedback changing, but can't realize floating control alone. The larger of the proportional gain, the quicker of the regulating speed, which may result in fluctuation. The regulating method is as follows: set integral time a large value and derivative time zero, use proportion regulation alone to operate the system, check the steady deviation (offset) of feedback signal and reference when modifying the reference. If the offset is in the same direction of reference changing (for example, increase the reference, and the feedback value is always smaller than reference after the system became stable): otherwise, decrease proportional gain and repeat the process above until the offset reaching a quite small value.

Integral time (Ti):

It determines the speed of integral regulation.

When feedback shows deviation with reference, output regulation value increases continuously. If the deviation exists continuously, the regulation value will stay increasing until no deviation. The integral regulator can eliminate offset effectively, but being too strong can result in repeating overshoot and cause fluctuation to system. The adjustment of integral time parameter usually goes in descending order with observation of the effect at the same time until a steady speed fulfilling requirement is reached.

#### Derivative time(Td):

It determines the adjustment intensity of deviation changing rate.

When the deviation is changing, regulation value in proportion to deviation changing rate is output. This regulation value is only relevant to the direction and value of deviation change, not of the deviation itself. Derivative regulation is processed according to variation trend when feedback signal is changing so as to suppress the change. Please be cautious to use it, because it will amplify interference of system easily, especially those whose changing frequency is relatively high.

| F8.08 | Sampling cycle T |      |
|-------|------------------|------|
| F8.08 | 0.01~100.00s     | 0.10 |

## 0.00: automatic

Sampling cycle corresponds to feedback. Regulator operates once in every sampling cycle. The longer of the cycle, the slower of the response, but the better of the suppress effect to interference signal. Normally no need to set this parameter.

| F8.09 | Error limit |      |
|-------|-------------|------|
| F8.09 | 0.0~100.0%  | 0.0% |

Error limit is the ratio of deviation (feedback and reference) absolute value to reference. PID regulator stops operation when feedback is within this range, as

showed in the following figure. Setting this parameter correctly is helpful to improve the system stability, as frequent adjustment around target value can be avoided.

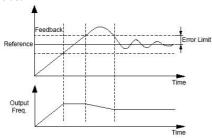

Fig. F8-3 Error Limit Schematic Diagram

| F8.10 | Closed loop preset freq.    |     |
|-------|-----------------------------|-----|
| L0.10 | 0.00~upper limit freq. 0.00 |     |
| F8.11 | Preset freq. hold time      |     |
|       | 0.0~3600.0s                 | 0.0 |

This function code defines the driver running frequency and time before PID control operates. In some control system, for a fast arrival of controlled object at preset value, these function codes can be set to force the driver to output specific value of F8.10 and F8.11, which means operate the PID controller to increase response speed when controlled object is

approaching the controlled target. As showed in the following figure.

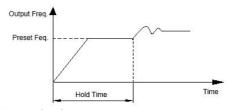

Fig. F8-4 Closed Loop Preset Frequency

| EQ 12 | Sleep | mode |
|-------|-------|------|
| F8.12 | 0~2   | 1    |

0: invalid

1: dormant when feedback pressure exceed or lower than threshold value

This is the first one of PID sleep mode, as showed in Fig. F8-5.

2: dormant when feedback pressure and output frequency is stable.

This is the second one of PID sleep mode, and it differs in the following two conditions (as showed in figure F8-6):

1) if feedback value is smaller than reference and larger than reference \* (1 - set deviation 【F8.14】), and output frequency change rate is within 6%, the sleep mode is entered after delay time 【F8.17】.

2) if feedback value increases to above reference value, the sleep mode is entered after delay time 【F8.17】; otherwise, if the feedback value decreases to under wake-up threshold 【F8.16】, it will wake up immediately.

| F8.13 | Stop method of sleep mode |   |
|-------|---------------------------|---|
| F8.13 | 0~1                       | 0 |

0: decelerate to stop

1: coast to stop

|                                          |           | eedback when entering |
|------------------------------------------|-----------|-----------------------|
| F8.14 sleep state compared with set pres |           | ed with set pressure  |
| 10124                                    | 0.0~20.0% | 0.5%                  |

This function parameter is only valid to the second sleep mode.

|       | Threshold value of sleep |        |
|-------|--------------------------|--------|
| F8.15 | 0.00~200.0%              | 100.0% |

This threshold value is the percentage of set pressure value. This parameter is only valid to the first sleep mode.

| F8.16 | Threshold value of wake-up |       |
|-------|----------------------------|-------|
|       | 0.00~200.0%                | 90.0% |

F8.15 defines the feedback value when the driver is entering sleep mode. If the actual feedback is larger

than this set value, and the output frequency arrives at lower limit, the driver will enter sleep mode (zero speed operation) after delay time defined by F8.17. F8.16 defines the feedback limit when the driver is entering operating state from sleep mode. When PID selects positive characteristic and the the actual feedback is smaller than this set value (or when PID selects negative characteristic and the actual feedback

is larger than this set value), the driver will start to

operate from sleep mode after delay time defined by

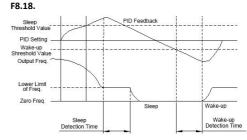

Fig. F8-5 the First Sleep Mode

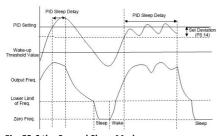

Fig. F8-6 the Second Sleep Mode

| F8.17 | Delay time of sleep       |             |  |
|-------|---------------------------|-------------|--|
|       | 0.0~6000.0s               | 100.0       |  |
| FO 10 | Delay time of wake-up     |             |  |
| F8.18 | 0.0~6000.0s               | 5.0         |  |
| F8.19 | Delay time of adding pump |             |  |
|       | 0.0~3600.0s               | 10.0        |  |
| F8.20 | Delay time of re          | ducing pump |  |
|       | 0.0~3600.0\$              | 10.0        |  |

F8.19~F8.20 are delay time of adding and reducing pump in constant pressure water supply system, see function NO.31 and NO.32 in F7.18~F7.21.

| F8.21 | Water supply<br>supported by | enabling (F8.21-F8.24 not<br>hardware) |
|-------|------------------------------|----------------------------------------|
|       | 0~2                          | 0                                      |

0: disabled

1: PFC enabled

#### 2: SPFC enabled

| F8.22 | Delay time of terminal disconnect | t and |
|-------|-----------------------------------|-------|
|       | 0.0~6000.0s                       | 0.1   |

| F8.23 | Polling time |    |
|-------|--------------|----|
|       | 0.0~6000.0h  | 48 |

The polling time is the time to switch the frequency pump at regular intervals,

which is only valid for single pump operation.

| 0.0~600.0047 25.00 | F8.24 | Lower limit freq. of reducing pump |       |
|--------------------|-------|------------------------------------|-------|
| 0.0 000.00HZ       | F8.24 | 0.0~600.00HZ                       | 35.00 |

When the feedback pressure is higher than the set pressure, the frequency drops to the pump lower limit frequency, after pumping pump delay time after the pump.

| F8.25 | Sensor range          |        |
|-------|-----------------------|--------|
| F0.25 | 0.000~60.000MPa       | 10.000 |
| F8.26 | Pressure setting(MPa) |        |
| 10.20 | 0.000~ 【F8.25】        | 5.000  |

If P8.01 = 5, according to the scene, select the sensor range (F8.25), given the pressure (F8.26).

| F8.27 | Main pump start delay |     |
|-------|-----------------------|-----|
|       | 0.0~3600.0S           | 0.3 |

This parameter is used in the "one drag three constant pressure water supply", the main pump start delay when switch between maim pump and Auxiliary pump

| F8.28 | Auxiliary pump start mode select | ion |
|-------|----------------------------------|-----|
|       | 0~1                              | 0   |

## 0: directly

This method is mainly used for 7.5KW below the pump, when the pressure is not enough direct power frequency start.

## 1: softly

The way is mainly used for a drag two, two pumps were low frequency start.

| F8.29 | Proportional gain KP2            |         |  |
|-------|----------------------------------|---------|--|
|       | 0.01~100.00s                     | 5.00    |  |
| F8.30 | Integral time Ti2                |         |  |
| F8.30 | 0.01~10.00s                      | 0.05    |  |
| F8.31 | Derivative time Td2              |         |  |
|       | 0.01~10.00s                      | 0.00    |  |
| F8.32 | PID Upper limit cutoff fr        | equency |  |
| F0.32 | 【F8.33】~300.00Hz                 | 50.00   |  |
| F8.33 | PID Lower limit cutoff frequency |         |  |
|       | -300.00Hz~【F8.32】                | 0.00    |  |

Note: When the frequency is lower than -99.99Hz, set F0.18 one's place to 1

| F8.34 | Sleeping frequency           |      |
|-------|------------------------------|------|
|       | 0.00Hz~upper limit frequency | 0.00 |

## F9 Programmable Operation Parameter

| F9.00 | PLC ru | inning mode |
|-------|--------|-------------|
|       | 0~3    | 0           |

0: stop after a single cycle

As Fig.F9-1 shows, the driver stops after a single cycle. It will start given another command. If operation time is 0 in some segment, the driver will skip to another segment.

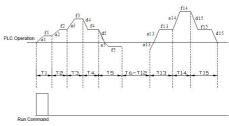

Fig. F9-1 Stop after a Single PLC Cycle

1: maintain value of the last stage after single cycle
As Fig.F9-2 shows, the driver holds the frequency and

## direction of the last stage after single cycle.

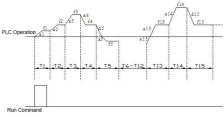

Fig.F9-2 Maintain Last Stage after Single Cycle

## 2: continuous cycle of limited times

The driver runs with cycle times set by F9.04, and stops after reaching of cycle times. If F9.04=0, the driver won't run.

## 3: continuous cycle

The driver continues running cycle after cycle until stop command is received, as showed in the following figure.

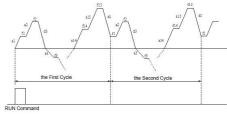

Fig.F9-3 PLC Continuous Cycle

| F9.01 | Input m | ode of PLC running |
|-------|---------|--------------------|
|       | 0~1     | 0                  |

0: auto

1: manual input via multi-functional terminal

| F9.02 | PLC running state saving after poweroff |   |
|-------|-----------------------------------------|---|
| F9.02 | 0~1                                     | 0 |

0: not save

The PLC state will not be saved when poweroff, and the driver will start from the first stage after powerup.

1: save

The PLC state including the stage, frequency and run time will be saved when poweroff. After powerup and receiving run command, the driver will run at the preset frequency of the stage for the remaining time of the stage.

| F9.03 | PLC restart mode |
|-------|------------------|

|     | _ |
|-----|---|
| 0~2 | 0 |

## 0: start from the first stage

The driver restarts from the first stage of PLC after interrupts, such as stop command, fault or poweroff.

1: continue from the stage where the driver stops
When the driver stops caused by stop command, fault
or poweroff, it can record the time that it has
undergone in the current stage. After restart, it will
run at the preset frequency of the stage for the
remaining time of the stage, as Fig. F9-4 shows.

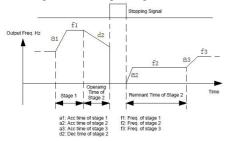

Fig. F9-4 PLC Start Mode 1

2: start from the frequency where it stops (fault)
When the driver stops caused by stop command, fault
or poweroff, it can record both the time it has
undergone in the current stage and the very frequency
when the driver stops. After restart, it will pick up the

recorded frequency and run for the remaining time of the stage. See Fig. F9-5.

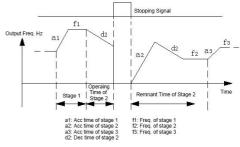

Fig.F9-5 PLC Start Mode 2

# Notice:

F9.05

The difference between PLC start mode 1 and mode 2 is that in mode 2, the driver can record the operating frequency when the driver stops and continue to operate at the recorded frequency after restart.

| F9.04 | Limited times of continuous cycle |   |  |
|-------|-----------------------------------|---|--|
|       | 1~65535                           | 1 |  |
|       |                                   | • |  |

Unit of PLC operating time

| 0~1 0 |
|-------|
|-------|

0: s 1: m

| F9.06  | Multi-speed freq. 0        |       |
|--------|----------------------------|-------|
| F3.00  | -upper limit ~ upper limit | 5.00  |
| F9.07  | Multi-speed freq. 1        |       |
| 13.07  | -upper limit ~ upper limit | 10.00 |
| F9.08  | Multi-speed freq. 2        |       |
| 1-3.00 | -upper limit ~ upper limit | 15.00 |
| F9.09  | Multi-speed freq. 3        |       |
| 1 3.03 | -upper limit ~ upper limit | 20.00 |
| F9.10  | Multi-speed freq. 4        |       |
| 13.10  | -upper limit ~ upper limit | 25.00 |
| F9.11  | Multi-speed freq. 5        |       |
| 1 3.11 | -upper limit ~ upper limit | 30.00 |
| F9.12  | Multi-speed freq. 6        |       |
| 13.12  | -upper limit ~ upper limit | 40.00 |
| F9.13  | Multi-speed freq. 7        |       |
| 13.13  | -upper limit ~ upper limit | 50.00 |
|        | Multi-speed freq. 8        |       |
| F9.14  |                            | 1     |
|        | -upper limit ~ upper limit | 0.00  |
| F9.15  | Multi-speed freq. 9        | 1     |
| . 5.15 | -upper limit ~ upper limit | 0.00  |
| F9.16  | Multi-speed freq. 10       | 1     |
| . 5.15 | -upper limit ~ upper limit | 0.00  |

| F9.17                         | Multi-speed freq. 11       |      |
|-------------------------------|----------------------------|------|
| -upper limit ~ upper limit 0. |                            | 0.00 |
| FO 10                         | Multi-speed freq. 12       |      |
| F9.18                         | -upper limit ~ upper limit | 0.00 |
| FO 10                         | Multi-speed freq. 13       |      |
| F9.19                         | -upper limit ~ upper limit | 0.00 |
| F9.20                         | Multi-speed freq. 14       |      |
| F9.20                         | -upper limit ~ upper limit | 0.00 |
| F9.21                         | Multi-speed freq. 15       |      |
| F3.21                         | -upper limit ~ upper limit | 0.00 |
|                               |                            |      |

The sign symbol of multi-speed frequency determines running direction, and minus means reverse running. Input mode of frequency is set by F0.07=6, and start and stop command is set by F0.06

| F9.22 | Acc/Dec time of MS stage 1 |     |
|-------|----------------------------|-----|
| F9.22 | 0~3                        | 0   |
| F9.23 | Run time of MS stage 0     |     |
| F9.23 | 0.0~6553.5S(M)             | 0.0 |
| F9.24 | Acc/Dec time of MS stage 1 |     |
| F9.24 | 0~3                        | 0   |
| F9.25 | Run time of MS stage 1     |     |
| F9.25 | 0.0~6553.5S(M)             | 0.0 |
| F9.26 | Acc/Dec time of MS stage 2 |     |
| F9.26 | 0~3                        | 0   |
| F9.27 | Run time of MS stag        | e 2 |
| F9.27 | 0.0~6553.5S(M)             | 0.0 |

| F9.28 | Acc/Dec time of MS stage 3 |         |
|-------|----------------------------|---------|
| F9.20 | 0~3                        | 0       |
| F9.29 | Run time of MS stage 3     |         |
| F9.29 | 0.0~6553.5S(M)             | 0.0     |
| F9.30 | Acc/Dec time of MS         | stage 4 |
| F9.30 | 0~3                        | 0       |
| F9.31 | Run time of MS stag        | e 4     |
| /     | 0.0~6553.5S(M)             | 0.0     |
| F9.32 | Acc/Dec time of MS         | stage 5 |
| F3.32 | 0~3                        | 0       |
| F9.33 | Run time of MS stage 5     |         |
| F3.33 | 0.0~6553.5S(M)             | 0.0     |
| F9.34 | Acc/Dec time of MS stage 6 |         |
| F3.34 | 0~3                        | 0       |
| F9.35 | Run time of MS stage 6     |         |
| F3.33 | 0.0~6553.5S(M)             | 0.0     |
| F9.36 | Acc/Dec time of MS stage 7 |         |
| F3.30 | 0~3                        | 0       |
| F9.37 | Run time of MS stage 7     |         |
| 13.37 | 0.0~6553.5S(M)             | 0.0     |
| F9.38 | Acc/Dec time of MS stage 8 |         |
| F3.30 | 0~3                        | 0       |
| F9.39 | Run time of MS stage 8     |         |
| F3.33 | 0.0~6553.5S(M)             | 0.0     |
| F9.40 | Acc/Dec time of MS         | stage 9 |
| F3.4U | 0~3                        | 0       |
| F9.41 | Run time of MS stag        | e 9     |

|       | 0.0~6553.5S(M) 0.0          |          |  |
|-------|-----------------------------|----------|--|
| F9.42 | Acc/Dec time of MS stage 10 |          |  |
| F9.42 | 0~3                         | 0        |  |
| F9.43 | Run time of MS stage 10     |          |  |
| F9.45 | 0.0~6553.5S(M)              | 0.0      |  |
| F9.44 | Acc/Dec time of MS          | stage 11 |  |
| F9.44 | 0~3                         | 0        |  |
| F9.45 | Run time of MS stag         | e 11     |  |
| F9.45 | 0.0~6553.5S(M)              | 0.0      |  |
| F9.46 | Acc/Dec time of MS stage 12 |          |  |
| F9.40 | 0~3                         | 0        |  |
| F9.47 | Run time of MS stage 12     |          |  |
| F3.47 | 0.0~6553.5S(M)              | 0.0      |  |
| F9.48 | Acc/Dec time of MS stage 13 |          |  |
| F3.40 | 0~3                         | 0        |  |
| F9.49 | Run time of MS stage 13     |          |  |
| F3.43 | 0.0~6553.5S(M)              | 0.0      |  |
| F9.50 | Acc/Dec time of MS stage 14 |          |  |
| F3.30 | 0~3                         | 0        |  |
| F9.51 | Run time of MS stag         | e 14     |  |
| F3.31 | 0.0~6553.5S(M)              | 0.0      |  |
| F9.52 | Acc/Dec time of MS stage 15 |          |  |
| 19.52 | 0~3                         | 0        |  |
| F9.53 | Run time of MS stag         | e 15     |  |
| 19.55 | 0.0~6553.5S(M)              | 0.0      |  |

These above function codes are used to set Acc/Dec time and run time of multi-speed operation.

Acc/Dec time setting at 0 stands for Acc/Dec time 1 (F0.19~F0.20); Acc/Dec time setting at 1, 2, 3 stand for respectively Acc/Dec time 2(F1.13~F1.14), 3(F1.15~F1.16), 4(F1.17~F1.18).

Run time of of these 16 stages are set by run time of stage X respectively (X: 0~15).

Notice

1: A stage is ineffective if its run time is set to 0.

2:The control of PLC process including input, pause and reset can be realized via terminal. See function definition of F7 terminal.

3: PLC operation direction is determined by plus/minus of frequency and operation command together. The running direction of motor can be changed by external command.

| E0 E4 | Reserved |   |
|-------|----------|---|
| F3.54 | Reserved | 0 |

| E0 EE | Traverse control |   |
|-------|------------------|---|
| F9.33 | 0~1              | 0 |

0: disabled

1: enabled

| E0 E6 | Input method of traverse mode |   |
|-------|-------------------------------|---|
| F9.56 | 0~1                           | 0 |

0: auto

1: terminal config. (manually)

When F9.56 is set at 1, if multi-function terminal selects function NO.35, the driver will enter traverse mode. Otherwise, traverse is enabled.

| E0 E7 | Amplitude control |   |
|-------|-------------------|---|
| F9.57 | 0~1               | 0 |

0: fixed amplitude

The reference value of amplitude is max. frequency F0.15.

1: varied amplitude

The reference value of amplitude is specified channel frequency.

| E0 E0 | Restart method of traverse mode |   |
|-------|---------------------------------|---|
| F9.58 | 0~1                             | 0 |

0: start to the state before stop

1: just restart, no other requirement

| Save traverse state upon power failu |     | rse state upon power failure |
|--------------------------------------|-----|------------------------------|
| F9.59                                | 0~1 | 0                            |

0: save

1: not save

The traverse state parameters will be saved when poweroff. This function is only effective when "start to the state before stop" mode is selected.

| F9.60 | Preset traverse frequenc | у           |
|-------|--------------------------|-------------|
| F3.00 | 0.00Hz~upper limit       | 10.00       |
| F9.61 | Preset traverse frequenc | y hold time |
| F9.61 | 0.0~3600.0s              | 0.0         |

These above function codes defined run frequency before entering traverse mode or when exiting traverse mode and hold time of the frequency. If F9.61≠0, the driver will run at preset traverse frequency when start, and enter traverse mode after preset traverse frequency hold time.

| F9.62 | Traverse amplitude              |      |
|-------|---------------------------------|------|
| F9.02 | 0.0~100.0% (of reference freq.) | 0.0% |

Reference value of traverse amplitude is determined by F9.57. If F9.57=0, traverse amplitude AW=max.frequency\*F9.62; if F9.57=1, AW=reference\*F9.62.

# Notice

1: the traverse frequency is limited by upper and lower limit of frequency. Improper setting of the frequency limit will result in faults.

2: the traverse is invalid for jog or PID control mode.

| F9.63 | Step frequency                    |      |
|-------|-----------------------------------|------|
| F9.63 | 0.0~50.0% (of traverse amplitude) | 0.0% |
|       |                                   |      |

This function code indicates the falling amplitude after

reaching upper limit of frequency, or the rising amplitude after reaching lower limit of frequency. If it is set at 0.0%, then there will be no step frequency.

| FO C4 | Traverse rising time |        |
|-------|----------------------|--------|
| F9.64 | 0.1~3600.0s          | 5.0    |
| F9.65 | Traverse falling     | g time |
| F9.05 | 0.1~3600.0s          | 5.0    |

These above function codes defined the time rising from lower limit to upper limit of frequency and falling from upper limit to lower limit.

Traverse function applies to textile and chemical fiber industry, or others that requires lateral movement or rolling. The typical application is shown in Fig. F9-6.

The driver accelerates to preset traverse frequency (P9.60) and stay at it for a period of time (F9.61). Next, it will arrive at central frequency within Acc time, and then it will operate according to traverse amplitude (F9.62), hopping frequency (F9.63), rise time (F9.64) and fall time (F9.65) one cycle after another until the stop command is received. It will then decelerate to stop within Dec time.

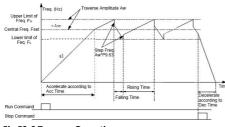

Fig.F9-6 Traverse Operation

Note

1: the central frequency is the frequency of digital setting, analog setting, impulse, PLC or MS running.

2: the traverse is invalid for jog or closed loop running.

3: when both PLC and traverse are enabled, the traverse is invalid when transferring to another PLC stage. The output frequency begins to traverse after arriving at the PLC preset frequency within Acc/Dec time. When receiving stop command, the driver will stop according to PLC Dec time.

| F9.66 | reserved |   |
|-------|----------|---|
| F9.00 | Reserved | 0 |
|       |          |   |

| F0 67 | Length | n control |
|-------|--------|-----------|
| F9.07 | 0~1    | 0         |

0: disabled

1: enabled

| F9.68 | Preset length        |       |
|-------|----------------------|-------|
| F3.00 | 0.000~65.535(KM)     | 0.000 |
| F9.69 | Actual length        |       |
| F3.03 | 0.000~65.535(KM)     | 0.000 |
|       | Length factor        |       |
| F9.70 | 0.100~30.000         | 1.000 |
| F9.71 | Length calibration   |       |
| F9./1 | 0.001~1.000          | 1.000 |
| F9.72 | Shaft circumference  |       |
| F9.72 | 0.10~100.00CM        | 10.00 |
| F9.73 | Pulse per revolution | X6)   |
| F9./3 | 1~65535              | 1000  |
|       |                      |       |

These above parameters are used for length control.

The counting pulse is input from terminal X6 defined as function NO.53. The length is calculated based on F9.73 and F9.72.

Calculated length=number of counting pulse÷number of pulse per revolution×shaft circumference

After correcting the calculated length by F9.70 and F9.71, the actual length is obtained.

Actual length=calculated length×F9.70÷F9.71

When the actual length(F9.69)≥preset length(F9.68), the driver will stop automatically. You must clear the actual length record(F9.69)record or modify the

setting of it to a value smaller than preset length (F9.68), or the driver cannot be started.

# Note:

The actual length can be cleared by multi-function input terminal (set the corresponding parameter at function NO.46) if the terminal is enabled. The actual length and pulse number can be calculated only after this terminal is disconnected.

Actual length (F9.69) will be saved automatically after power off.

Function of stop at fixed length is disabled if F9.68 is set to 0, but the calculated length is still effective.

# Application of stop at fixed length:

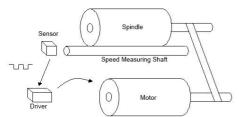

Fig. F9-7 Application of Stop at Fixed Length

In Fig.F9-7, the driver drives the motor, and the motor,

in turn, drivers the spindle through the belt. The shaft that contact with the spindle can measure the line speed of it which will be transmit to the drive by the sensor in the form of pulse. The driver will calculate the length based on the number of pulses it received. When the actual length.≥ preset length, the driver will give stop command automatically to stop the spinning.

#### A Protection Parameter

| FA.00 | Motor o | verload protection |
|-------|---------|--------------------|
| FA.00 | 0~2     | 1                  |

#### 0: disabled

Without overload protection(use with caution).

1: common motor(thermal relay, low speed compensation)

Since cooling conditions of common motor deteriorates at low speed, the motors thermal protection threshold should also be adjusted. The "low speed" here refers to the operating frequency lower than 30Hz, with which the motor will be lowered of the overload protection threshold.

2: variable frequency motor(thermal relay, without low speed compensation)

The cooling effect of variable frequency motor is not affected by the motors speed, so low speed compensation is not necessary.

FA.01 Motor overload protection factor

| 20.0%~120.0% | 100.0% |
|--------------|--------|
|              |        |

In order to apply effective overload protection to different kinds of motors, the motor overload protection factor should be correctly set to limit the Max.output current of the driver. The factor is the percentage of motor rated current to the rated output current of the driver.

When the motor's power level matches the driver, the protection factor can be set to 100%, as showed in Fig. FA-1.

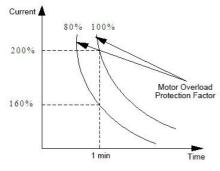

Fig.FA-1 Motor Overload Protection Factor

When the power of VFD is larger than the motor, in order to apply effective overload protection to motors with different specification, the factor should be set

#### correctly as showed in Fig.FA-2.

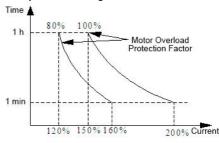

Fig. FA-2 Motor Overload Protection Factor Setting

# The factor is calculated by the formula below:

| Motor overload _       | allowed max. load current       | ×100%   |
|------------------------|---------------------------------|---------|
| Protection coefficient | inverter's rated output current | × 10070 |

# Generally, the max. load current is the motors rated current.

| EA 02 | Undervolt | age protection action |
|-------|-----------|-----------------------|
| FA.02 | 0~1       | 0                     |

0: disabled

1: allowed (under voltage is seen as fault)

| FA.03 Undervoltage protection level |
|-------------------------------------|
|-------------------------------------|

| 220V: | 180~280V |           |
|-------|----------|-----------|
| 200V  |          | Depending |
| 380V: | 330~480V | on model  |
| 350V  |          |           |

This function code specifies the lower limit of DC bus voltage when the driver operates normally.

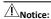

When the network voltage is low, the output torque of motor will decrease. In conditions of constant power load and constant torque load, the low network voltage will increase the input an output current of VFD, so as to lower the reliability of VFD operation. Therefore the VFD need to run in derated capacity when the network voltage is guite low for long term.

|       | Overvoltage limit level |          |           |    |
|-------|-------------------------|----------|-----------|----|
|       | 220V:                   | 350~390V |           |    |
| FA.04 | 370V                    |          | Depending | on |
|       | 380V:                   | 550~780V | model     |    |
|       | 660V                    |          |           |    |

This parameter defines the action voltage of stall overvoltage protection.

|       | voltage limit factor in decelerating |              |  |
|-------|--------------------------------------|--------------|--|
| FA.05 | 0~100 0: overvoltage                 | Depending on |  |
|       | stall protection invalid             | model        |  |
|       |                                      |              |  |

During decelerating, the larger of this value, the

stronger of the overvoltage suppressing ability.

|       | Current limit threshold(on mode)                                                         | ly valid in V/F    |
|-------|------------------------------------------------------------------------------------------|--------------------|
| FA.06 | G type: 80%~200%*VFD<br>rated current 160%<br>P type: 80%~200%*VFD<br>rated current 120% | Depending on model |

This parameter defines auto current limiting threshold, and the set value is the percentage relative to the rated current of VFD.

# Notice:

In the normal VF mode, FA.06 is used for amplitude limiting during accelerating or constant speed running; in Vector VF mode, FA.06 is used for amplitude limiting during accelerating, and no such limit process during constant speed running; in vector mode, the amplitude limit during constant speed running is only related to F4.20°F4.21.

| FA.07 | Current limiting in field weakening region |   |
|-------|--------------------------------------------|---|
| FA.U/ | 0~1                                        | 0 |

0: limited by current limiting threshold of FA.06.

When output frequency is within 50Hz, FA.06 is used for amplitude limiting.

1: limited based on corrected current from FA.06
When output frequency is above 50Hz. amplitude

limiting is processed based on corrected current from FA.06.

|       | Current limit factor in accelerating |              |  |
|-------|--------------------------------------|--------------|--|
| FA.08 | 0~100 0: current limit               | Depending on |  |
|       | of accelerating invalid              | model        |  |

During accelerating, the larger of this value, the stronger of the overcurrent suppressing ability.

| FA.09 | Current limit in constant speed running |   |
|-------|-----------------------------------------|---|
| FA.05 | 0~1                                     | 1 |

0: disabled
1: enabled

| FA.10 | Off load detection time         |      |
|-------|---------------------------------|------|
| FA.10 | 0.1s~60.0s 5.0                  |      |
| FA.11 | Off load detection level        |      |
| FA.11 | 0.0~100.0%*rated current of VFD | 0.0% |

0: off load detection disabled

Off load detection level (FA.10) defines the current threshold of off load action, and the set value is the percentage relative to rated current of the VFD.

Off load time (FA.10) defines the lasting time that the driver output current is lower than off load detection level (FA.11) continuously, after which the off load signal is sent.

Off load status valid means that the operating current of the driver is lower than off load detection level and

the lasting time exceeds off load detection time.

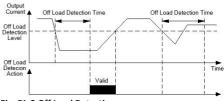

Fig. FA-3 Off Load Detection

|       | Overload pre-alarm level                                                        |                           |  |
|-------|---------------------------------------------------------------------------------|---------------------------|--|
| FA.12 | G type: 20%~200%*VFD rated current 160% P type: 20%~200%*VFD rated current 120% | Dependi<br>ng on<br>model |  |

Overload pre-alarm function is mainly used for monitoring overload condition before overload protection action. Overload pre-alarm level defines the current threshold of overload pre-alarm action, and the set value is the percentage relative to the rated current of VFD.

| FA.13 | Overload pre-alarm delay |      |
|-------|--------------------------|------|
| FA.13 | 0.0~30.0s                | 10.0 |

This parameter defines the delay time from the time when the output current of VFD is higher than the overload pre-alarm level (FA.12) to the time when overload pre-alarm signal is sent.

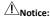

With the setting of parameter FA.12 and FA.13, when the output current of the driver is higher than overload pre-alarm level (FA.12), the driver will send pre-alarm signal after delay time (FA.13), i.e. the control panel will display "A-09".

| FA.14 | Temperature detection threshold |       |  |
|-------|---------------------------------|-------|--|
|       | 0.0℃~90.0℃                      | 65.0℃ |  |

For details see function description NO.51 of F7.18~F7.21.

| FA.15 | Phase loss protection of input/output |                    |
|-------|---------------------------------------|--------------------|
| FA.15 | 0~3                                   | Depending on model |

0: both invalid

1: invalid for input, valid for output

2: valid for input, invalid for output

3: both valid

Factory default 1 for VFD under 7.5kW, factory default 3 for VFD above 11kW.

| FA.16 | Delay time of input phase los | ss protection |
|-------|-------------------------------|---------------|
| FA.16 | 0.0s~30.0s                    | 1.0           |

When input phase loss protection is valid, and input phase loss fault occurs, protection action "E-12" will

be enabled after a period of time defined by FA.16, and the driver will coast to stop.

| FA.17 | Detection reference of output phase protection | se loss |
|-------|------------------------------------------------|---------|
|       | 0%~100%*rated current of VFD                   | 50%     |

When the VFD actual output current is higher than rated current \*[FA.17], if output phase loss protection is valid, action E-13 will be enable after delay time of 5s and the driver will coast to stop.

| FA.18 | Detection imbalance | factor | of | output | current |
|-------|---------------------|--------|----|--------|---------|
|       | 1.00~10.00          |        | 1  | L.00   |         |

If the ratio of the maximum value and minimum value of three phase output current is larger than this factor and last for over 10 seconds, the driver will display output current imbalance fault E-13. When FA.08=1.00, output current imbalance detection is invalid.

| FA.19 | Reserved |   |
|-------|----------|---|
| FA.19 | Reserved | 0 |

| FA.20 | PID feedback disconnection processing |   |
|-------|---------------------------------------|---|
| FA.20 | 0~3                                   | 0 |

0: no action

1: alarm and run at frequency of disconnection moment

2: protection action and coast to stop

3: alarm and decelerate to zero-speed running according to set mode

| FA.21 | Feedback disconnection detection value |      |  |
|-------|----------------------------------------|------|--|
|       | 0.0~100.0%                             | 0.0% |  |

The maximum value of PID input works as the upper limit of feedback disconnection detection value. Within the time of feedback disconnection detection, when PID feedback is lower than feedback disconnection detection value continuously, the driver will respond with corresponding protection action.

| EA 22 | Feedback disconnection detection time |      |
|-------|---------------------------------------|------|
| FA.22 | 0.0~3600.0s                           | 10.0 |

The lasting time before protection action after feedback connection happened.

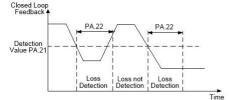

Fig. FA-4 Closed Loop Feedback Loss Detection

| FA.23 | Reserved |
|-------|----------|
|       |          |

| Reserved | 0 |
|----------|---|

| FA 24 | Action of RS485 communication error |   |
|-------|-------------------------------------|---|
| FA.24 | 0~2                                 | 1 |

0: protection action and coast to stop

1: alarm and maintain current operation

2: alarm and stop according to set mode

| FA.25 | RS485 communication timeout detect |     |  |
|-------|------------------------------------|-----|--|
| FA.25 | 0.0~100.0s                         | 5.0 |  |

If RS485 didn't receive the right data signal within the defined time by this parameter, the RS 485 communication error is confirmed and the driver will respond with corresponding action based on FA.24 setting. The RS485 communication timeout detection will be disabled if this parameter is set at 0.0.

|       | Action of operation pane | l communication |
|-------|--------------------------|-----------------|
| FA.26 | error                    |                 |
|       | 0~2                      | 1               |

0: protection action and coast to stop

1: protection action and maintain the current operation

2: protection action and stop according to set mode

| FA.27 | Operation panel detect | communicat | ion timeout |
|-------|------------------------|------------|-------------|
|       | 0.0~100.0s             |            | 1.0         |

If keypad communication didn't receive the right data signal during the time defined by this parameter, then keypad communication error is confirmed and the driver will respond with corresponding action based on FA.26 setting.

| FA.28 | EEPROM | OM read-write error action |  |  |
|-------|--------|----------------------------|--|--|
|       | 0~1    | 0                          |  |  |

0: protection action and coast to stop

1: alarm and keep on running

| FA.29 | Output ground protection when po<br>(reserved) |   |
|-------|------------------------------------------------|---|
|       | 0~1                                            | 0 |

0: invalid 1: valid

| FA.30 | Over speed protection action (reserved) |   |  |  |  |
|-------|-----------------------------------------|---|--|--|--|
|       | 0~2                                     | 2 |  |  |  |

0: protection action and coast to stop

1: alarm and decelerate to stop

2: alarm and keep on running

| FA 21 | Overspeed detection value     |      |  |
|-------|-------------------------------|------|--|
| FA.31 | 0.0~50.0%* 【F0.15】 max. freq. | 0.0% |  |
|       |                               |      |  |

| FA.32 | Overspeed detection time |     |  |  |
|-------|--------------------------|-----|--|--|
|       | 0.0~100.0s               | 5.0 |  |  |

| FA.33 | Action of b | tion of big speed deviation (reserved) |  |  |  |
|-------|-------------|----------------------------------------|--|--|--|
|       | 0~2         | 0                                      |  |  |  |

0: protection action and coast to stop

1: alarm and decelerate to stop

2: alarm and keep on running

| FA.34 | Detection deviation(r |       |     | too    | large | speed |
|-------|-----------------------|-------|-----|--------|-------|-------|
|       | 0.0~50.0%*            | F0.15 | ] m | ax. fr | eq.   | 0.0%  |

| PA.35 | Detection deviation(r |  | too | large | speed |
|-------|-----------------------|--|-----|-------|-------|
|       | 0.0~100.0s            |  |     | 0.5   |       |

### **FB Communication Parameter**

| FB.00 | Commun | ication protocol |
|-------|--------|------------------|
|       | 0~1    | 0                |

**Communication protocol selection** 

0: MODBUS

1: user-defined

| FB.01 | Local ad | ress |
|-------|----------|------|
|       | 0~247    | 1    |

0: broadcasting address

1~247: slave station

During 485 communication, the parameter can identify local driver's address.

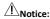

"0" is the broadcasting address. When it is set so, the slave can receive and execute the command by host, but will not answer back.

| FB.02 | Baud r | ate setting |
|-------|--------|-------------|
|       | 0~5    | 3           |

0: 2400BPS

1: 4800BPS

2: 9600BPS

3: 19200BPS

4: 38400BPS

5: 115200BPS

This function code is used to define the data transmission rate between host and VFD. The baud rate setting of host should be in accord with that of VFD, or the communication will go wrong. The larger of the baud rate, the quicker of the response, but too larger of the setting value may affect the communication stability.

| FB.03 | Data format |   |
|-------|-------------|---|
|       | 0~5         | 0 |

0: no parity (N,8,1)for RTU

1: even parity (E,8,1)for RTU

2: odd parity (0,8,1)for RTU

3: no parity (N,8,2)for RTU

4: even parity (E,8,2)for RTU

5: odd parity (0,8,2)for RTU

Notice: ASCII mode is reserved at present

The host should keep the same data format with the driver, or there will be fault for communication.

| FB.04 | Response delay |   |  |
|-------|----------------|---|--|
|       | 0~200ms        | 5 |  |

Response delay refers to the time from the driver receiving the command of the host to returning reply frame to the host. If the response time is shorter than system processing time, go with the system processing time. Otherwise, the system will send data to host after delay waiting time.

| ER OF | Transmission response |   |  |
|-------|-----------------------|---|--|
| FB.U5 | 0~1                   | 0 |  |

0: response to write operation

The driver will response to all read-write commands of host.

1: not response to write operation

The driver will response to all read command of the host, but not to the write command, so as to improve communication efficiency.

| FB.06 | Ratio correlation |      |
|-------|-------------------|------|
| FB.00 | 0.01~10.00        | 1.00 |

This function code is used to set weight coefficient of frequency command received via RS485 when the driver is set as slave. The actual operation frequency is this parameter value multiplied by the command value received via RS485. In jontly control, this function code can set running frequency ratio of multiple VFD.

| ED 07 | Communication mode |   |  |
|-------|--------------------|---|--|
| FD.U/ | 0~1                | 0 |  |

0: general mode 1: MD380 mode

FC Advance Function Parameter and Performance Parameter

| FC.00 | Dynamic braking |   |
|-------|-----------------|---|
|       | 0~2             | 1 |

0: disabled

1: enabled

2: only enabled during decelerating

|       | Initial voltage of dynamic braking    |              |  |
|-------|---------------------------------------|--------------|--|
|       | 220V: 340~380V                        |              |  |
| FC.01 | 360V                                  | Depending on |  |
|       | 380V: 660~760V                        | model        |  |
|       | 680V                                  |              |  |
|       | Hysteresis voltage of dynamic braking |              |  |
| FC.02 | 220V: 10~100V 5V                      | Depending on |  |
|       | 380V: 10~100V                         | model        |  |

|       | 10V                             |      |
|-------|---------------------------------|------|
| FC.03 | Action ratio of dynamic braking |      |
|       | 10~100%                         | 100% |

These above function codes are used to set voltage threshold of the action, backlash voltage and usage rate of brake unit. If the internal DC side voltage is higher than the initial voltage of dynamic braking, the internal brake unit will act. If there is brake resistor connected, the pumping voltage energy will be released via the brake resistor to achieve drop of DC voltage. When the DC side voltage falls to a specific value (initial value - brake backlash), the internal brake unit will close.

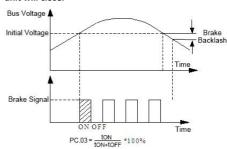

Fig. FC-1 Dynamic Braking

| FC.04 | Restart after power failure |
|-------|-----------------------------|

| 0~2 0 |
|-------|
|-------|

#### 0: disabled

The driver will not auto restart after power on.

#### 1: start at start frequency

After power on, if start condition is met, the driver will auto start at start frequency after a period of time specified by FC.05.

# 2: start in speed tracking mode

After power on, if start condition is met, the driver will auto start in speed tracking mode after a period of time specified by FC.05.

| PC.05 | Restart delay after power failure |     |  |
|-------|-----------------------------------|-----|--|
|       | 0.0~60.0s                         | 5.0 |  |

In this delay time, any command input is invalid. If stop command is input, the driver will auto unlock speed tracking restart status and back to normal stop status.

# Notice:

- 1: FA.02 needs to be set at 0 to ensure the restart after power off is valid.
- 2: this parameter may cause unexpected start of motor and bring damage to equipment and people, be cautious to use it.

| FC.06 | Auto reset times |   |
|-------|------------------|---|
|       | 0~100            | 0 |

| FC.07 | Auto reset interval |     |
|-------|---------------------|-----|
|       | 0.1~60.0s           | 3.0 |

100: no times limit, i.e. infinite times

When fault occurs during operation, the driver will stop output and display fault codes. After a period of time specified by FC.07, the driver will auto reset and restart according to set start mode.

The auto reset times after fault occurring is specified by FC.06. When it is set at 0, auto restart function will be disabled and the driver can only be reset manually. When FC.06 is set at 100, there will be no limit for reset times.

For IPM fault, external fault, etc., auto reset function of the driver is not allowed.

| EC 09 | Cooling fan control |   |
|-------|---------------------|---|
| FC.08 | 0~1                 | 0 |

0: auto control mode

1: operation all the way during power on

| FC.09 | Password of operation limit function |   |  |
|-------|--------------------------------------|---|--|
|       | 0~65535                              | 0 |  |

By default, the password is 0, and FC.10 and FC.11 can be set; when there is a password, the setting of FC.10 and FC.11 should be after the password is verified right.

The password can be set at 0 if there is no need for it. For this password setting, input five-digit number and

press the password will take into effect after one minute later.

When there is a need to modify the password, choose FC.09 function code, press ENTER to enter verification status. After successful authentication, enter modify status and input the new password, press ENTER, and the password is modified successfully. One minute later, the new password will

| Operation limit function |     | on limit function |
|--------------------------|-----|-------------------|
| FC.10                    | 0~1 | 0                 |

take into effect automatically. For clear password, just

0. disabled

set it at "00000".

1: enabled

During operation limit, as long as the total operation time exceeds the time specified by FC.11, the driver will respond with protection action and coast to stop, and the keypad displays E-26 (RUNLT). To clear this fault, just very FC.09 right and set FC.10 at "0" (disabled).

| FC 11 | Limit time |   |
|-------|------------|---|
| FC.11 | 0~65535h   | 0 |

Note: this parameter can be reset, see description of FC.09.

| Freq. decrea |       | creasing point | of transient | power |
|--------------|-------|----------------|--------------|-------|
| FC.12        | 220V: | 180V~330V      |              |       |
| 10.12        | 250V  |                | Depending    | on    |
|              | 380V: | 300V~550V      | model        |       |
|              | 450V  |                |              |       |

If the driver bus voltage decrease to lower than FC.12 \* rated bus voltage, and the function of immunity to transient power failure is enabled, the corresponding action will start.

| FC.13 | Frequency decreasing factor of transient power failure |   |  |
|-------|--------------------------------------------------------|---|--|
|       | 1~100 0: function disabled of                          | 0 |  |
|       | immunity to transient power failure                    |   |  |

| FC.14 | Droop control |      |
|-------|---------------|------|
|       | 0.00~10.00Hz  | 0.00 |

0.00: droop control function disabled

When multiple drivers are driving the same one load, the speed difference will cause unbalance distribution of load, which will result in too much load to the driver with higher speed. The droop control is to make speed troop changing with the increase of the load, so as to equalizing load distribution. This parameter is to adjust frequency variation of frequency drooping driver.

When F0.18=1 (high frequency mode), the upper limit

of this parameter is 100.0Hz.

| FC.15 | Delay time of rotating speed tracking |     |  |
|-------|---------------------------------------|-----|--|
|       | 0.1~5.0s                              | 1.0 |  |

The driver will start rotating speed tracking after this period of time.

| FC.16 | Current amplitude limiting of rotating speed tracking |                    |  |
|-------|-------------------------------------------------------|--------------------|--|
| FC.16 | 80%~200%* rated current of VFD                        | Depending on model |  |

This function code is used for auto current amplitude limit during rotating speed tracking. When actual current arrives at the threshold (FC.16), the driver will decrease frequency and limit current, then go on with tracking acceleration; the set value is the percentage related to rated current of the driver.

| Speed of rotating speed tracking |       | otating speed tracking |
|----------------------------------|-------|------------------------|
| FC.17                            | 1~125 | 25                     |

When rotating speed tracking starts, this parameter is used to determine the speed of tracking. The smaller of the value, the faster of the tracking. But too fast of the tracking may cause it unreliable.

| FC.18 PWM mode |           |                    |
|----------------|-----------|--------------------|
| FC.18          | 0000~1311 | Depending on model |

LED one's place: PWM synthesize method

0: seven segments of full band

Current output is stable, power tube of full band produces a large amount of heat.

1: switch form 7 segments to five segments

Current output is stable, heat production is large for power tube of low frequency, and small for that of high frequency.

LED ten's place: PWM temperature correlation

0: disabled

1: enabled

If this function is enable, when the temperature of heat sink arrives at alarm value ( $50^{\circ}$ C), the driver will decrease its carrier frequency automatically until the temperature back to lower than the alarm value.

LED hundred's place: PWM frequency correlation

0: disabled

1: low frequency adjustment, high frequency adjustment

2: no adjustment for low frequency, high frequency adjustment

3: low frequency adjustment, no adjustment for high frequency

When PWM is correlated with temperature, and the temperature of heat sink arrives at alarm value (50°C), if low frequency and high frequency are not adjusted, carrier frequency will remain unchanged; otherwise, the driver will decrease carrier frequency automatically.

LED thousand's place: flexible PWM function

#### 0: disabled

1: enabled

When this function is enabled, PWM method will be modified to reduce electromagnetic interference and motor noise.

| FC.19 | AVR function |      |
|-------|--------------|------|
|       | 0000~0112    | 0102 |

LED one's place: AVR function

0: disabled

1: always enabled

2: disabled during decelerating

AVR means auto voltage regulation. When the input voltage of the driver deviates from its rated value, this function is used to maintain the output voltage constant to protect the motor from working in overvoltage status. This function is disabled when output command voltage is higher than input power voltage. If AVR is disabled during decelerating, the Dec time is shorter but the current is higher, other, the motor decelerates smoothly with lower current, but the Dec time is longer.

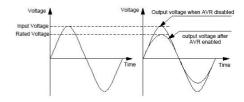

Fig. FC-2 AVR Function

LED ten's place: overmodulation

0: disabled

1: enabled

Overmodulation function means that the driver will boost its bus voltage usage rate to increase output voltage. When it is enabled, the output harmonic component will increase. This function can be used when the driver works with a heavy load for a long time or high frequency (over 50Hz) operation torque is insufficient.

LED hundred's place: dead-time compensation

0: disabled

1: enabled

If it is enabled, dead time compensation of all band will be conducted in all control modes. This function is mainly for manufacturer debugging, and not recommended to set by customers.

LED thousand's place: harmonic components optimizing(reserved)

- 0: disabled
- 1: Oscillation suppressing mode1
- 2: Oscillation suppressing mode2
- 3: Oscillation suppressing mode3

Mode 1 is applied, the PWM mode is forced to a five-segment mode; mode 2 is applied, it will keep the original mode unchanged, and these modes can be adjusted by the shock suppression factor (FC.27).

In the event of a special case, if the first two modes can not suppress the oscillation, use mode 3, adjust the parameter FC.27 (Oscillation suppression coefficient) and FC.28 (Oscillation suppression voltage) together.

| FC.20 | Oscillation suppressing factor |   |
|-------|--------------------------------|---|
|       | 0.00~300.00                    | 0 |

| FC.21 | Flux bra | king |
|-------|----------|------|
|       | 0~100    | 0    |

This parameter is used to adjust the flux braking ability during decelerating. The larger of the value, the stronger of the flux braking ability, and the shorter of the decelerating time. Normally there is no need to set it. This function is disabled if the parameter is set at 0. When overvoltage limit level is low, this function can help reducing decelerating time. Otherwise there is no need to open this function.

| 0~100 | 0 |
|-------|---|

The larger of the setting value, the better of the energy saving effect, but may cause unstable operation. This function is only valid for V/F control mode, and is disabled when set at 0.

| FC 22 | MS priority |   |
|-------|-------------|---|
| FC.23 | 0~1         | 0 |

0: disabled

1: MS prior to F0.07 setting.

| 50.24 | Jog priority |   |
|-------|--------------|---|
| FC.24 | 0~1          | 0 |

0: disabled

1: the jog has the highest priority during the driver operation.

| FC 2F | Special function |      |
|-------|------------------|------|
| FC.25 | 0000~0001        | 1000 |

LED one's place: A02 and D0 output selection

0: A02 enabled 1: D0 enabled

LED ten's place: OC function (reserved)

0: disabled 1: enabled

LED hundred's place: OU1 function (reserved)

0: disabled
1: enabled

LED thousand's palce: reserved

| LED thousand's parce. Teserved |                                               |       |
|--------------------------------|-----------------------------------------------|-------|
| FC.26                          | Oscillation suppression upper limit frequency |       |
| FC.20                          | 0.00~300.00Hz                                 | 50.00 |
| FC.27                          | Oscillation suppression coefficient           |       |
| FC.27                          | 1~500                                         | 50    |
| FC.28                          | Oscillation suppression voltage               |       |
| FC.20                          | 0.0~25.0%*motor rated voltage                 | 5.0   |

FC.27~FC.28 see details for FC.19 instruction.

FE Panel Function Setting and Parameter Management(PD group reserved)

| FF.00 | LCD language option (LCD) |   |
|-------|---------------------------|---|
| FE.UU | 0~2                       | 0 |

0: Chinese

1: English

2: reserved

|  | FF 01 | Key M-FUNC function |   |
|--|-------|---------------------|---|
|  | FE.01 | 0~4                 | 0 |

0: JOG(jog control)

(M-FUNC) key is for jog control, and the default direction is set by F0.21.

1: FWD/REV switch

(M-FUNC) equals direction switch key in running status, and is disabled in stop status. This switching is

only effective to command giving method of keypad.

2: clear frequency set by

| FF 02 | Key STOP/RST function |   |
|-------|-----------------------|---|
| FE.U2 | 0~3                   | 3 |

0: only effective to panel control

Only when F0.06=0, this key can control the driver to stop.

1: effective to both panel and terminal control

Only when F0.06=0 or 1, can this key control the driver to stop. In the communication control mode, this key is invalid.

2: effective to both panel and communication control Only when F0.06=0 or 2, can this key control the driver to stop. In terminal control mode, this key is invalid.

3: effective to all control modes

This key can control the driver to stop in all control modes.

Notice:

In all command giving methods, reset function is enabled.

| EE 03 | STOP + RUN emergency stop |   |
|-------|---------------------------|---|
| FE.U3 | 0~1                       | 1 |

0: disabled

1: coast to stop

Press RUN and STOP/RESET , the driver wi

coast to stop.

| FE.04 | Close-loop display factor |      |
|-------|---------------------------|------|
| FE.U4 | 0.01~100.00               | 1.00 |

This function code is used to calibrate the error between the actual parameters (pressure, flow rate, etc.) and preset or feedback parameters (voltage, current). It has no effect on close-loop regulation.

| FE.05 | Rotating speed display facto | r    |
|-------|------------------------------|------|
| FE.U3 | 0.01~100.00                  | 1.00 |

This function code is used to calibrate the error of rotating speed display. It has no effect on the actual speed.

| FE.06 | Line speed factor |      |
|-------|-------------------|------|
| FE.00 | 0.01~100.00       | 1.00 |

This function is used to calibrate the error of line speed display. It has no effect on the actual speed.

| FE.07 | Encoder regulation speed |    |
|-------|--------------------------|----|
| FE.U7 | 1~100                    | 70 |

| FE.08 | Monitoring parameters selection 1 in operation status |                |
|-------|-------------------------------------------------------|----------------|
|       | 0~57                                                  | 0              |
| FE.09 | Monitoring parameters operation status                | selection 2 in |
|       | 0~57                                                  | 5              |

The items of main monitoring interface can be changed by modifying the set value of the above function codes. For example: set PE.08=5, then output current d-05 is selected, and the monitoring interface will display the present output current as default during operation.

| FE.10 | Monitoring parameters status | election 1 in stop |
|-------|------------------------------|--------------------|
|       | 0~57                         | 1                  |
|       | Monitoring parameters s      | election 2 in stop |
| FE.11 | status                       |                    |
|       | 0~57                         | 12                 |

The items of main monitoring interface can be changed by modifying the set value of the above function codes. For example: set FE.10=5, then output current d-06 is selected, and the monitoring interface will display the present output voltage as default during stop status.

| EE 12 | Parameter display mode |      |
|-------|------------------------|------|
| FE.12 | 0000~1011              | 0000 |

LED one's place: function parameters display mode

0: display all function parameters

1: only display parameters different from default value.

2: only display parameters modified after power on of the last time (reserved).

LED ten's place: monitoring parameters display mode

0: only display main monitoring parameters

1: alternate display of main and auxiliary parameters (interval time 1s)

LED hundred's place: reserved

LED thousand's place: Panel ▲ / ▼ adjustment

0: enable 1: disable

| EE 12 | Parameter initialization |   |
|-------|--------------------------|---|
| FE.13 | 0~3                      | 0 |

### 0: disabled

The driver is in normal read and write status. Whether the setting value of function codes can be modified is relevant to the setting of user password and present operation status.

1: restore to factory defaults (all user parameters except motor parameters)

All user parameters except motor parameters will be restored to factory defaults.

2: restore to factory defaults (all user parameters)

All user parameters will be restored to factory defaults.

3: clear fault record

Clear the contents of fault record D-48~D-57. After this operation, this function code will clear to 0 automatically.

| EF 1/1 | Write-protect |   |
|--------|---------------|---|
| FE.14  | 0~2           | 0 |

0: allow all parameters to be modified(some are not during operation)

1: only allow F0.12, F0.13 and FE.14 to be modified

2: only allow PE.14 to be modified

| FE 1F | Parameter copy function |   |
|-------|-------------------------|---|
| FE.13 | 0~3                     | 0 |

#### 0: disabled

1: parameters upload to operation panel

If it is set at 1 and confirmed, the driver will display CP-1, and upload all function code parameters from control panel to EEPROM in operation panel for storage.

2: all function code parameters download to the driver If it is set at 2 and confirmed, the driver will display CP-2, and download all function code parameters from operation panel except factory parameter to memory in main control panel, and refresh EEPROM.

3: download all function code parameters except motor parameters to the driver

If it is set at 3 and confirmed, the keypad will display CP-3, and the driver will download all function code parameters (except motor parameters and factory parameters) from operation panel to memory in main control panel, and refresh EEPROM.

# **Monitoring Parameter**

| 0.00<br>slip<br>0.00 |
|----------------------|
| slip<br>0.00         |
| slip<br>0.00         |
| 0.00                 |
| 0.00                 |
|                      |
|                      |
| 0.00                 |
| 0.00                 |
| n nn                 |
| 5.55                 |
|                      |
|                      |
| 0.00                 |
|                      |
|                      |
| 0.00                 |
|                      |
|                      |
| 0.0                  |
|                      |
|                      |
| 0                    |
| •                    |
|                      |
|                      |

|       | -200.0~+200.0%            | 0.0%   |
|-------|---------------------------|--------|
|       |                           |        |
| d-08  | Motor Revolving Speed (RP | M/min) |
| u-08  | 0~36000RPM/min            | 0      |
|       |                           |        |
| -1.00 | Motor Power Factor        |        |
| d-09  | 0.00~1.00                 | 0.00   |
|       |                           | •      |
| d-10  | Run Linear Velocity (m/s) |        |
| a-10  | 0.01~655.35m/s            | 0.00   |
|       |                           | •      |
| d-11  | Set Linear Velocity (m/s) |        |
| a-11  | 0.01~655.35m/s            | 0.00   |
|       |                           |        |
| d-12  | Bus voltage (V)           |        |
| u-12  | 0~999V                    | 0      |
|       |                           |        |
| d-13  | Input Voltage (V)         |        |
| u-13  | 0~999V                    | 0      |
|       |                           |        |
| d-14  | PID Set Value (V)         |        |
| u-14  | 0.00~10.00V               | 0.00   |
|       |                           |        |
| d-15  | PID Feedback (V)          |        |
| u-13  | 0.00~10.00V               | 0.00   |
|       |                           |        |
| d-16  | Analog Input AI1          |        |

|            | 0.00~10.00V/mA          | 0.00 |
|------------|-------------------------|------|
|            | •                       |      |
| d-17       | Analog Input AI2        |      |
| u-17       | 0.00~10.00V             | 0.00 |
|            |                         |      |
| d-18       | Impulse Frequency Input |      |
| u-10       | 0.0~50.0kHz             | 0.00 |
|            |                         |      |
| d-19       | Analog Output AO1       |      |
| u-13       | 0.00~10.00V/mA          | 0.00 |
|            |                         |      |
| d-20       | Analog Output AO2       |      |
| u-20       | 0.00~10.00V             | 0.00 |
|            |                         |      |
| d-21       | Input Terminal Status   |      |
| u-21       | 0~FFH                   | 0    |
|            |                         |      |
| d-22       | Output Terminal Status  | 1    |
|            | 0~FH                    | 0    |
|            |                         |      |
| d-23       | VFD Running Status      |      |
|            | 0~FFFFH                 | 0    |
| 0~FFFFH    | _                       |      |
| BIT0: run/ | stop                    |      |

BIT0: run/stop BIT1: reverse/forward BIT2: zero-speed running

BIT3: reserved

BIT4: accelerating

BIT5: decelerating

BIT6: constant speed running

BIT7: pre-excitation

BIT8: tuning of VFD parameter

BIT9: overcurrent limit BIT10: overvoltage limit

BIT11: amplitude limiting of torque BIT12: amplitude limiting of speed

BIT13: speed control BIT14: torque control BIT15: reserved

| d-24 | Current stage of multistage speed |   |
|------|-----------------------------------|---|
|      | 0~15                              | 0 |

| d-25 | Pulse freuqney output |   |
|------|-----------------------|---|
|      | 0-5000HZ              | 0 |

| d-26 | Reserved |   |
|------|----------|---|
|      |          | 0 |

| 4 27 | Current count value |   |
|------|---------------------|---|
| a-27 | 0~65535             | 0 |

| 4 20 | Set count value |   |
|------|-----------------|---|
| u-28 | 0~65535         | 0 |

| d-29 | Current timing value (S) |   |
|------|--------------------------|---|
|      | 0~65535S                 | 0 |

| 4 30 | Set timing value (S) |   |
|------|----------------------|---|
| a-30 | 0~65535S             | 0 |

|      | Current length   |      |
|------|------------------|------|
| d-31 | 0.000~65.535(KM) | 0.00 |
|      |                  | 0    |

|      | Set length       |      |
|------|------------------|------|
| d-32 | 0.000~65.535(KM) | 0.00 |
|      |                  | 0    |

| d-33 | Radiator(IGBT)temperature 1 |     |
|------|-----------------------------|-----|
|      | 0.0℃~+110.0℃                | 0.0 |
| d-34 | Radiator(IGBT)temperature 2 |     |
| u-54 | 0.0℃~+110.0℃                | 0.0 |

| 4 25 | Accumulative run time of VFD(hour) |   |  |  |  |
|------|------------------------------------|---|--|--|--|
| α-35 | 0~65535H                           | 0 |  |  |  |

| d-36 | Accumulative power-on time of VFD(hour) |   |
|------|-----------------------------------------|---|
|      | 0~65535H                                | 0 |

| d-37 | Accumulative run time of fan(hour) |
|------|------------------------------------|

| 0~65535H 0 | 0~65535H | 0 |
|------------|----------|---|
|            | 0 03333  | • |

| d-38 Accumulative electricity consumption(low order digit) |           |   |
|------------------------------------------------------------|-----------|---|
|                                                            | 0~9999KWH | 0 |

| d-39 | Accumulative electricity consumption(high order digit) |   |  |  |  |
|------|--------------------------------------------------------|---|--|--|--|
|      | 0~9999KWH(*10000)                                      | 0 |  |  |  |

| d-40 | PID pressure feedback                    |        |  |  |  |
|------|------------------------------------------|--------|--|--|--|
| a-40 | 0.00~60.00(Mpa,Kg)                       | 0      |  |  |  |
| d 41 | Power output                             |        |  |  |  |
| d-41 | 0.0~6553.5KW                             | 0      |  |  |  |
| d-42 | Special model monitoring para (reserved) | ameter |  |  |  |
|      | reserved                                 | 0      |  |  |  |
| d-43 | Special model monitoring para (reserved) | ameter |  |  |  |
|      | Reserved                                 | 0      |  |  |  |
| d-44 | Special model monitoring para (reserved) | ameter |  |  |  |
|      | Reserved                                 | 0      |  |  |  |
| d-45 | Special model monitoring para (reserved) | ameter |  |  |  |

| Reserved                     | 0                             |  |  |  |  |  |
|------------------------------|-------------------------------|--|--|--|--|--|
| Special model moni           | itoring parameter             |  |  |  |  |  |
| d-46 (reserved)              |                               |  |  |  |  |  |
| reserved                     | 0                             |  |  |  |  |  |
| Special model moni           | itoring parameter             |  |  |  |  |  |
| d-47 (reserved)              |                               |  |  |  |  |  |
| reserved                     | 0                             |  |  |  |  |  |
| •                            |                               |  |  |  |  |  |
| d-48 The third to last fault | type                          |  |  |  |  |  |
| 0~30                         | 0                             |  |  |  |  |  |
|                              |                               |  |  |  |  |  |
| The second to last fau       | The second to last fault type |  |  |  |  |  |
| 0~30                         | 0                             |  |  |  |  |  |
|                              |                               |  |  |  |  |  |
| d-50 Last fault type         |                               |  |  |  |  |  |
| 0~30                         | 0                             |  |  |  |  |  |
|                              |                               |  |  |  |  |  |
| d-51 Current fault type      |                               |  |  |  |  |  |
| 0~30                         | 0                             |  |  |  |  |  |
|                              |                               |  |  |  |  |  |
| d-52 Run frequency of curr   |                               |  |  |  |  |  |
| 0.00~ 【F0.16】 upper          | limit freq. 0.00              |  |  |  |  |  |
|                              |                               |  |  |  |  |  |
| d-53 Output current of curr  | rent fault                    |  |  |  |  |  |
| 0.0~6553.5A                  |                               |  |  |  |  |  |
|                              |                               |  |  |  |  |  |

Busbar voltage of current fault

d-54

|      | 0~999V                        | 0            |
|------|-------------------------------|--------------|
|      |                               |              |
| d-55 | Input terminal status of curr | rent fault   |
| u-55 | 0~FFH                         | 0            |
|      |                               |              |
| d-56 | Output terminal status of cu  | ırrent fault |
| a-56 | 0~511                         | 0            |

| d-57 | Run state of current fault |   |
|------|----------------------------|---|
| u-57 | 0~FFFFH                    | 0 |

0~FH

#### **5 Communication Protocol**

#### 5.1 RTU mode and format

When controller communicates via Modbus in RTU mode, each byte is divided into 2 hexadecimal characters of 4 bits. The main advantage of this mode is that it can transfer characters with higher density compared with ASCII mode given the condition of the same baud rate, and each information must be transported continuously.

1) each byte format in RTU mode

Encoding system: 8 bits binary, hexadecimal 0-9, A-F.

Data bits: 1 bit of start bit, 8 bits of data (send from the lower bit), 1 bit of stop bit, optional parity check bit (refer to bit sequence of RTU data frame ).

Error check zone: cyclic redundancy check (CRC).

2) Bit sequence of RTU data frame

With parity check

| Start          | 1     | 2 | 3 | 4 | 5 | 6 | 7 | 8 | Par  | Stop |
|----------------|-------|---|---|---|---|---|---|---|------|------|
| Without parity | check |   |   |   |   |   |   |   |      |      |
| Start          | 1     | 2 | 3 | 4 | 5 | 6 | 7 | 8 | Stop |      |

# 5.2 Register Address and Function Code

#### 1) supported function code

| Function code | Function description                  |
|---------------|---------------------------------------|
| 03            | Read multiple registers               |
| 06            | Write single register                 |
| 10            | Write multiple registers continuously |
| 13            | Read single parameter                 |

#### 2) register address

| Register function     | Address |
|-----------------------|---------|
| Control command input | 0x2000  |

| 0xD000(0x1D00)~0xD039(0x1D39) |
|-------------------------------|
| 0x2001                        |
| 0x2002                        |
| 0x2003                        |
| 0x2004                        |
| 0x2005(0~7FFF means 0%~100%)  |
| 0x2006 (0~7FFF means 0%~100%) |
| 0x2007 (0~7FFF means 0%~100%) |
| 0x2008 (0~7FFF means 0%~100%) |
| 0x0000~0x0F15                 |
|                               |

<sup>3) 03</sup>H read multiple parameters(8 items continuously at most)

# Inquiry information frame format(send frame):

| Address               | 01H |
|-----------------------|-----|
| Function              | 03H |
| Chambles data address | 00Н |
| Starting data address | 01H |
| Number of Data (Buta) | 00Н |
| Number of Data(Byte)  | 02H |
| CRC CHK High          | 95H |
| CRC CHK Low           | СВН |

# Analysis of this segment data:

01H is the address of the driver
03H read function code
0001H is start address, equivalent to F0.01 of control panel
0002H is item count of menu, i.e. the two items of F0.01 and F0.02
95CBH is 16 bits of CRC check code

# Response information frame format(return frame):

| Address      | 01H |
|--------------|-----|
| Function     | 03H |
| DataNum*2    | 04H |
| Data1[2Byte] | 00Н |
|              | 64H |
| Data2[2Byte] | 00Н |
|              | 64H |
| CRC CHK High | ВАН |
| CRC CHK Low  | 07H |

# Analysis of this segment data:

01H is the address of the driver

03H read function code

04H is the product of (read item)\*2

0064H read the data of F0.01 0064H read the data of F0.02 BA07H is 16 bits of CRC check code

# Example:

| Name                                           | Frame format                                |
|------------------------------------------------|---------------------------------------------|
| Read data of F0.01 and F0.02                   | Send frame: 01H 03H 0001H 0002H 95CBH       |
| Read data of Fo.01 and Fo.02                   | Return frame: 01H 03H 04H 0064H 0064H BA07H |
| Read data of F2.01                             | Send frame: 01H 03H 0201H 0001H D472H       |
| Read data of F2.01                             | Return frame: 01H 03H 02H 000FH F840H       |
| Read monitor parameter of d-00 ( address D000H | Send frame: 01H 03H D000H 0001H BCCAH       |
| and 1D00H interchangeable)                     | Return frame: 01H 03H 02H 1388H B512H       |

|                                                                                                    | Send frame: 01H 03H 1D00H 0001H 8266H |
|----------------------------------------------------------------------------------------------------|---------------------------------------|
|                                                                                                    | Return frame: 01H 03H 02H 1388H B512H |
| Read the status when the driver stops(address<br>A000H and 1A00H interchangeable, refer to the<br>run status description of the driver) | Send frame: 01H 03H A000H 0001H A60AH |
|                                                                                                    | Return frame: 01H 03H 02H 0040H B9B4H |
|                                                                                                    | Send frame: 01H 03H 1A00H 0001H 8312H |
|                                                                                                    | Return frame: 01H 03H 02H 0040H B9B4H |
|                                                                                                    | Send frame: 01H 03H E000H 0001H B3CAH |
| Read fault code E-19 (address E000H and 1E00H interchangeable, refer to the fault code table)                                           | Return frame: 01H 03H 02H 0013H F989H |
|                                                                                                    | Send frame: 01H 03H 1E00H 0001H 8222H |
|                                                                                                    | Return frame: 01H 03H 02H 0013H F989H |
| Read pre-alarm code A-18(address E001H and<br>1E01 interchangeable, refer to the pre-alarm<br>code table)                               | Send frame: 01H 03H E001H 0001H E20AH |
|                                                                                                    | Return frame: 01H 03H 02H 0012H 3849H |
|                                                                                                    | Send frame: 01H 03H 1E01H 0001H D3E2H |
|                                                                                                    | Return frame: 01H 03H 02H 0012H 3849H |

<sup>4) 06</sup>H write single parameter

# Inquiry information frame format(send frame):

| Address               | 01H |
|-----------------------|-----|
| Function              | 06H |
| Chautius data adduses | 20H |
| Starting data address | 00Н |
| D-4-/2D-4-)           | 00Н |
| Data(2Byte)           | 01H |
| CRC CHK Low           | 43H |
| CRC CHK High          | САН |

Analysis of this segment data:

01H is the address of the driver

06H write function code

2000H is the address of control command

0001H is forward command

43A1H is 16 bits of CRC check code

# Response information frame format(return frame):

| Address                | 01H |
|------------------------|-----|
| Function               | 06Н |
| Starting data address  | 20H |
|                        | 00Н |
| Noveles of Data (Data) | 00Н |
| Number of Data(Byte)   | 01H |
| CRC CHK High           | 43H |
| CRC CHK Low            | САН |

Analysis of this segment data: if set right, return the same input data

# Example:

|           | Frame format                            |
|-----------|-----------------------------------------|
| Forward   | Send frame: 01H 06H 2000H 0001H 43CAH   |
|           | Return frame: 01H 06H 2000H 0001H 43CAH |
| Reverse   | Send frame: 01H 06H 2000H 0009H 420CH   |
|           | Return frame: 01H 06H 2000H 0009H 420CH |
| Stop      | Send frame: 01H 06H 2000H 0003H C20BH   |
|           | Return frame: 01H 06H 2000H 0003H C20BH |
| Free stop | Send frame: 01H 06H 2000H 0004H 83C9H   |

|                                        | Return frame: 01H 06H 2000H 0004H 83C9H |
|----------------------------------------|-----------------------------------------|
| Poset                                  | Send frame: 01H 06H 2000H 0010H 43CAH   |
| Reset                                  | Return frame: 01H 06H 2000H 0010H 43CAH |
| Famound in a                           | Send frame: 01H 06H 2000H 0002H 03CBH   |
| Forward jog                            | Return frame: 01H 06H 2000H 0002H 03CBH |
| Reverse jog                            | Send frame: 01H 06H 2000H 000AH 020DH   |
|                                        | Return frame: 01H 06H 2000H 000AH 020DH |
| Set F8.00 parameter at 1               | Send frame: 01H 06H 0800H 0001H 4A6AH   |
| Set F8.00 parameter at 1               | Return frame: 01H 06H 0800H 0001H 4A6AH |
| MODBUS reference frequency 40HZ        | Send frame: 01H 06H 2001H 0FA0H D642H   |
|                                        | Return frame: 01H 06H 2001H 0FA0H D642H |
| MODBUS PID reference 5V                | Send frame: 01H 06H 2003H 01F4H 721DH   |
|                                        | Return frame: 01H 06H 2003H 01F4H 721DH |
| MODBUS PID feedback 4V                 | Send frame: 01H 06H 2004H 0190H C237H   |
| WIODBO3 FID IEEGDACK 4V                | Return frame: 01H 06H 2004H 0190H C237H |
| MODBUS torque set at 80%               | Send frame: 01H 06H 2002H 0320H 22E2H   |
| MODDOS torque set at 60%               | Return frame: 01H 06H 2002H 0320H 22E2H |
| User password check (address AD00H and | Send frame: 01H 06H AD00H 0001H 68A6H   |
| 1C00H interchangeable)                 | Return frame: 01H 06H AD00H 0001H 68A6H |

|                                          | Send frame: 01H 06H 1C00H 0001H 4F9AH   |
|------------------------------------------|-----------------------------------------|
|                                          | Return frame: 01H 06H 1C00H 0001H 4F9AH |
|                                          | Send frame: 01H 06H AD01H 0002H 7967H   |
| Check operation limit password(address   | Return frame: 01H 06H AD01H 0002H 7967H |
| AD01H and 1C01H interchangeable)         | Send frame: 01H 06H 1C01H 0002H 5E5BH   |
|                                          | Return frame: 01H 06H 1C01H 0002H 5E5BH |
| MODBUS analog output AO1 output          | Send frame: 01H 06H 2005H 3FFFH C3BBH   |
| control 5V                               | Return frame: 01H 06H 2005H 3FFFH C3BBH |
| MODBUS analog output AO2 output          | Send frame: 01H 06H 2006H 7FFFH 027BH   |
| control 10V                              | Return frame: 01H 06H 2006H 7FFFH 027BH |
| MODBUS pulse output DO output control    | Send frame: 01H 06H 2007H 3FFFH 627BH   |
| 25KHz                                    | Return frame: 01H 06H 2007H 3FFFH 627BH |
| MODBUS digital output terminal Y1 output | Send frame: 01H 06H 2008H 0001H C208H   |
| control                                  | Return frame: 01H 06H 2008H 0001H C208H |

<sup>5) 10</sup>H write multiple parameters continuously

# Inquiry information frame format(send frame):

| Address                 | 01H |
|-------------------------|-----|
| Function                | 10H |
| Starting data address   | 01H |
| Starting data address   | 00Н |
| November of Data (Data) | 00Н |
| Number of Data(Byte)    | 02H |
| DataNum*2               | 04H |
| Data1(2Byte)            | 00Н |

|              | 01H |
|--------------|-----|
| Data2(2Byte) | 00Н |
|              | 02H |
| CRC CHK High | 2EH |
| CRC CHK Low  | 3EH |

# Analysis of this segment data:

01H is the address of the driver

10H write function code

0100H start address, equivalent to F1.00 of control panel

0002H amount of registers

04H bytes sum(2\*register amount)

0001H data of F1.00

0002H data of F1.01

2E3EH 16 bits of CRC check code

# Response information frame format(return frame):

| Address                | 01H |  |  |
|------------------------|-----|--|--|
| Function               | 10H |  |  |
| Starting data address  | 01H |  |  |
| Starting data address  | 00Н |  |  |
| Newskay of Data (Data) | 00Н |  |  |
| Number of Data(Byte)   | 02H |  |  |
| CRC CHK High           | 40H |  |  |
| CRC CHK Low            | 34H |  |  |

# Analysis of this segment data:

01H address of the driver

10H write function code

0100H write data of F1.00

0002H item count of write menu, i.e. two items of F1.00 and F1.01

4034H 16 bits of CRC check code

### Example:

| Name                           |                  |     |     |       | Frame fo | rmat  |       |       |       |
|--------------------------------|------------------|-----|-----|-------|----------|-------|-------|-------|-------|
| Set F1.00, F1.01 at 1 and 0.02 | Send frame: (    | 01H | 10H | 0100H | 0002H    | 04H   | 0001H | 0002H | 2E3EH |
| respectively                   | Return frame: 01 | 1H  | 10H | 0100H | 0002H    | 4034H |       |       |       |
| Forward and communicate        | Send frame: 0    | 01H | 10H | 2000H | 0002H    | 04H   | 0001H | 1388H | 36F8H |
| reference frequency at 50HZ    | Return frame: 01 | 1H  | 10H | 2000H | 0002H    | 4A08H |       |       |       |
| Set F1.00 at 1                 | Send frame: 0    | 01H | 10H | 0100H | 0001H    | 02H   | 0001H | 7750H | •     |
| Set F1.00 at 1                 | Return frame: 01 | 1H  | 10H | 0100H | 0001H    | 0035H |       |       |       |

<sup>6) 13</sup>H read single parameter(including attribute, min.value, max.value)

# Inquiry information frame format(send frame):

| Address               | 01H |
|-----------------------|-----|
| Function              | 13H |
| Starting data address | 00Н |
| Starting data address | ОСН |
| Number of Data(Byte)  | 00Н |
|                       | 04H |
| CRC CHK High          | 45H |
| CRC CHK Low           | СВН |

# Analysis of this segment data:

01H address of the driver

13H read function code

000CH start address, equivalent to F0.12 of control panel

0004H register amount

45CBH 16 bits of CRC check code

# Inquiry information frame format(return frame):

| Address               | 01H |  |
|-----------------------|-----|--|
| Function              | 13H |  |
| Starting data address | 00Н |  |
| Starting data address | 12H |  |
| Data1(2Byte)          | 13H |  |
|                       | 88H |  |
| Data2(2Byte)          | 03H |  |
|                       | 22H |  |
| Data3(2Byte)          | 00Н |  |
|                       | 00Н |  |
| Data 4/20: +a\        | 13H |  |
| Data4(2Byte)          | 88H |  |
| CRC CHK High          | 28H |  |
| CRC CHK Low           | 31H |  |

# Analysis of this segment data:

01H address of the driver 13H write function code

000CH start address, equivalent to F0.12 of control panel

1388H parameter value

0322H attribute value

0000H min.value

1388H max.value

2831H 16 bits of CRC check code

# Example:

| Name                                            | Frame format                                            |
|-------------------------------------------------|---------------------------------------------------------|
| Read parameter value of                         | Send frame: 01H 13H 000CH 0001H 85CAH                   |
| F0.12                                           | Return frame: 01H 13H 02H 1388H B1D2H                   |
| Read parameter value +                          | Send frame: 01H 13H 000CH 0002H C5CBH                   |
| attribute value of F0.12                        | Return frame: 01H 13H 04H 1388H 0322H FCE4H             |
| Read parameter value +                          | Send frame: 01H 13H 000CH 0003H 040BH                   |
| attribute value + min.value<br>of F0.12         | Return frame: 01H 13H 06H 1388H 0322H 0000H 628BH       |
| Read parameter value + min.value + max.value of | Send frame: 01H 13H 000CH 0004H 45CBH                   |
| F0.12                                           | Return frame: 01H 13H 08H 1388H 0322H 0000H 1388H 2831H |

# 5.3 Functions of other Register Address:

| Function             | Address      | Description |      |                                       |
|----------------------|--------------|-------------|------|---------------------------------------|
|                      |              | Byte        | Bit  | Meaning                               |
| VFD operation status | A000H(1A00H) | Byte1       | Bit7 | 0: no action<br>1: overload pre-alarm |

|                      |              |       | Bit6~Bit5 | 0: INV_220V<br>1: INV_380V<br>2: INV_660V<br>3: INV_1140V                    |
|----------------------|--------------|-------|-----------|------------------------------------------------------------------------------|
|                      |              |       | Bit4      | 0: no action 1: power off save                                               |
|                      |              |       | Bit3      | 0: no action<br>1: reset                                                     |
|                      |              |       | Bit2~Bit1 | 0: no action 1: static tuning 2: dynamic tuning                              |
|                      |              |       | Bit0      | 0: control panel mode 1: terminal control mode 2: communication control mode |
|                      |              | Byte0 | Bit7      | 3: reserved                                                                  |
| VFD operation status | A000H(1A00H) | Byte0 | Bit6      | 0: no action 1: bus voltage is normal                                        |

|                                      |              |                                                                                                    |                                          | 0:                         | no action                 |           |    |              |
|--------------------------------------|--------------|----------------------------------------------------------------------------------------------------|------------------------------------------|----------------------------|---------------------------|-----------|----|--------------|
|                                      |              |                                                                                                    |                                          |                            |                           | Bit5      | 1: | undervoltage |
|                                      |              |                                                                                                    |                                          | 511.4                      | 0:                        | no action |    |              |
|                                      |              |                                                                                                    | Bit4                                     | 1:                         | jog run                   |           |    |              |
|                                      |              |                                                                                                    | Bit3                                     | 0:                         | forward                   |           |    |              |
|                                      |              |                                                                                                    | ысз                                      | 1:                         | reverse                   |           |    |              |
|                                      |              |                                                                                                    |                                          | 1:                         | Acc                       |           |    |              |
|                                      |              |                                                                                                    | Bit2~Bit1                                | 2:                         | Dec                       |           |    |              |
|                                      |              |                                                                                                    |                                          | 3:                         | constant speed            |           |    |              |
|                                      |              |                                                                                                    | 21.0                                     | 0:                         | stop status               |           |    |              |
|                                      |              |                                                                                                    | Bit0                                     | 1:                         | run status                |           |    |              |
| Read VFD fault code                  | E000H(1E00H) | Address E000H and 1E00H interchangeable(refer to fault code table and example of read function code 03H) |                                          |                            |                           |           |    |              |
| Read VFD fault<br>pre-alarm<br>code  | E001H(1E01H) | Address E001H and 1E01H interchangeable(refer to example of pre-alarm code, read function code 03H)      |                                          | er to example of pre-alarm |                           |           |    |              |
| User password check                  | AD00H(1C00H) | Address AD00H and 1C00H interchangeable(refer to example of write function code 06H)                     |                                          |                            |                           |           |    |              |
| Operation<br>limit password<br>check | AD01H(1C01H) |                                                                                                    | AD00H and 1C00H interchange<br>code 06H) | eable(                     | refer to example of write |           |    |              |

## 5.4 Fault Code:

| Fault code | Displayed code | Fault information                      |  |
|------------|----------------|----------------------------------------|--|
| 0000Н      |                | No fault                               |  |
| 0001H      | E-01           | Overcurrent when accelerating          |  |
| 0002H      | E-02           | Overcurrent when decelerating          |  |
| 0003H      | E-03           | Overcurrent at constant speed          |  |
| 0004H      | E-04           | Overvoltage when accelerating          |  |
| 0005H      | E-05           | Overvoltage when decelerating          |  |
| 0006H      | E-06           | Overvoltage at constant speed          |  |
| 0007H      | E-07           | Bus undervoltage                       |  |
| 0008H      | E-08           | Motor overload                         |  |
| 0009Н      | E-09           | Driver overload                        |  |
| 000AH      | E-10           | Driver off load                        |  |
| 000BH      | E-11           | Function module fault                  |  |
| 000CH      | E-12           | Input phase loss                       |  |
| 000DH      | E-13           | Output phase loss or current unbalance |  |
| 000EH      | E-14           | Short circuit of output to earth       |  |
| 000FH      | E-15           | Heatsink overheat 1                    |  |
| 0010H      | E-16           | Heatsink overheat 2                    |  |
| 0011H      | E-17           | RS485 communication fault              |  |
| 0012H      | E-18           | Keypad communication fault             |  |
| 0013H      | E-19           | External device fault                  |  |
| 0014H      | E-20           | Current detection fault                |  |
| 0015H      | E-21           | Motor tuning fault                     |  |
| 0016H      | E-22           | EEPROM read-write fault                |  |
| 0017H      | E-23           | Parameters copy fault                  |  |

| 0018H | E-24 | PID feedback disconnection      |
|-------|------|---------------------------------|
| 0019H | E-25 | Voltage feedback disconnection  |
| 001AH | E-26 | Arrival of operation limit time |
| 001BH | E-27 | Coprocessor communication fault |
| 001CH | E-28 | Encoder disconnection fault     |
| 001DH | E-29 | Speed deviation too much        |
| 001EH | E-30 | Over-speed fault                |

### 5.5 Pre-alarm Code of the Driver:

| Alarm code | Displayed | Fault information                |
|------------|-----------|----------------------------------|
| 0000Н      |           | No fault                         |
| 0009H      | A-09      | Driver overload alarm            |
| 0011H      | A-17      | RS485 communication fault alarm  |
| 0012H      | A-18      | Keypad communication fault alarm |
| 0015H      | A-21      | Motor tuning alarm               |
| 0016H      | A-22      | EEPROM read-write fault alarm    |
| 0018H      | A-24      | PID feedback disconnection alarm |

# 5.6 Control Command Format (see function code 06H example):

| Address | Bit       | Meaning  |
|---------|-----------|----------|
| 2000Н   | Bit7~Bit5 | reserved |

|                                                                      | Bit4      | 0: no action<br>1: reset                                |
|----------------------------------------------------------------------|-----------|---------------------------------------------------------|
|                                                                      | Bit3      | 0: forward<br>1: reverse                                |
|                                                                      | Bit2~Bit0 | 100: free stop<br>011: stop<br>010: jog run<br>001: run |
|                                                                      | Bit7~Bit4 | Reserved                                                |
|                                                                      | Bit3      | Prorammable relay output R2                             |
| 2008H(Press to position 1 is output, press<br>to position 1 is shut) | Bit2      | Prorammable relay output R1                             |
|                                                                      | Bit1      | Collector open circuit output Y2                        |
|                                                                      | Bit0      | Collector open circuit output Y1                        |

# 5.7 Parameter Attribute:

| Bit   | Meaning                   |
|-------|---------------------------|
| Bit15 | reserved                  |
| Bit14 | menu                      |
| Bit13 | system                    |
| Bit12 | reset to factory defaults |
| Bit11 | EEPROM                    |

| Bit10~Bit9 | "o": 01<br>"x": 10<br>"•\delta": 11<br>"\delta": 00                                 |                                                                                          |                                                                                           |  |
|------------|-------------------------------------------------------------------------------------|------------------------------------------------------------------------------------------|-------------------------------------------------------------------------------------------|--|
| Bit8       | Sign                                                                                |                                                                                          |                                                                                           |  |
| Bit7~Bit3  | 1: 00000<br>V: 00001<br>A: 00010<br>rpm: 00011<br>HZ: 00100<br>%: 00110<br>S: 01000 | KHZ: 01100<br>KW: 01010<br>om: 01110<br>ms: 01001<br>MA: 01011<br>KM: 01101<br>CM: 01111 | us: 10001<br>HZ/S: 10000<br>mh: 10010<br>C: 10011<br>m/s: 10100<br>H: 10101<br>KWH: 10110 |  |
| Bit2~Bit0  | Decimal point                                                                       |                                                                                          |                                                                                           |  |

5.8 Error Code from Slave Response of Abnormal Information:

| Error code | Description                                |  |
|------------|--------------------------------------------|--|
| 01H        | Invalid function code                      |  |
| 02H        | Invalid address                            |  |
| 03H        | Invalid data                               |  |
| 04H        | Invalid register length                    |  |
| 05H        | CRC validation error                       |  |
| 06H        | Parameters can't be changed during running |  |
| 07H        | The changes of parameters are invalid      |  |
| 08H        | Control command of host is invalid         |  |
| 09Н        | Parameter protected by password            |  |

| 0AH Password error |
|--------------------|
|--------------------|

#### 5.9 Communication Address of all Parameters:

| Function code | Communication address     |
|---------------|---------------------------|
| F0.00~F0.22   | 0000H~0016H               |
| F1.00~F1.36   | 0100H~0124H               |
| F2.00~F2.17   | 0200H~0211H               |
| F3.00~F3.08   | 0300H~0308H               |
| F4.00~F4.24   | 0400H~0418H               |
| F5.00~F5.24   | 0500H~0518H               |
| F6.00~F6.35   | 0600H~0623H               |
| F7.00~F7.36   | 0700H~0724H               |
| F8.00~F8.20   | 0800H~0814H               |
| F9.00~F9.73   | 0900H~0949H               |
| FA.00~FA.35   | 0A00H~0A23H               |
| FB.00~FB.06   | 0B00H~0B06H               |
| FC.00~FC.25   | 0C00H~0C19H               |
| FE.00~FE.15   | 0E00H~0E0FH               |
| FF.00~FF.21   | 0F00H~0F15H               |
| d-00~d-57     | D000H(1D00H)~D039H(1D39H) |

### Notice:

- in the above examples, the driver address is 01, which makes it better for illustration; when the driver is slave, the
  address setting range is 1~247, and if any data of frame format is changed, the check code needs to be recalculated.
  The calculating tools of 16bit CRC check code can be download from internet.
- 2) Initial address of monitor item is D000, each item offset corresponding hexadecimal value based on this address, then plus it with the initial address. For example: the monitor initial item is d—00, the corresponding initial address is D000H (1D00H), now read monitor item d—18, 18-00=18, the corresponding hexadecimal of 18 is 12H,

then the read address of d—18 is D000H+12H = D012H (1D00H+12H = 1D12H). Address D000H and 1D00H are interchangeable.

3) Frame format when the slave response information is abnormal: driver address + (80H+function code) + 16bit CRC check code; if the salve return frame is 01H + 83H + 04H + 40F3H, then 01H is slave address, 83H is 80H+03H indicating read error, 04H is invalid data length, 40F3H is 16bit CRC check code.

### 6 Troubleshooting

### 6.1 Fault information and Troubleshooting

Any abnormity occurs during operation, the driver will lock PWM output immediately and enter protection status.

Meanwhile, the keypad will display function codes indicating the current fault, and the ALM indicator light will be on.

Follow the method described in Table 6-1 to check the fault cause and conduct according actions. If the problem remains, contact us directly.

Table 6-1 Fault Diagnosis and Troubleshooting

| Fault                            | Fault descriptions         | Possible reasons                                                    | Actions                                           |
|----------------------------------|----------------------------|---------------------------------------------------------------------|---------------------------------------------------|
| code                             |                            |                                                                     |                                                   |
| E-01 Over-current in Acc process |                            | Too short Acc time(including tuning process)                        | Prolong the Acc time                              |
|                                  | Restart the rotating motor | Start after setting as DC brake, or rotational speed tracking start |                                                   |
|                                  |                            | Drive power is too small                                            | Select a higher power drive                       |
|                                  |                            | V/F curve is not suitable                                           | Adjust V/F curve or torque boost                  |
| Over-current in Dec process      |                            | Too short Dec time (including tuning process)                       | Prolong the Dec time                              |
|                                  |                            | Too low driver's power                                              | Select the drive with large capacity              |
|                                  |                            | the load inertia is too high                                        | Connect suitable braking resistor or braking unit |

| Over-current in E-03 constant speed operation |                             | Low network voltage                                              | Check the power supply                              |
|-----------------------------------------------|-----------------------------|------------------------------------------------------------------|-----------------------------------------------------|
|                                               |                             | Sudden change or abnormal of load                                | Check the load or reduce the change of the load     |
|                                               |                             | Too low driver's power                                           | Select the driver with larger capacity              |
|                                               |                             | Abnormal supply voltage(including tuning process)                | Check the power supply                              |
|                                               | Over voltage in Acc         | The driver is restarted with a                                   | Start after setting as DC braking, or               |
| E-04                                          | process                     | rotating motor                                                   | rotational speed tracking start                     |
|                                               |                             | Special potential energy load                                    | Connect suitable braking resistor or braking unit   |
| E-05                                          | Over voltage in Dec process | Too short Dec time (including tuning process)                    | Prolong the Dec time                                |
|                                               |                             | The load inertia is too high                                     | Connect suitable braking resistor or braking unit   |
|                                               |                             | Abnormal of supply voltage                                       | Check the power supply                              |
|                                               | Over voltage in             | Abnormal of supply voltage                                       | Check the power supply                              |
| E-06                                          | constant-speed operating    | Special potential energy load                                    | Connect suitable braking resistor or braking unit   |
| E-07                                          | Bus undervoltage            | Abnormal of supply voltage or disconnecting of contactor (relay) | Check supply voltage or seek help from manufacturer |

|      |                       | Improper setting of V/F curve or torque boost         | Adjust V/F curve and torque boost value          |
|------|-----------------------|-------------------------------------------------------|--------------------------------------------------|
| E-08 | Motor overload        | Low network voltage                                   | Check network voltage                            |
|      |                       | Motor blocked or load sudden change                   | Check load                                       |
|      |                       | Incorrect setting of motor overload protection factor | Correct the setting                              |
|      |                       | Improper setting of V/F curve or torque boost         | Adjust V/F curve and torque boost value          |
|      |                       | Low network voltage                                   | Check network voltage                            |
| E-09 | Driver overload       | Too short Acc time                                    | Prolong Acc time                                 |
|      |                       | Too heavy load                                        | Select the driver with larger power              |
| E-10 | Off load              | Output current lower than off-load detection          | Check load                                       |
| F-11 | Function module fault | Short circuit or grounded of driver output            | Check motor wiring                               |
|      |                       | Instantaneous over current of driver                  | Refer to actions of over current                 |
| r-11 |                       | Obstruction of damage of<br>ventilation channel       | Clear the ventilation channel or replace the fan |
|      |                       | control board abnormal or interference serious        | Seek help from manufacturer                      |

|                           |                                        | Power device damage                                                           | Seek help from manufacturer                                                                                                    |
|---------------------------|----------------------------------------|-------------------------------------------------------------------------------|----------------------------------------------------------------------------------------------------|
| E-12                      | Input phase loss                       | Phase loss of power supply                                                    | Check power supply and wiring                                                                                                    |
| E-13                      | Output phase loss or current imbalance | Output phase failure among phase U, V, W                                      | Check the driver's output wiring                                                                                                    |
| E-14                      | Short trouble of output to ground      | reserved                                                                      | reserved                                                                                                    |
| E-15                      | Heatsink overheat 1                    | Ambient over-temperature                                                      | Lower the ambient temperature                                                                                                    |
|                           |                                        | Fan damage                                                                    | Replace the fan                                                                                                    |
| E-16                      | Heatsink overheat 2                    | Obstruction of ventilation channel                                            | Clear the ventilation channel                                                                                                    |
| E-17 RS485 commun failure |                                        | Mismatching with baud rate of host PC                                         | Adjust the baud rate                                                                                                    |
|                           | RS485 communication failure            | RS485 channel interference                                                    | Check whether the communication wiring is shield, whether the wiring is correct; consider connecting filter capacitor if necessary. |
|                           |                                        | Communication timeout                                                         | retry                                                                                                    |
| E-18                      | Keypad communication fault             | Connecting line between keypad and control board is damaged.                  | Replace the connecting line.                                                                                                    |
| E-19                      | External device fault                  | Input terminal of external device fault is closed                             | Disconnect the terminal and clear the faults (check the fault cause)                                                                |
| E-20                      | Current detection fault                | Hall device or amplification circuit fault  Auxiliary power supply is damaged | - Seek help from manufacturer                                                                                                    |

|      |                                                         | Hall or power board wiring is bad                       |                                        |
|------|---------------------------------------------------------|---------------------------------------------------------|----------------------------------------|
|      |                                                         | contact                                                 |                                        |
|      | Wrong setting of motor                                  | Reset the motor parameter                               |                                        |
|      |                                                         | parameters                                              | ·                                      |
| F-21 | Motor tuning fault                                      | Mismatching of power                                    |                                        |
|      | g.uun                                                   | specification between driver and                        | Seek help from manufacturer            |
|      |                                                         | motor                                                   |                                        |
|      |                                                         | Tuning timeout                                          | Check motor wiring                     |
| E-22 | EEPROM R/W fault                                        | EEPROM fault                                            | Seek help from manufacturer            |
|      | Upload fault of the driver parameter to operation panel | Check wiring of operation panel                         |                                        |
|      |                                                         | Download fault of parameter from                        |                                        |
| E-23 | Parameter copy fault                                    | operation panel to the driver                           | Check wiring of operation panel        |
|      |                                                         | Parameter download without                              |                                        |
|      |                                                         | upload in advance                                       | Upload parameters first, then download |
|      | PID feedback                                            | PID feedback wire is loosen                             | Check feedback wiring                  |
| E-24 | disconnecting                                           | Feedback value lower than disconnection detection value | Adjust detection input threshold       |
| E-25 | Voltage feedback                                        | Feedback value lower than                               | Adjust detection input threshold       |
| L-23 | disconnecting                                           | disconnection detection value                           | ,                                      |
| E-26 | Arrival of operation limit time                         | Arrival of operation limit time                         | Seek help from agent                   |
| E-27 | Co-processor communication fault                        | Reserved                                                | Reserved                               |
| E-28 | Encoder disconnecting                                   | Reserved                                                | Reserved                               |
| E-29 | Large deviation of                                      | Reserved                                                | Reserved                               |

|      | speed           |          |          |
|------|-----------------|----------|----------|
| E-30 | Overspeed fault | Reserved | Reserved |

#### 6.2 Abnormal Phenomena Solution

During the driver operation, the common abnormal phenomena and solving actions are as showed in Table 6-2.

**Table 6-2 Common Abnormal Phenomena and Counteractions** 

| Pł                        | Phenomena Possible reasons of fault and actions to take            |                                                                                                    |
|---------------------------|--------------------------------------------------------------------|----------------------------------------------------------------------------------------------------|
|                           | LED no display                                                     | Check whether there is power failure, or phase loss of input power, check if the power line is connected correctly.                                                                                                    |
|                           | LED no display, but<br>the internal<br>charging indicator<br>is on | Check if there is problems with wiring or socket related to keypad. Measure the voltage of internal control source to check if the switching power supply is functioning well. If not, check its inlet wire, start oscillation and stabilivolt to see if they works well.                                                                                                    |
| Motor not                 | Motor droning                                                      | The motor load is too much. Reduce the load.                                                                                                    |
| running                   | No abnormal<br>phenomena                                           | Check if it is in trip status or hasn't reset after tripping, check whether it is in restart status after power down, whether the keypad is reset, whether it is in program running status, multi-speed operation status, some specific operation status or non-operation status. Try recovering factory set.  Check whether the running command is sent.  Check whether the operation frequency is set at 0. |
| The motor can not Acc/Dec |                                                                    | Improper setting of Acc/Dec time. Increase the value of Acc/Dec time.                                                                                                    |

| successfully                                                  | The current limit is set too low. Increase the value.                                                                                            |
|---------------------------------------------------------------|----------------------------------------------------------------------------------------------------|
|                                                               | Over-voltage protection action during decelerating. Increase the decelerating time.                                                              |
|                                                               | Improper setting of carrier frequency, too much load may cause oscillation.                                                                      |
|                                                               | The load is too heavy, and the torque is not enough. Increase torque boost value                                                                 |
|                                                               | in V/F mode. If not working, switch to auto torque boost mode, and the motor                                                                     |
|                                                               | parameters should be in consistent with the actual value. If still not working,                                                                  |
|                                                               | switch to flux vector control mode, and check the motor parameters and actual                                                                    |
|                                                               | values to see if they are matched, meanwhile tune the motor parameters.  Mismaching of motor power and driver power. Set the motor parameters at |
|                                                               | actual value.                                                                                                    |
|                                                               | One driver for several motor. Please change the torque boost mode to manual mode.                                                                |
|                                                               | Improper setting of upper and lower limit of frequency                                                                                           |
|                                                               | The frequency is set too low, or the frequency gain is set too low.                                                                              |
| The motor can rotate, but speed regulation can't be realized. | Check whether the speed adjustment mode is in consistent with frequency setting.                                                                 |
|                                                               | Check whether the load is too heavy, whether it is in overvoltage stalled state or                                                               |
|                                                               | overcurrent limiting state.                                                                                                    |
| Speed changing during motor                                   | Frequent fluctuation of load. Decrease the changing.                                                                                             |

| running                              | Serious mismatching of rated value of the driver and motor. Set the motor parameters as actual value.                                                                                      |
|--------------------------------------|----------------------------------------------------------------------------------------------------|
|                                      | Frequency setting potentiometer is in bad connect or the frequency setting signal is in fluctuation. Switch to digit setting mode or increase filter time constant of analog input signal. |
|                                      | Adjust phase sequence of output terminal U, V, W                                                                                                    |
| The rotation direction of motor is . | Set the running direction as reverse (F0.21=1)                                                                                                    |
| in reverse                           | Caused by phase loss of output. Check the motor wiring immediately.                                                                                                    |

#### 7 Maintenance

#### 7.1 Routine Maintenance

Many factors such as ambient temperature, humidity, smog, internal component aging will give rise to the occurrence of potential faults. Therefore, it is necessary to conduct routine and periodic maintenance during storage or using of the driver.

When the driver operates normally, please check if there are the following items:

- 1) abnormal sound or vibration of the motor;
- 2) abnormal heat producing from the driver or motor;
- 3) high ambient temperature;
- 4) whether the load current is as usual;
- 5) whether the cooling fan of the driver runs normally.

#### 7.2 Periodic Maintenance

To maintain a long-term normal operation, it is necessary to conduct periodic maintenance according to the working life of internal electronic components. The working life varies with the operation condition. The following table is for reference.

| Part                   | Normal working life |
|------------------------|---------------------|
| Cooling fan            | 2~3 years           |
| Electrolytic capacitor | 4~5 years           |
| РСВ                    | 5~8 years           |

You should check the driver every 3 months or 6 months according to the actual environment, thus could lower fault risks

and maintain a long-term stable operation.

### **General Inspection:**

- 1) whether screws of control terminals are loose. If so, tighten them with a screwdriver;
- whether the main circuit terminals are properly connected; whether the cable or copper bar joints and screws are over heated;
- 3) whether the power cables and control cables are damaged, check especially for any wear on the cable insulation;
- 4) whether the connecting of power cable and cold pressing joint is loose, whether the insulating tapes around the joint are aged or stripped;
- 5) clear the dust on PCBs and air ducts, and take anti-static measure;
- 6) before performing insulation tests to the driver, dismantle the wiring between the driver and the power supply, the driver and motor, and all main circuit input/output terminals should be short-circuited with conductors. Then proceed insulation test to the ground. Please use qualified 500V Mega-Ohm-Meter (or with corresponding voltage shift of insulation tester); please do not use faulted meter. Insulation test of single main circuit terminal to ground is prohibited, or the driver can be damaged. After testing, remember to dismantle all the wire that short-circuit main circuit terminals.
- 7) if performing insulation test to the motor, be sure to disconnect the cables between the driver and it. Otherwise, the driver might be damaged.

#### VTS INVERTER WARRANTY CARD

| USER NAME:                 |                 |
|----------------------------|-----------------|
| ADD:                       |                 |
| POSTAL CODE:               | CONTACT PERSON: |
| TELEPHONE:                 | FAX:            |
| SERIAL NUMBER:             |                 |
| POWER:                     | TYPE:           |
| CONTACT NO.:               | PURCHASE DATE:  |
| SERVICE COMPANY:           |                 |
| CONTACT PERSON:            | TELEPHONE:      |
| TECHNICIAN:                | TELEPHONE:      |
| REPAIR DATE:               |                 |
| USER COMMENT: GOOD GNORMAL | □BAD            |
|                            |                 |
| NOTES:                     |                 |
| USER SIGNATURE:            | DATE:           |
|                            |                 |
| COMPANY SERVICE RECORD:    |                 |
|                            |                 |
|                            |                 |
| OTHERS:                    |                 |
|                            |                 |
|                            |                 |